# 並列有限要素法による 三次元定常熱伝導解析プログラム (**2/2** )**Fortran** 編

#### 中島 研吾 東京大学情報基盤センター

RIKEN AICS HPC Spring School 2014

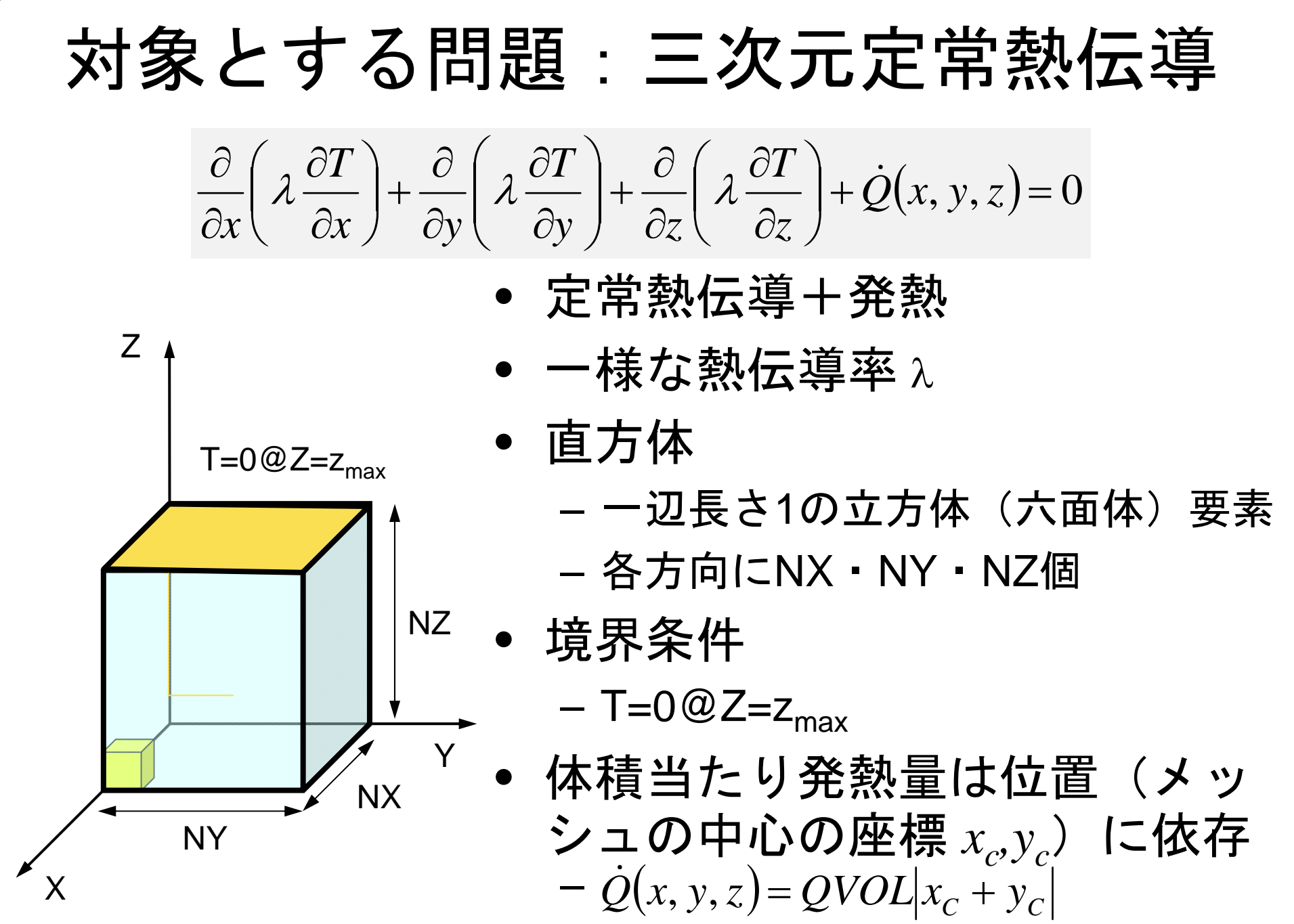

#### 有限要素法の処理

- $\bullet$ 支配方程式
- $\bullet$ ガラーキン法:弱形式
- $\bullet$  要素単位の積分 – 要素マトリクス生成
- $\bullet$ 全体マトリクス生成
- $\bullet$ 境界条件適用
- $\bullet$ 連立一次方程式

### 並列有限要素法の処理:プログラム

#### $\bullet$ 初期化

- 制御変数読み込み
- 座標読み込み⇒要素生成(N:節点数,NE : 要素数)
- 配列初期化(全体マトリクス,要素マトリクス)
- 要素⇒全体マトリクスマッピング(Index, Item)
- マトリクス生成
	- 要素単位の処理(do icel= 1, NE)
		- 要素マトリクス計算
		- 全体マトリクスへの重ね合わせ
	- 境界条件の処理
- $\bullet$  連立一次方程式
	- 共役勾配法(CG)

#### 並列有限要素法の手順(並列計算実行)

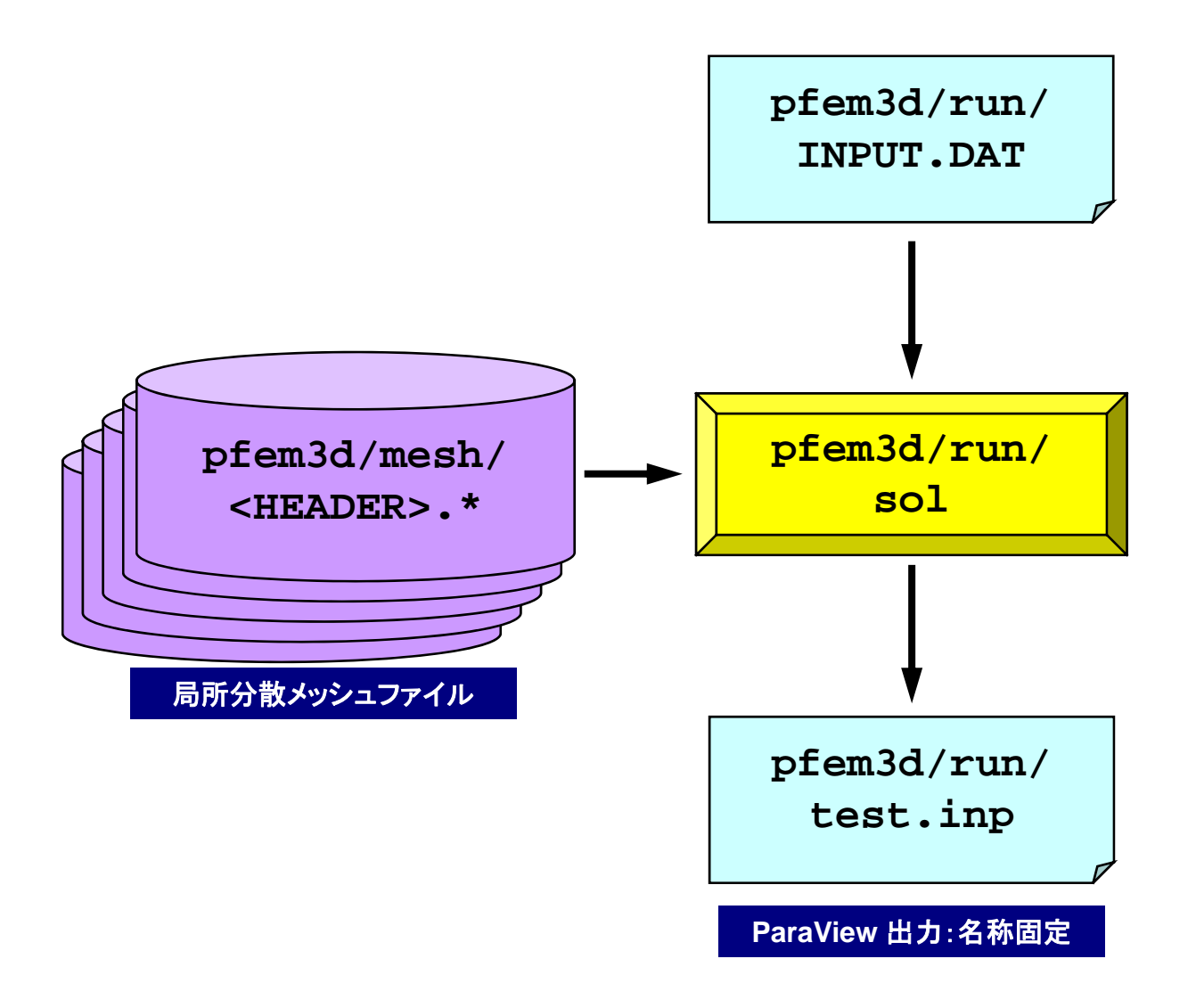

# 制御ファイル:INPUT.DAT

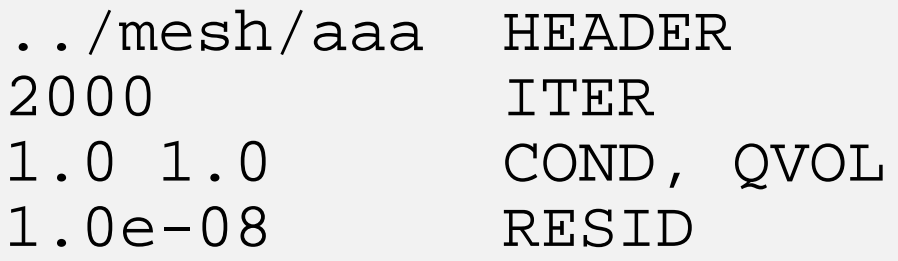

- $\bullet$  HEADER : 局所分散ファイルヘッダ名 <HEADER>.my\_rank
- · ITER : 反復回数上限
- COND : 熱伝導率
- QVOL : 体積当たり発熱量係数
- RESID : 反復法の収束判定値

$$
\frac{\partial}{\partial x}\left(\lambda \frac{\partial T}{\partial x}\right) + \frac{\partial}{\partial y}\left(\lambda \frac{\partial T}{\partial y}\right) + \frac{\partial}{\partial z}\left(\lambda \frac{\partial T}{\partial z}\right) + \dot{Q}(x, y, z) = 0
$$
  

$$
\dot{Q}(x, y, z) = QVOL|x_c + y_c|
$$

# **<\$O-TOP>/pfem3d/run/go.sh**

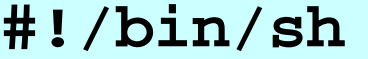

**#PJM -L "node=1"** ノード数

**#PJM -L "elapse=00:05:00"** 実行時間

**#PJM −L "school" 実行キュー名** 

**#PJM -o "test.lst"** 標準出力

**#PJM --mpi "proc=8" MPI**プロセス数

**mpiexec ./sol**

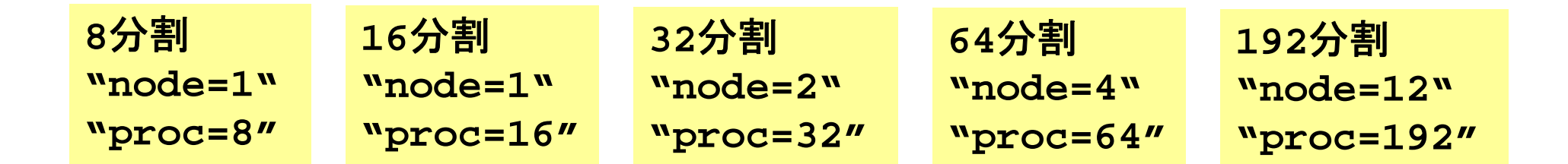

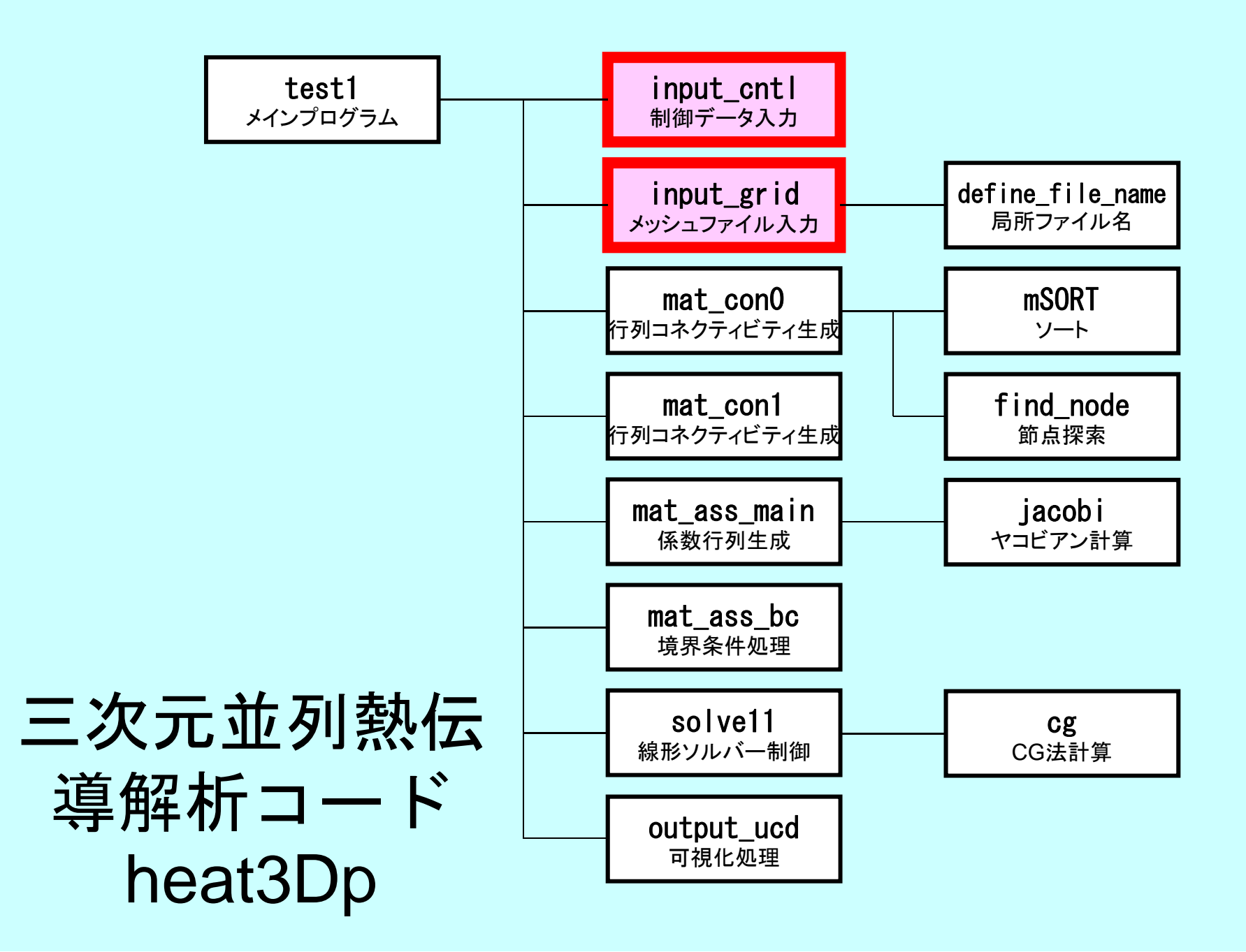

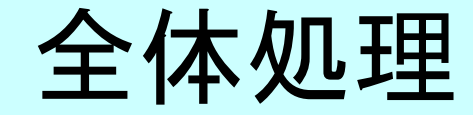

program heat3Dp

use solver11use pfem\_util

implicit REAL\*8(A-H,O-Z)

call PFEM\_INIT

call INPUT\_CNTL call INPUT\_GRID

call MAT\_CON0 call MAT\_CON1

call MAT\_ASS\_MAIN call MAT\_ASS\_BC

call SOLVE11

call OUTPUT\_UCD

call PFEM\_FINALIZE

end program heat3Dp

# Global変数表:pfem\_util.f(1/4)

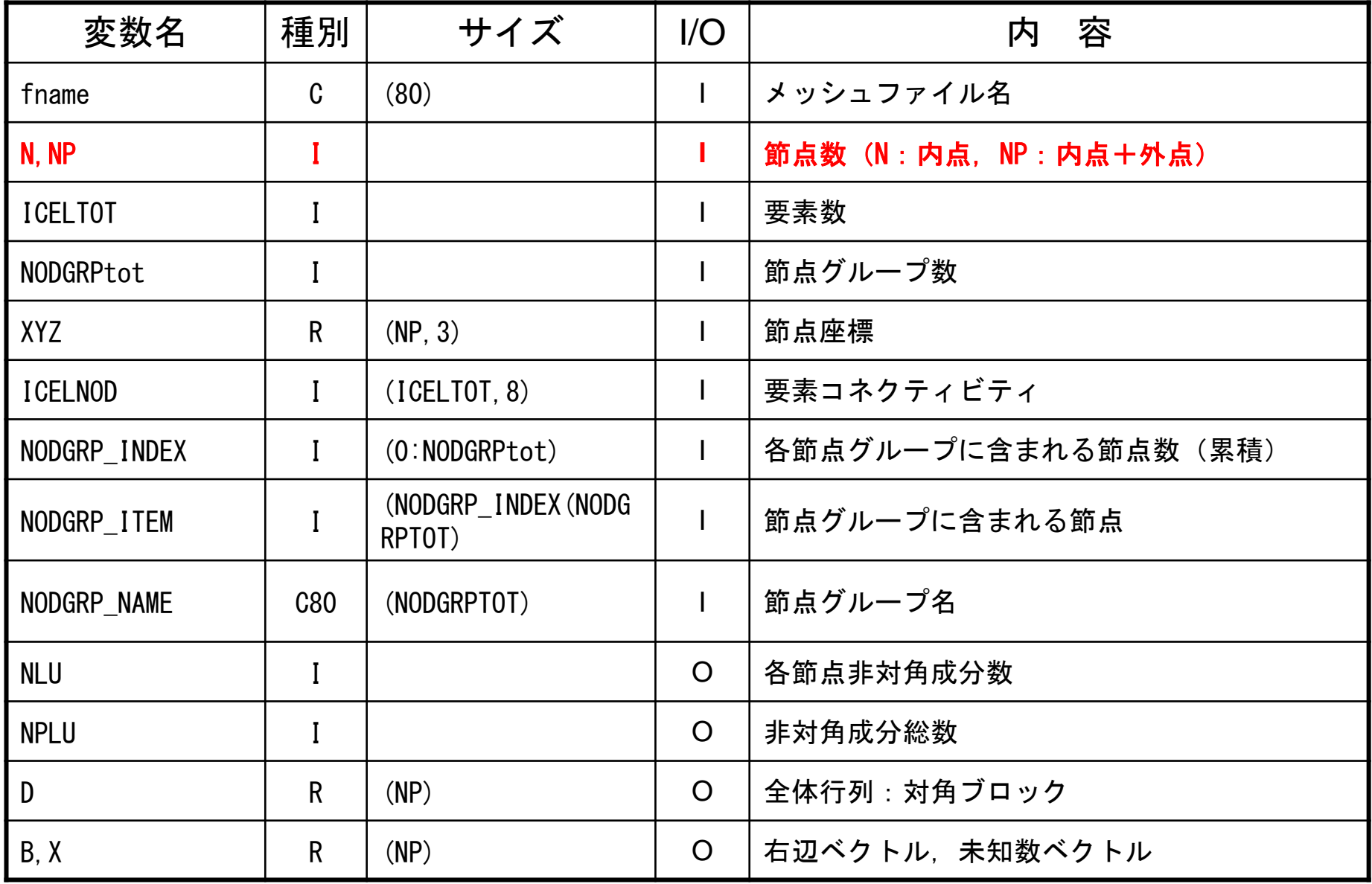

# Global変数表:pfem\_util.f(2/4)

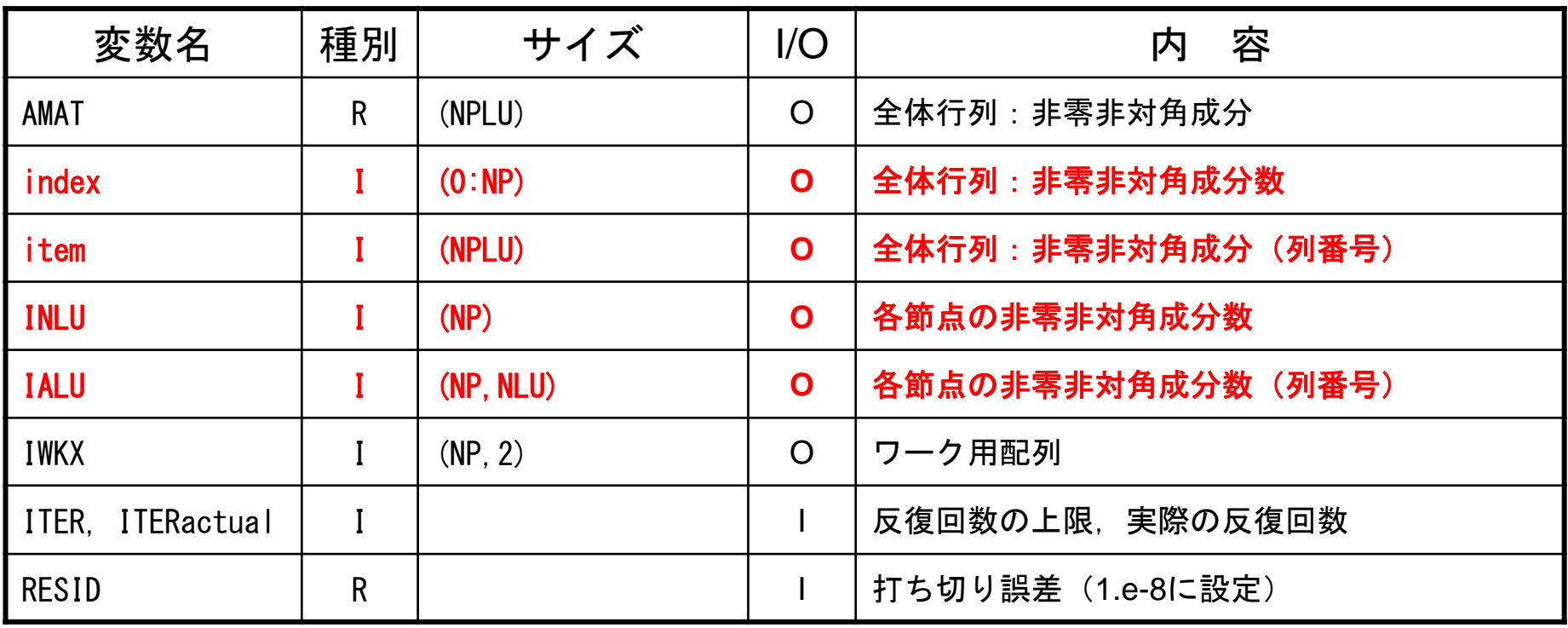

# Global変数表:pfem\_util.f(3/4)

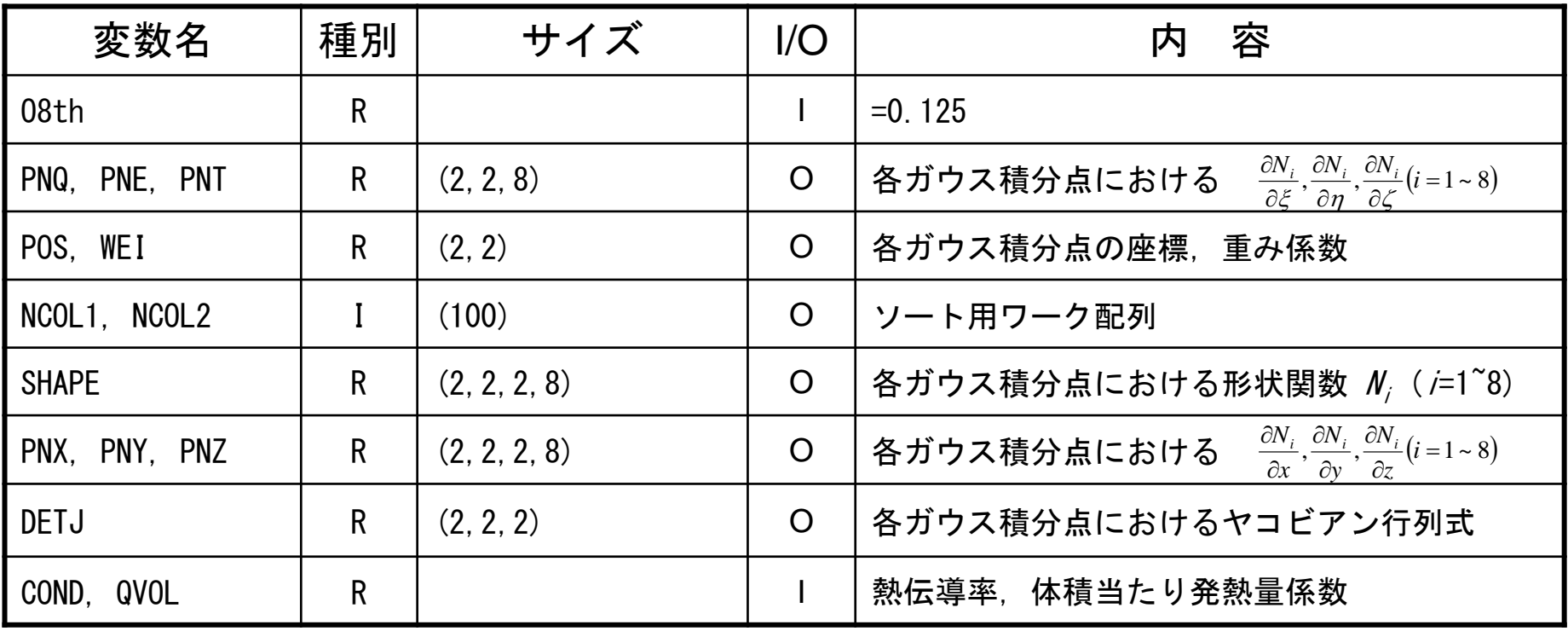

# Global変数表:pfem\_util.f(4/4)

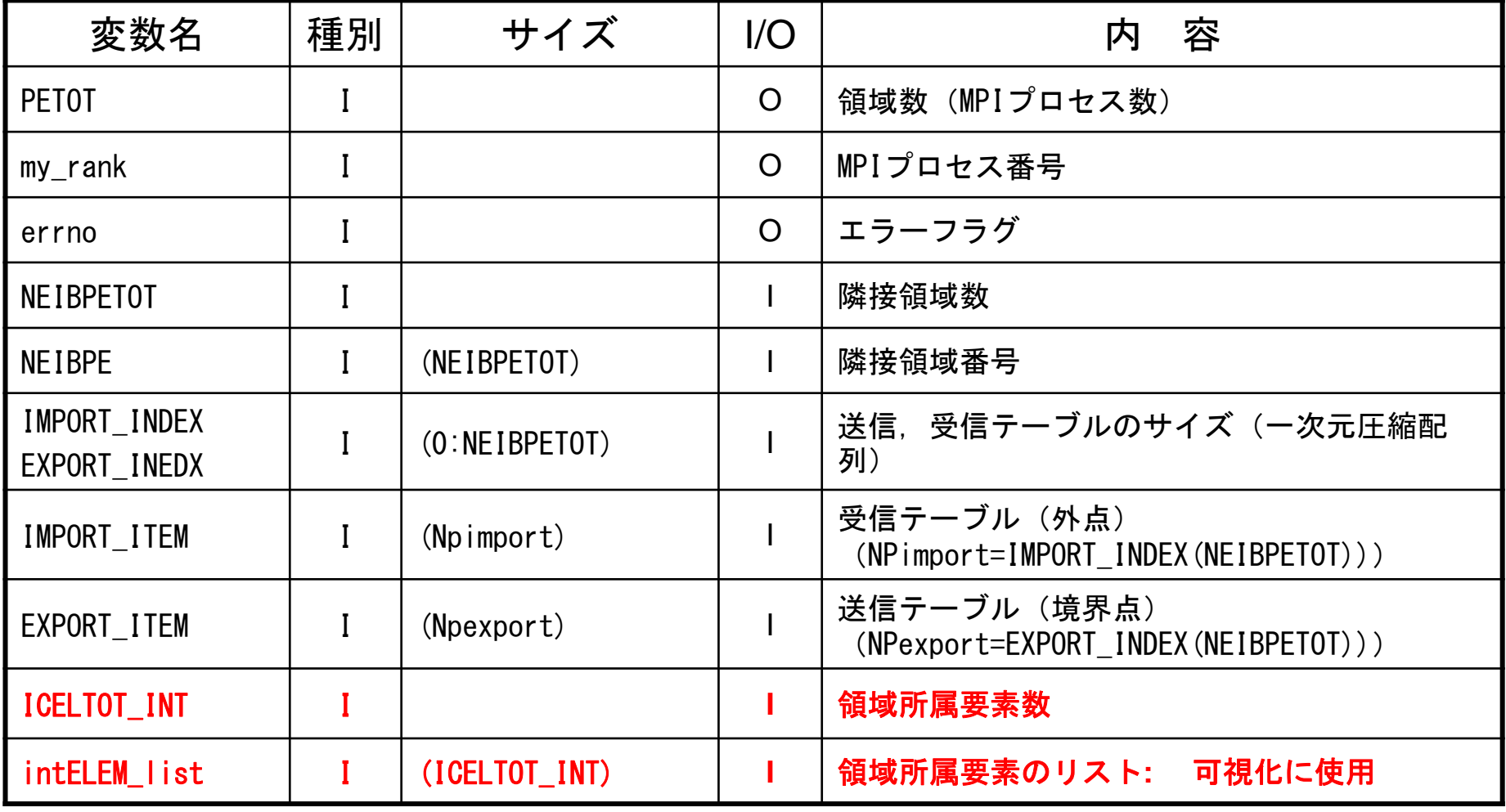

## 開始, 終了: MPI\_Init/Finalize

```
subroutine PFEM_INIT
use pfem_util
implicit REAL*8 (A-H,O-Z)
call MPI_INIT (ierr)
call MPI<sup>-</sup>COMM SIZE (MPI COMM WORLD, PETOT, ierr )
call MPI_COMM_RANK (MPI_COMM_WORLD, my_rank, ierr )
pfemRarray= 0.d0
pfemIarray= 0
returnendsubroutine PFEM_FINALIZE
use pfem_util
implicit REAL*8 (A-H,O-Z)
call MPI_FINALIZE (errno)
 if (my_rank.eq.0) stop ' * normal termination'
returnend
```
# 制御ファイル入力:INPUT CNTL

```
subroutine INPUT_CNTL
use pfem_util
implicit REAL*8 (A-H,O-Z)
if (my_rank.eq.0) then open (11,file= 'INPUT.DAT', status='unknown') read (11,'(a80)') HEADER
  read (11, *) ITER
  read (11, * ) COND, QVOL
  read (11,*) RESID
 close (11)
endifcall MPI_BCAST (HEADER, 80, MPI_CHARACTER, 0, MPI_COMM_WORLD,ierr)
call MPI_BCAST (ITER , 1, MPI_INTEGER, 0, MPI_COMM_WORLD, ierr)
call MPI_BCAST (COND , 1, MPI_DOUBLE_PRECISION, 0,
call MPI_BCAST (COND , 1, MPI_DOUBLE_PRECISION, 0, ¯<br>MPI_COMM_WORLD, ierr)
call MPI_BCAST (QVOL , 1, MPI_DOUBLE_PRECISION, 0,
                                             MPI COMM WORLD, ierr)
call MPI_BCAST (RESID , 1, MPI_DOUBLE_PRECISION, 0,
                                             MPI COMM WORLD, ierr)
pfemRarray(1)= RESID pfemIarray(1) = ITERreturn
end
```

```
メッシュ入力:INPUT_GRID(1/3)
           subroutine INPUT_GRID
           use pfem_util
           implicit REAL*8 (A-H,O-Z)
           call define_file_name (HEADER, fname, my_rank) open (11, file= fname, status= 'unknown', form= 'formatted')
      !C
      !C-- NEIB-PE
           read (11,'(10i10)') kkk
           read (11,'(10i10)') NEIBPETOT
           allocate (NEIBPE(NEIBPETOT))
           read (11,'(10i10)') (NEIBPE(i), i= 1, NEIBPETOT)
           do i= 1, NEIBPETOT
             if (NEIBPE(i).gt.PETOT-1) then call ERROR EXIT (202, my_rank)
             endifenddo
```
### 分散メッシュファイル名: DEFINE\_FILE\_NAME HEADER+ランク番号,実際は106個まで可能

subroutine DEFINE\_FILE\_NAME (HEADERo, filename, my\_rank)

character (len=80) :: HEADERo, filename character (len=80) :: HEADER character (len= 1) :: SUBindex1 character (len= 2) :: SUBindex2 character  $(\text{len} = 3)$  :: SUBindex3 integer:: LENGTH, ID

```
HEADER= ad justL (HEADERo)
LENGTH= len trim(HEADER)
```

```
if (my_rank.le.9) then
 ID=1
write(SUBindex1 ,'(i1.1)') my_rank
 else if (my_rank.le.99) then
 ID=2write(SUBindex2 ,'(i2.2)') my_rank
else if (my rank. le.999) then
 ID = 3write(SUBindex3 ,'(i3.3)') my_rank
endif
```
if (ID.eq.1) filename= HEADER(1:LENGTH)//'.'//SUBindex1 if (ID.eq.2) filename= HEADER(1:LENGTH)//'.'//SUBindex2 if (ID.eq.3) filename= HEADER(1:LENGTH)//'.'//SUBindex3

end subroutine define\_file\_name

# allocate, deallocate関数: C言語

```
#include <stdio.h>
\#include \lestdlib.h>
void* allocate vector(int size, int m)
{
  void *a;if ( ( a=(\mathrm{void} * ) malloc( m * \text{ size} ) ) = NULL ) {
     fprintf(stdout,"Error:Memory does not enough! in vector ¥n"); exit(1); }
  return a;}
void deallocate_vector(void *a)
{
 free( a ); }
void** allocate matrix(int size, int m, int n)
{
  void **aa;
  int i;if ( ( aa=(void ** )malloc( m * sizeof(void*) ) ) == NULL ) {
     fprintf(stdout, "Error:Memory does not enough! aa in matrix 4n");
     ext(1);
  if ( \left( aa[0]=(void * )malloc( m * n * size ) ) = NULL ) {
     fprintf(stdout, "Error:Memory does not enough! in matrix \\{n");
     exit(1);
  }
        for(i=1;i\leq m;i++) aa[i]=(char*)aa[i-1]+size*n;
  return aa;}
void deallocate_matrix(void **aa)
{
        free(aa);
}
                                                             allocateをFORTRAN並みに
                                                              簡単にやるための関数
```
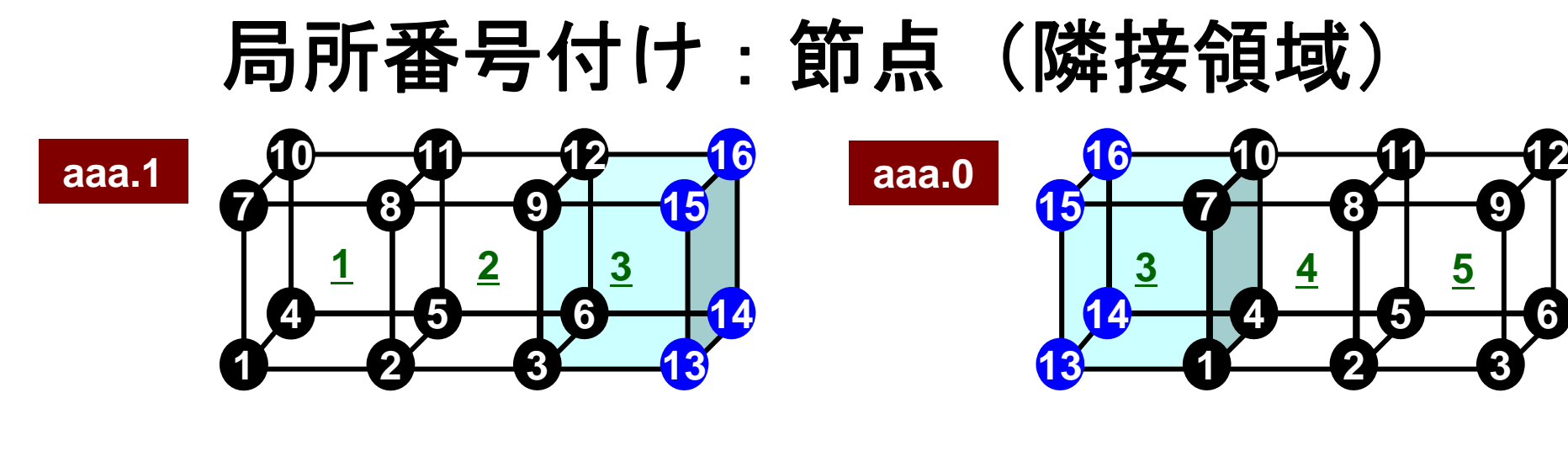

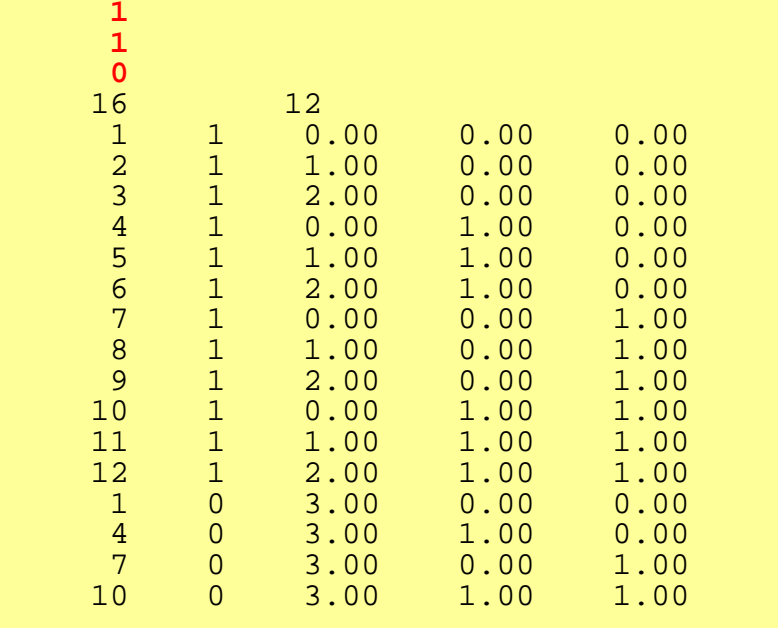

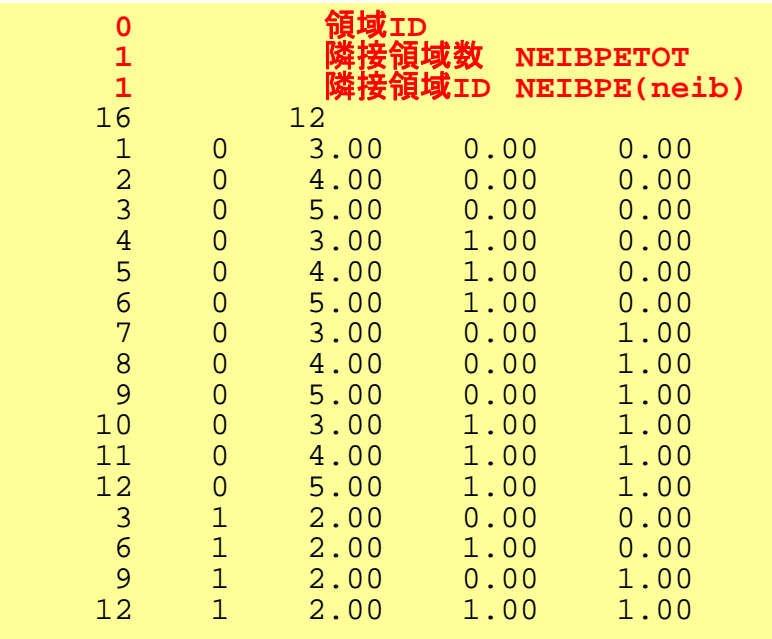

## メッシュ入力:INPUT\_GRID(2/3)

```
!C
!C-- NODE
      read (11,'(10i10)') NP, N
      allocate (XYZ(NP,3), NODE_ID(NP,2))
     XYZ= 0. d0
do i= 1, NP
         read (11,*) NODE ID(i, 1), NODE ID(i, 2), (XYZ(i, kk), kk=1, 3)enddo!C
!C-- ELEMENT
     read (11,*) ICELTOT, ICELTOT_INT
     allocate (ICELNOD(ICELTOT,8), intELEM_list(ICELTOT))
     allocate (ELEM_ID(ICELTOT,2))
     read (11,'(10i10)') (NTYPE, i= 1, ICELTOT)
     do ice = 1, ICELTOT
       read (11, ' (i10, 2i5, 8i10)') (ELEM_ID(icel, jj), jj=1, 2), \&\& IMAT, (ICELNOD(icel, k), k= 1, 8)
     enddoread (11,'(10i10)') (intELEM_list(ic0), ic0= 1, ICELTOT_INT)
```
- • 局所番号は各領域「1」から番号付け
	- – 1CPUの場合と同じプログラムを使用可能: SPMD
		- 要素番号も同じように「1」から番号付け
- •内点⇒外点という順番で番号付け
- Double Numbering
	- 本来の所属領域での局所節点番号
	- 所属領域番号

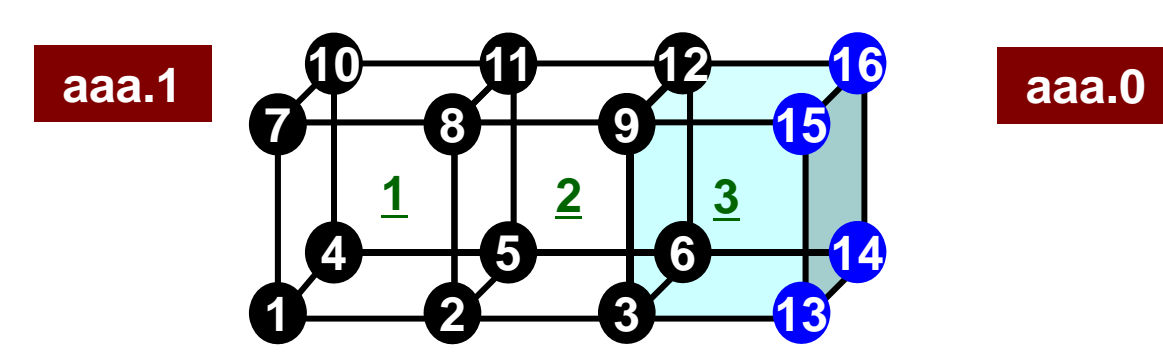

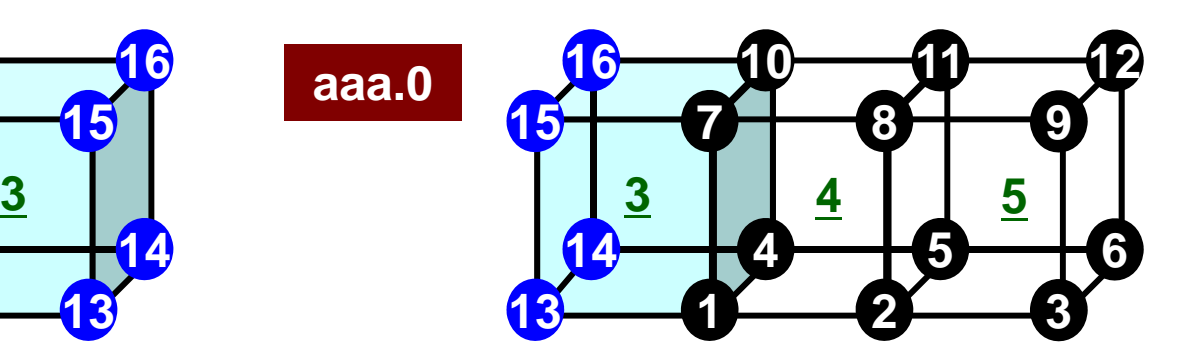

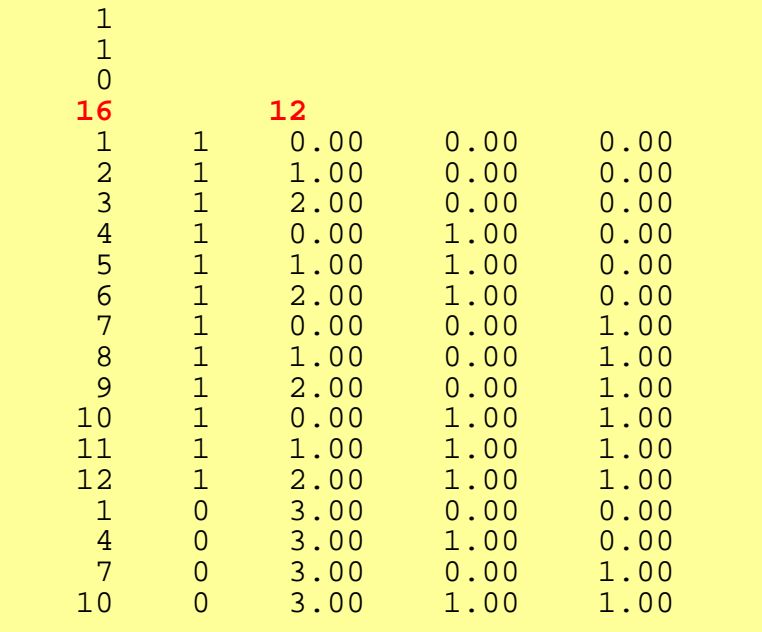

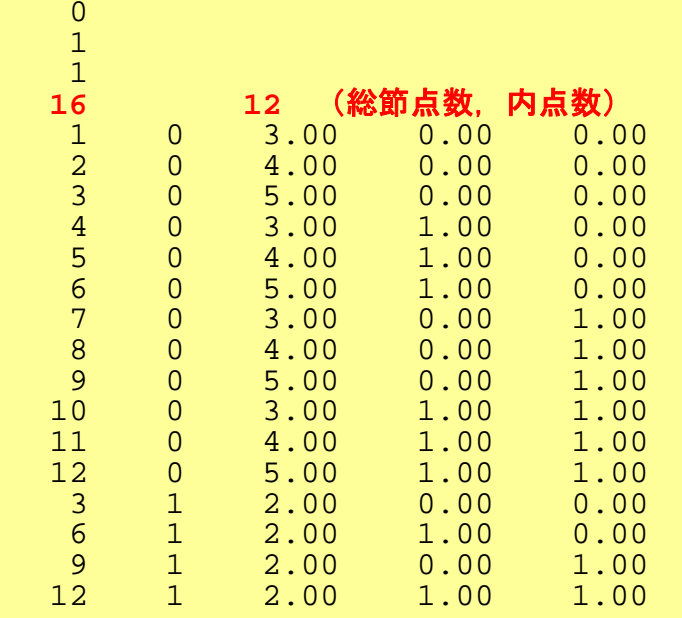

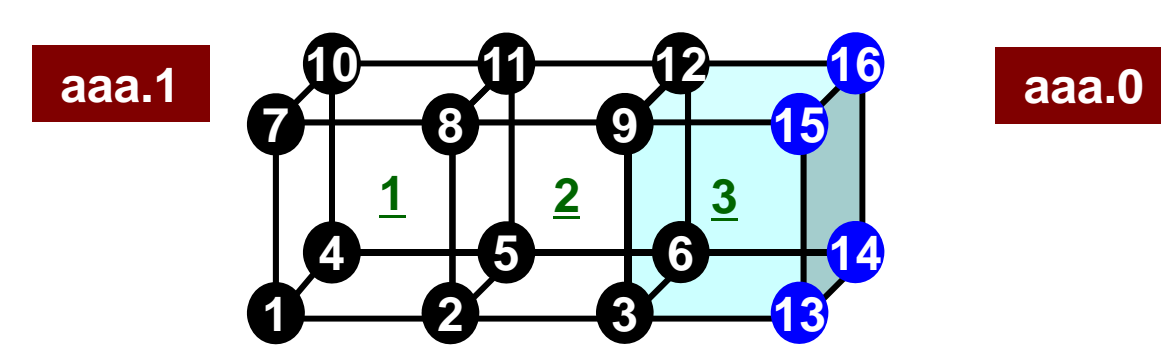

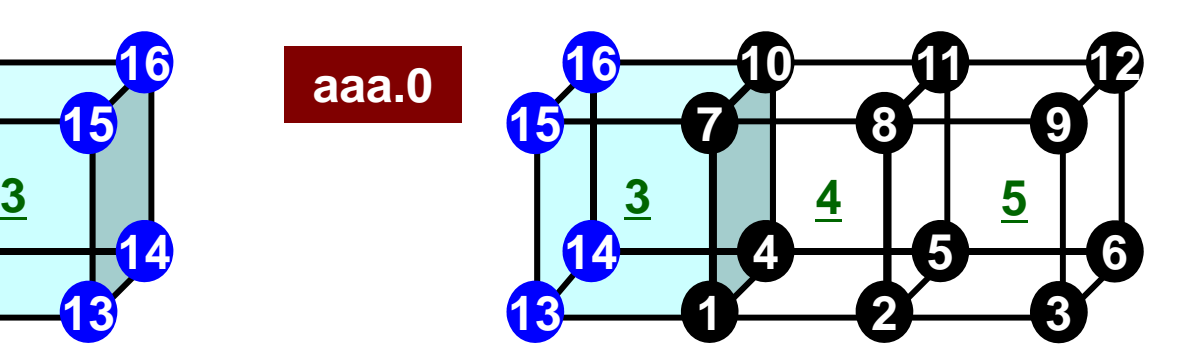

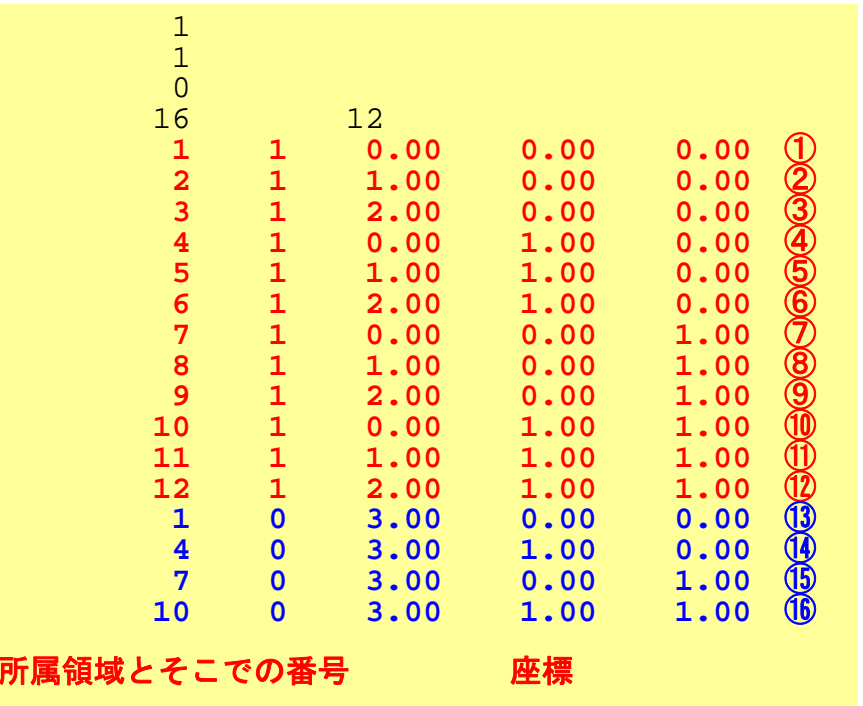

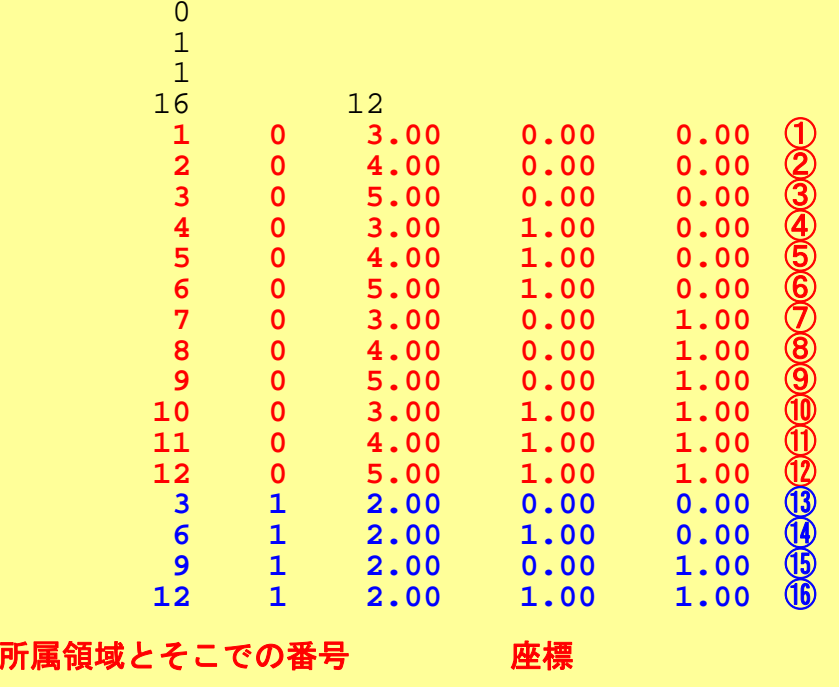

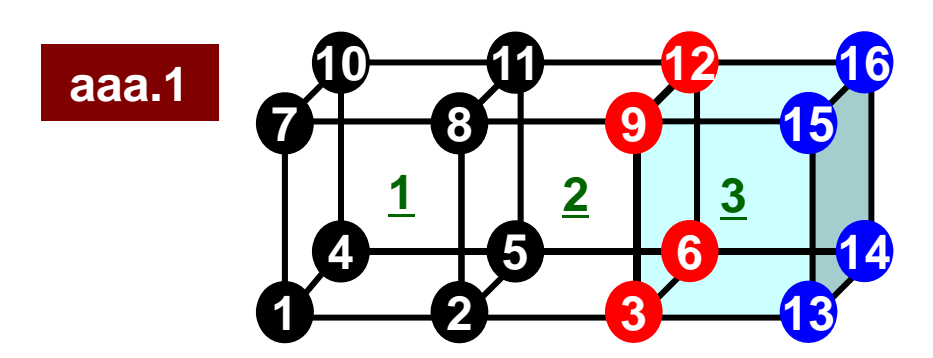

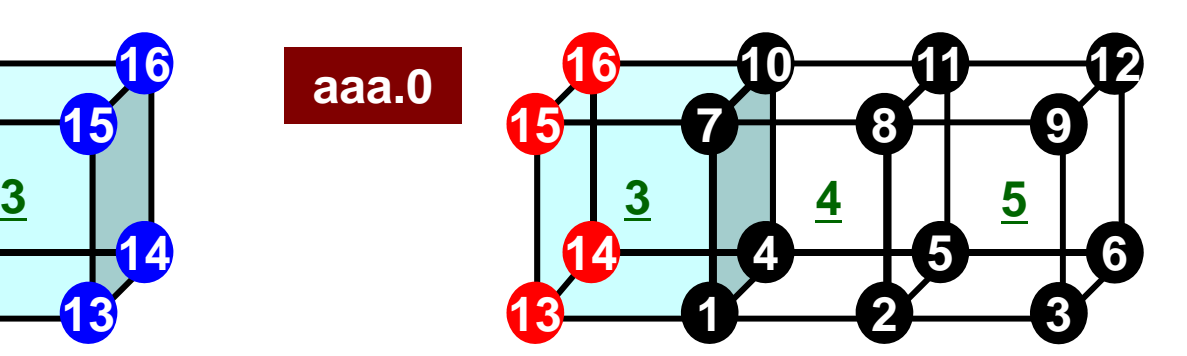

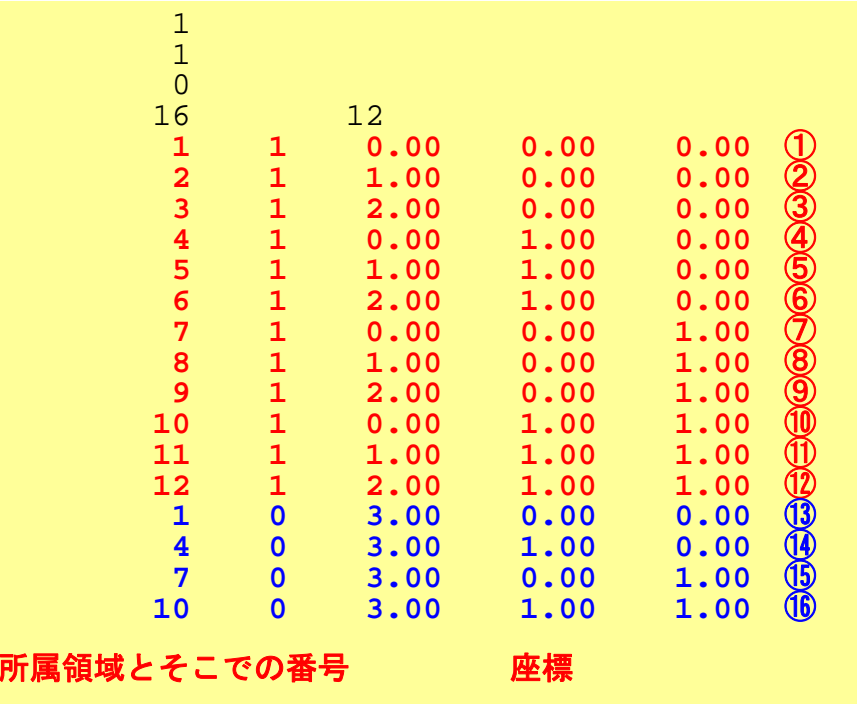

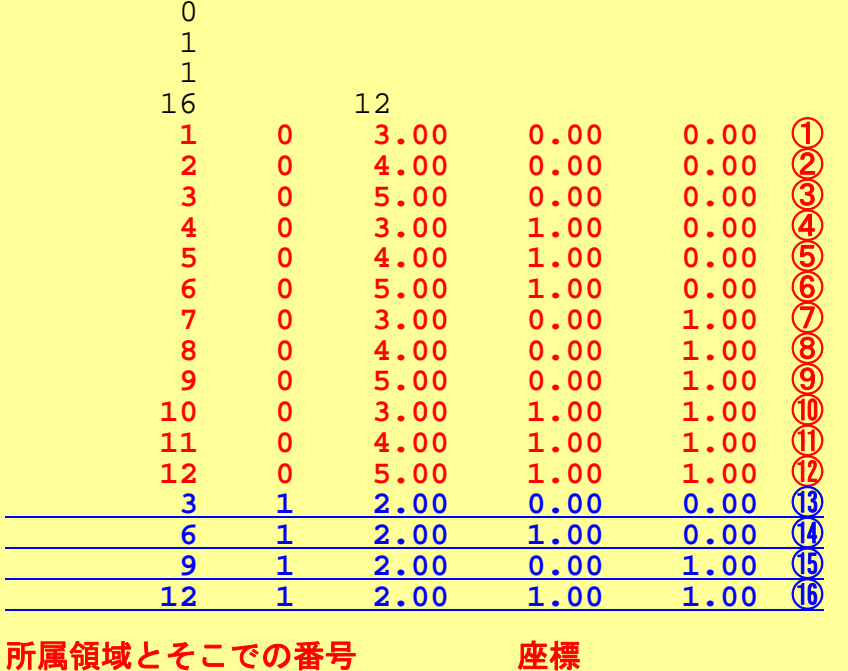

# メッシュ入力:INPUT\_GRID(2/3)

```
! C
!C-- NODE
     read (11,'(10i10)') NP, N
     allocate (XYZ(NP,3), NODE_ID(NP,2))
     XYZ= 0. d0
do i= 1, NP
        read (11,*) NODE ID(i, 1), NODE ID(i, 2), (XYZ(i, kk), kk=1, 3)enddo!C
!C-- ELEMENT
     read (11,*) ICELTOT, ICELTOT_INT
     allocate (ICELNOD(ICELTOT,8), intELEM_list(ICELTOT))
     allocate (ELEM_ID(ICELTOT,2))
    read (11, (10110)') (NTYPE, i= 1, ICELTOT)
     do icel= 1, ICELTOT
       read (11,'(i10,2i5,8i10)') (ELEM_ID(icel,jj),jj=1,2), & & IMAT, (ICELNOD(icel,k), k= 1, 8)
     enddo
    read (11,'(10i10)') (intELEM_list(ic0), ic0= 1, ICELTOT_INT)
```
局所番号付け:要素 **1 2 3 13 4 5 6 14 7 8 9 15 10 11 12 16 1 2 3 1aaa.1a aa**a.0

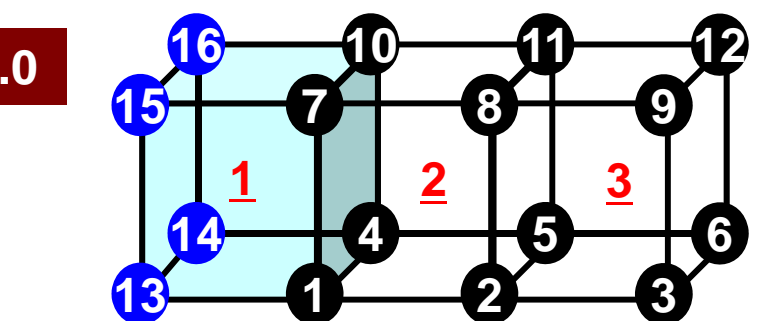

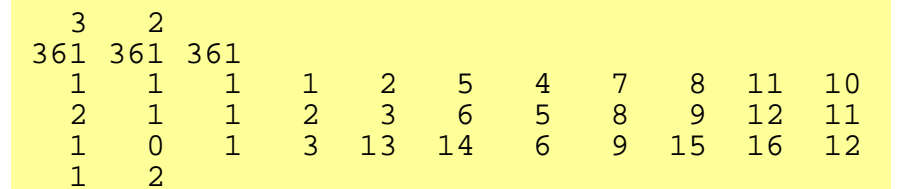

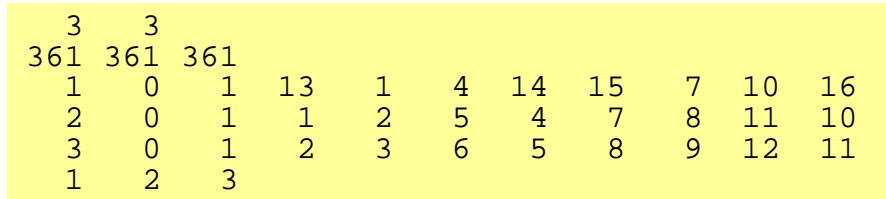

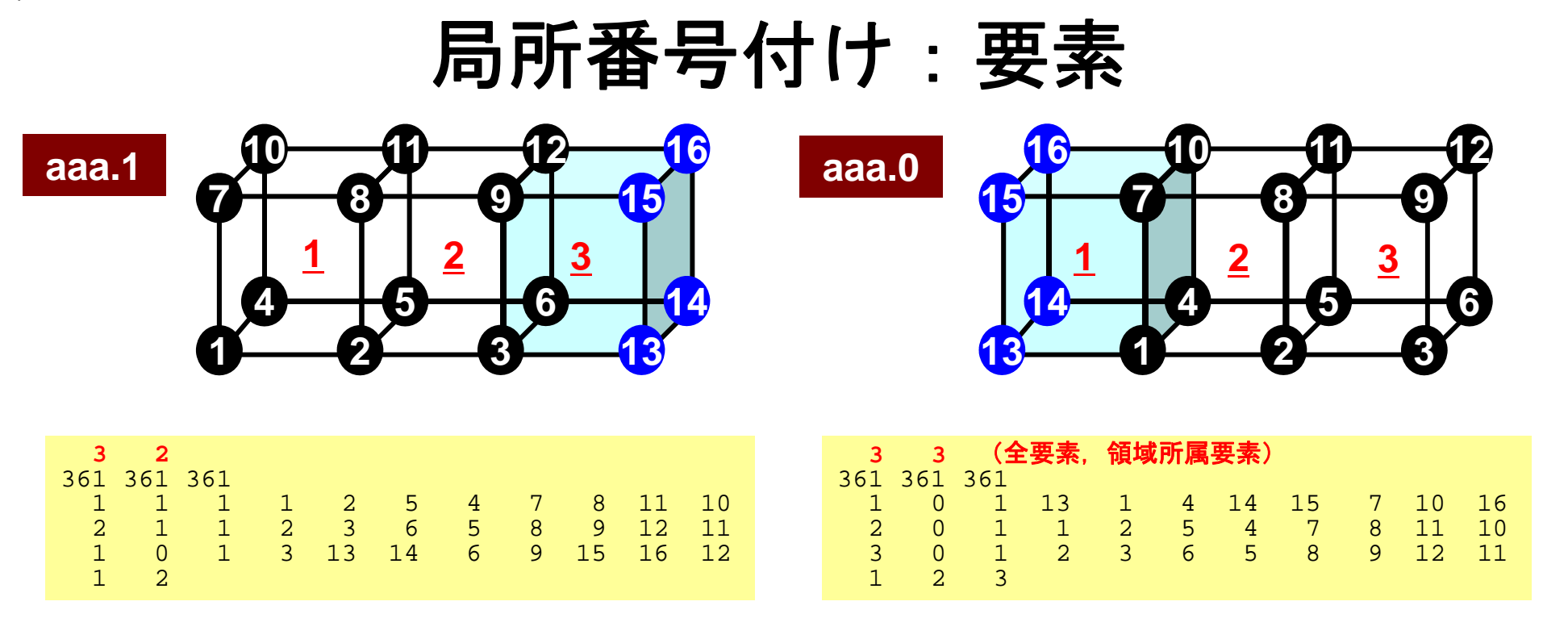

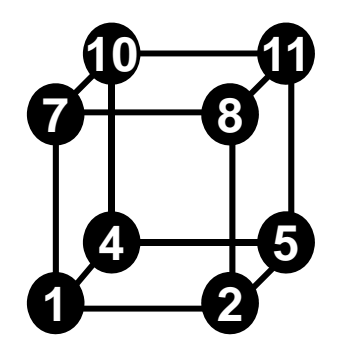

- **<sup>11</sup>** 要素が所属する領域
	- 8個の節点の所属する領域によって決定
	- 全て「内点」であれば,節点と同じ領域
	- 「外点」を含む場合は,節点の所属領域番号の最も 若い領域に属する
	- 本ケースのオーバーラップ要素は「0」領域に所属
	- OUTPUT\_UCDで利用

局所番号付け:要素 **4 5 6 14 7 8 9 15 10 11 12 16 1 2 3 1aaa.1a aa**a.0

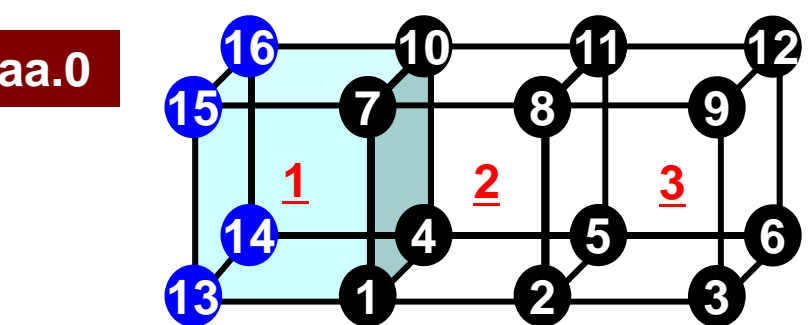

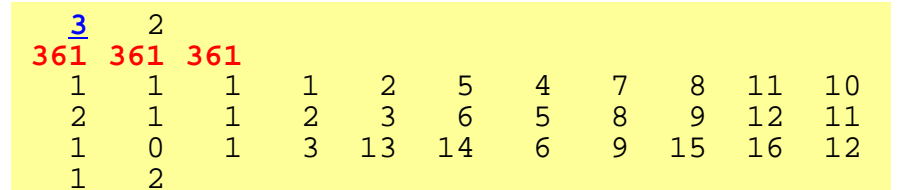

**2 3 13**

**1**

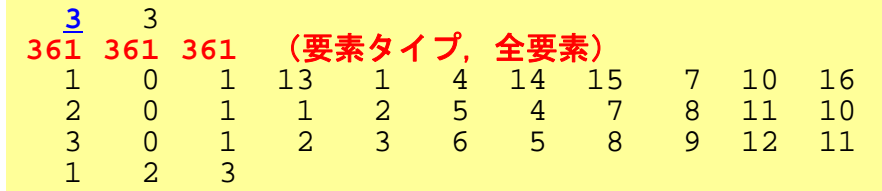

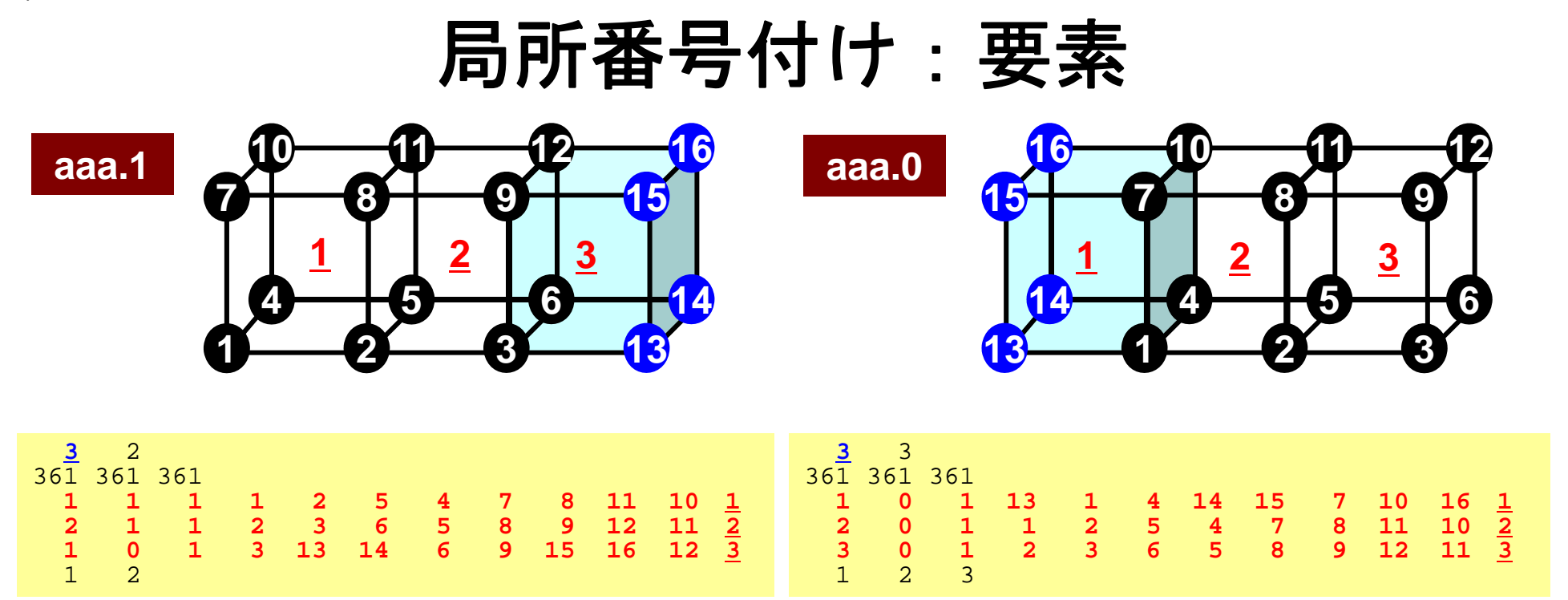

- 要素についてもDouble Numbering
	- 本来の所属領域での局所要素番号
	- 所属領域番号
- 材料番号
- 8個の節点
- 以降の計算では下線付の「局所要素番号」を使用

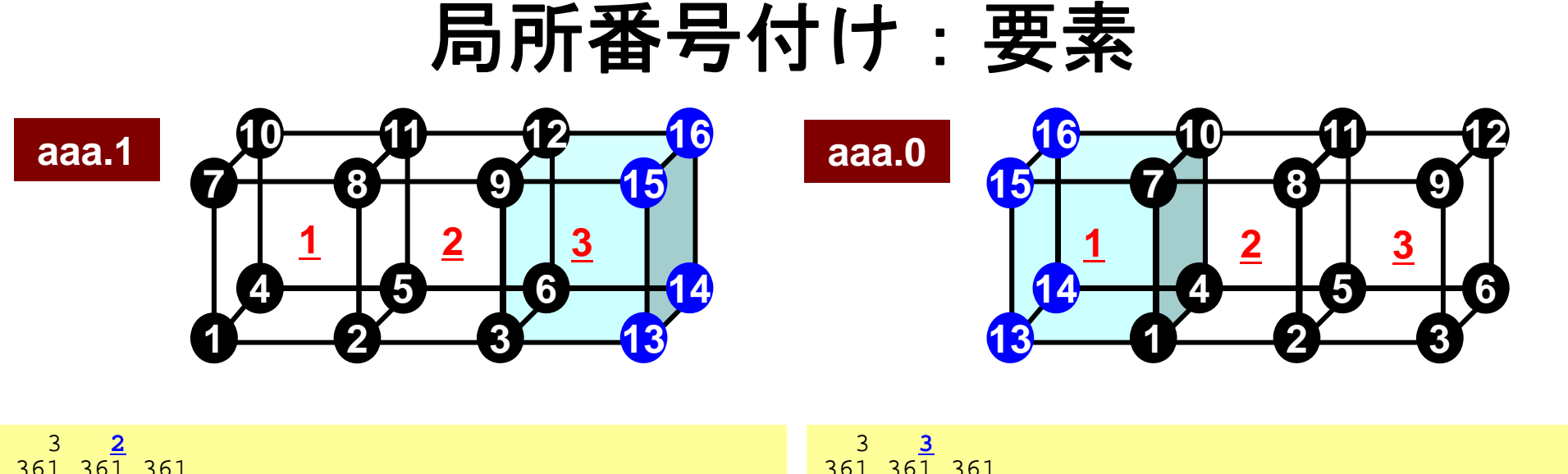

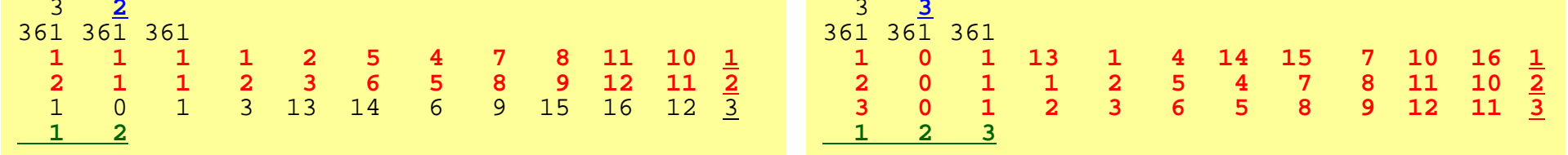

- aaa.1
	- 1,2 の要素が「領域所属要素」
- aaa.0
	- 1,2,3 の要素が「領域所属要素」

```
メッシュ入力:INPUT_GRID
(3/3
)
      !C-- COMMUNICATION table
           allocate (IMPORT_INDEX(0:NEIBPETOT))
           allocate (EXPORT_INDEX(0:NEIBPETOT))
           IMPORT_INDEX= 0
           EXPORT INDEX= 0
           if (PETOT.ne.1) then
            read (11,'(10i10)') (IMPORT_INDEX(i), i= 1, NEIBPETOT)
            nn= IMPORT_INDEX(NEIBPETOT)
           allocate (IMPORT_ITEM(nn))
           do i= 1, nn
             read (11,*) IMPORT_ITEM(i)
           enddoread (11,'(10i10)') (EXPORT_INDEX(i), i= 1, NEIBPETOT)
            nn= EXPORT_INDEX(NEIBPETOT)
           allocate (EXPORT_ITEM(nn))
           do i= 1, nn
             read (11, *) EXPORT ITEM(i)
           enddo
endif!C-- NODE grp. info.
           read (11,'(10i10)') NODGRPtot
           allocate (NODGRP INDEX(0:NODGRPtot), NODGRP_NAME(NODGRPtot))
           NODGRP_INDEX= 0
           read (11,'(10i10)') (NODGRP INDEX(i), i= 1, NODGRPtot)
           nn= NODGRP INDEX(NODGRPtot)
           allocate (NODGRP ITEM(nn))
           do k= 1 NODGRPtot
             iS= NODGRP INDEX(k-1) + 1
             iE= NODGRP[INDEX(k)
             read (11)' (a80)') NODGRP_NAME(k)
             nn = iF - iS + 1if (nn.ne.0) then
               read (11, (10i10)') (NODGRP ITEM(kk), kk=iS, iE)
             endifenddo
```
# 領域間通信 一般化された通信テーブル

- • 「通信」とは「外点」の情報を,その「外点」が本来属 している領域から得ることである。
- • 「通信テーブル」とは領域間の外点の関係の情報を 記述したもの。

 「送信テーブル(export)」,「受信テーブル(import)」があ る。

- •送信側:「境界点」として送る
- •受信側:「外点」として受け取る

# 一般化された通信テーブル:送信

- • 送信相手
	- NEIBPETOT, NEIBPE(neib)
- • それぞれの送信相手に送るメッセージサイズ
	- –export\_index(neib), neib= 0, NEIBPETOT
- • 「境界点」番号
	- export\_item(k), k= 1, export\_index(NEIBPETOT)
- • それぞれの送信相手に送るメッセージ
	- SENDbuf(k), k= 1, export\_index(NEIBPETOT)

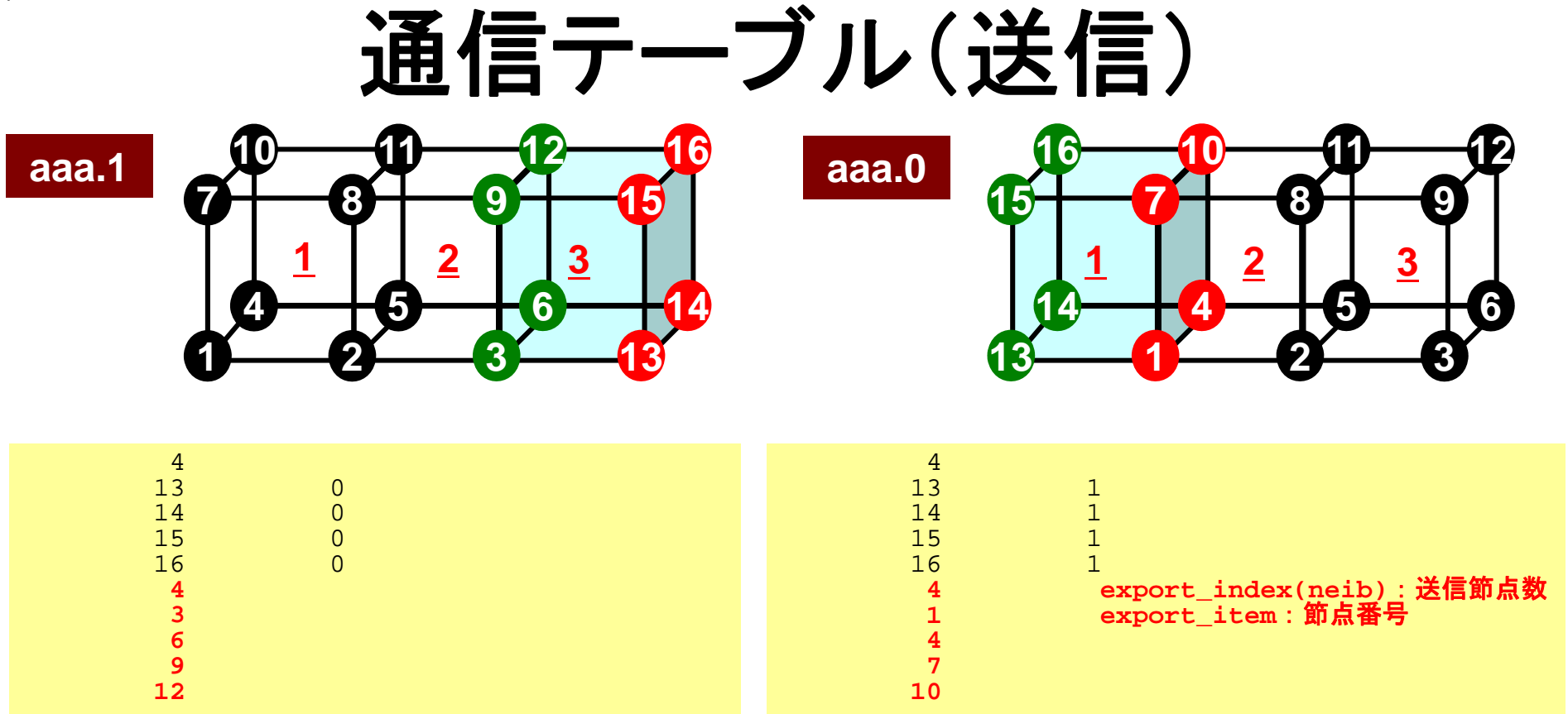

 $\bullet$  export\_index 各隣接領域に送信する外点の数 (累積数)

–現在:隣接領域数は1

 $\bullet$ export\_item 境界点の番号

# 送信(**MPI\_Isend/Irecv/Waitall**)

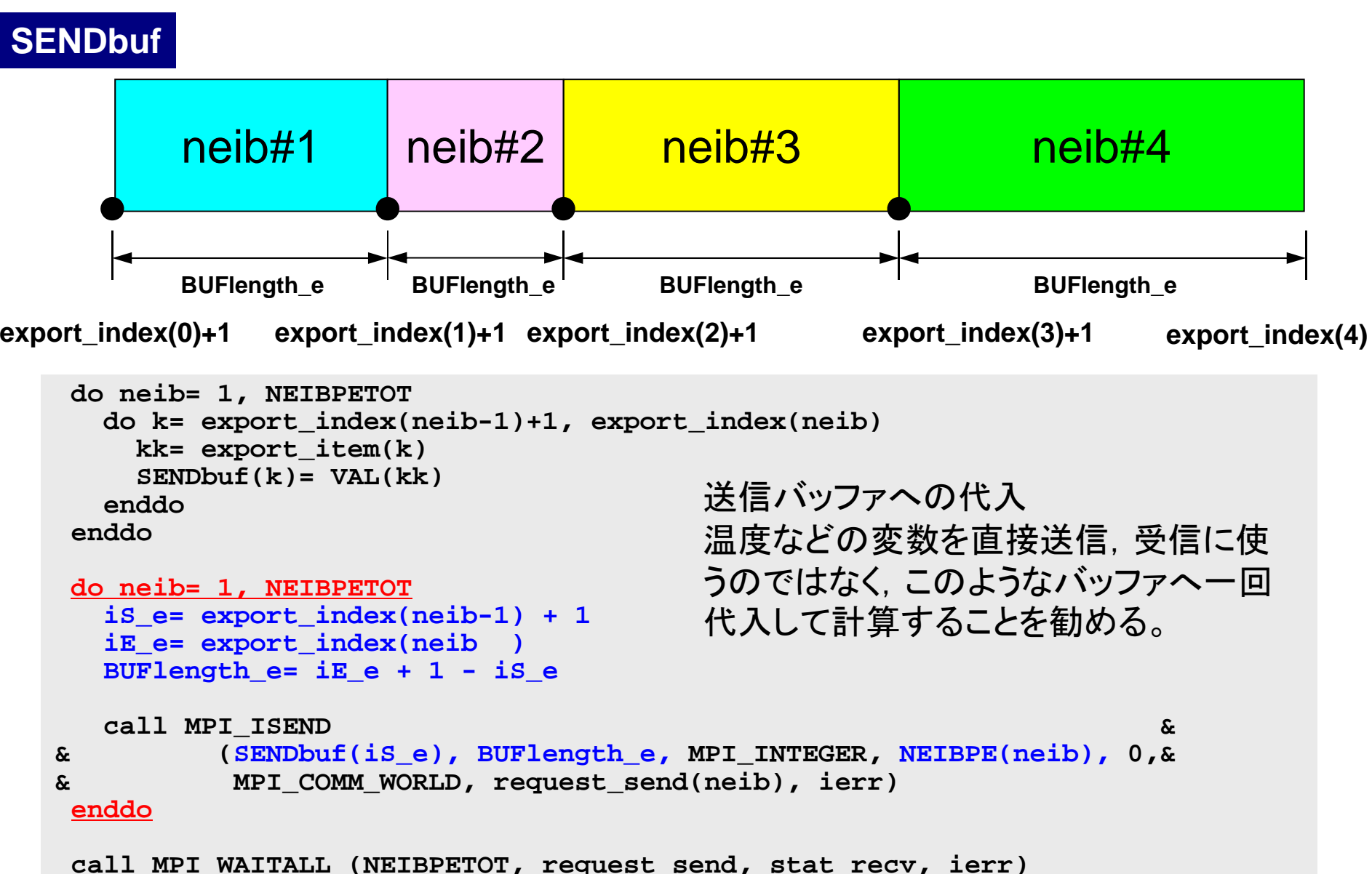

# 一般化された通信テーブル:受信

- • 受信相手
	- NEIBPETOT, NEIBPE(neib)
- • それぞれの受信相手から受け取るメッセージサイズ –import\_index(neib), neib= 0, NEIBPETOT
- • 「外点」番号
	- import\_item(k), k= 1, import\_index(NEIBPETOT)
- • それぞれの受信相手から受け取るメッセージ
	- RECVbuf(k), k= 1, import\_index(NEIBPETOT)
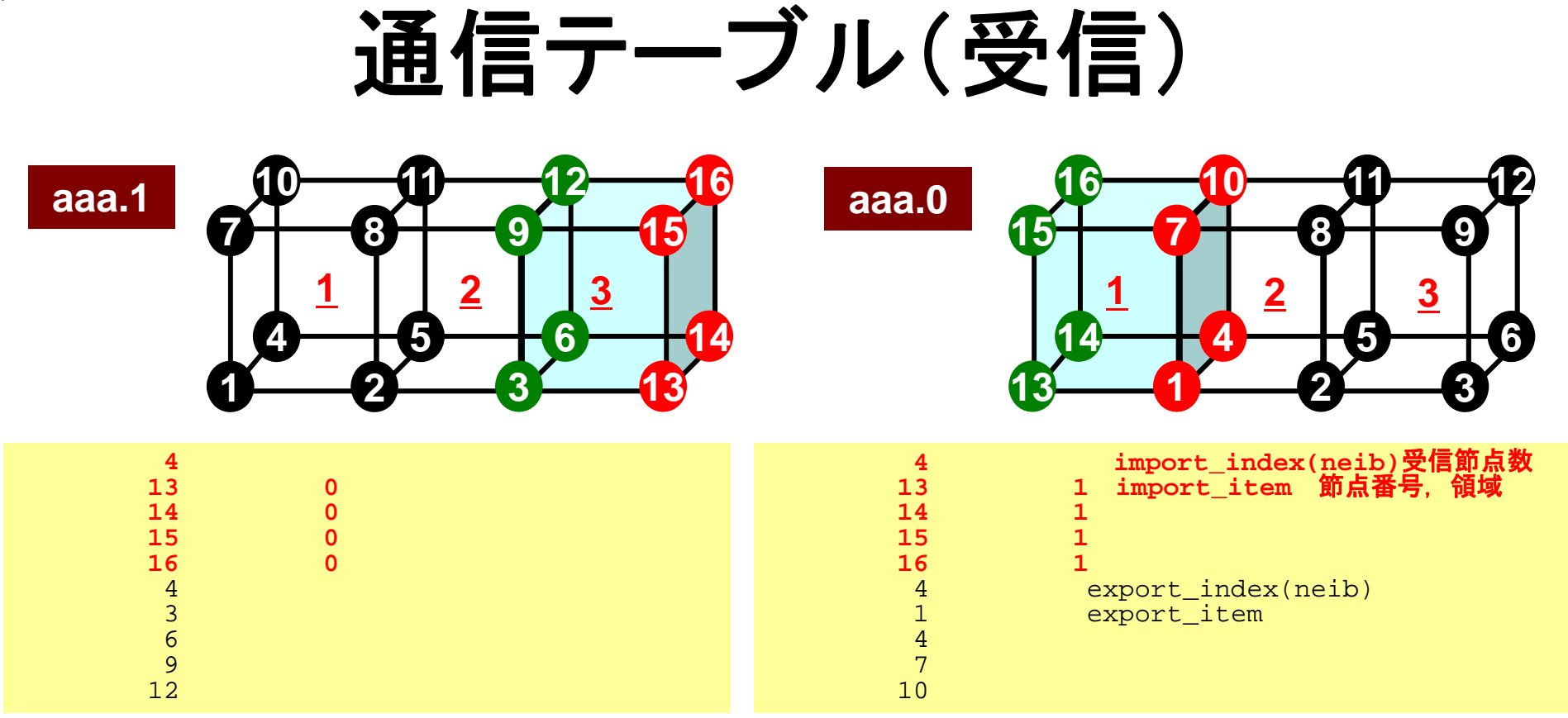

- $\bullet$  import\_index 各隣接領域から受信する外点の数 (累積数)
	- –現在:隣接領域数は1
- $\bullet$ import\_item 外点の番号,所属領域

## 受信(**MPI\_Isend/Irecv/Waitall**)

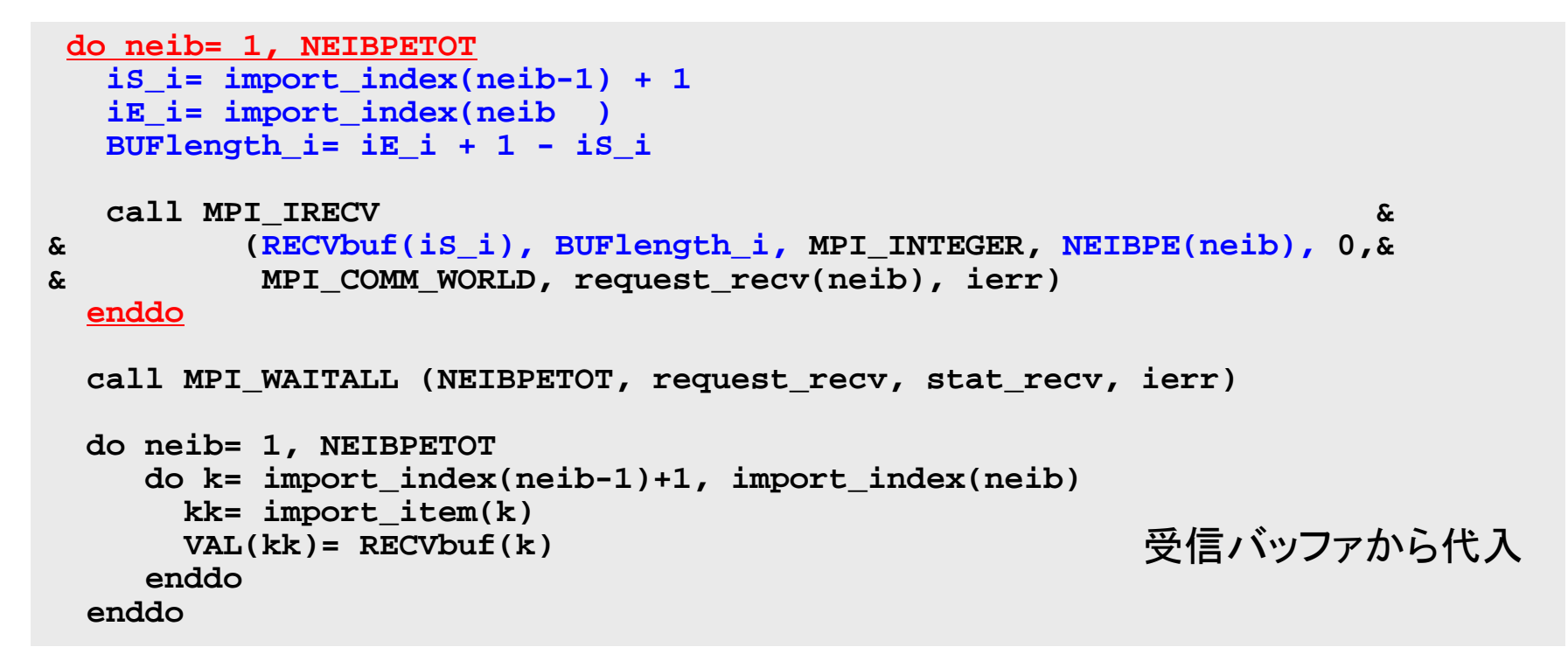

#### **RECVbuf**

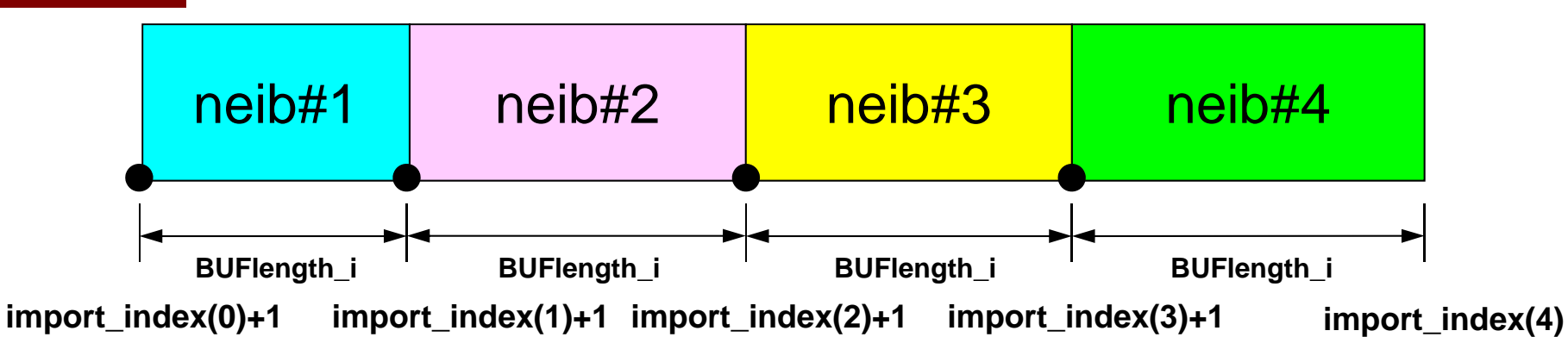

## **Node-based Partitioning**

internal nodes - elements - external nodes

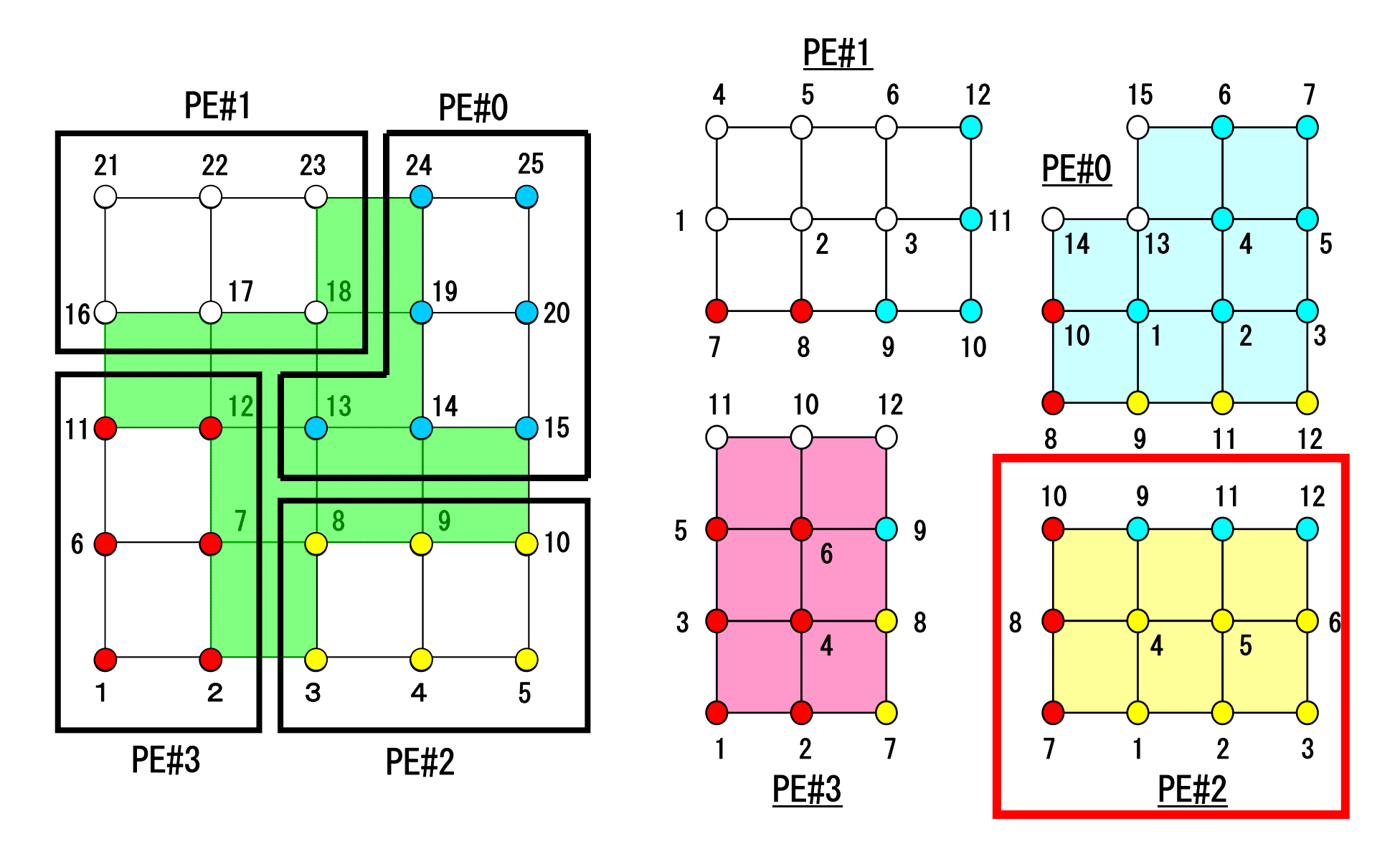

## **PE-to-PE comm. : Local Data**

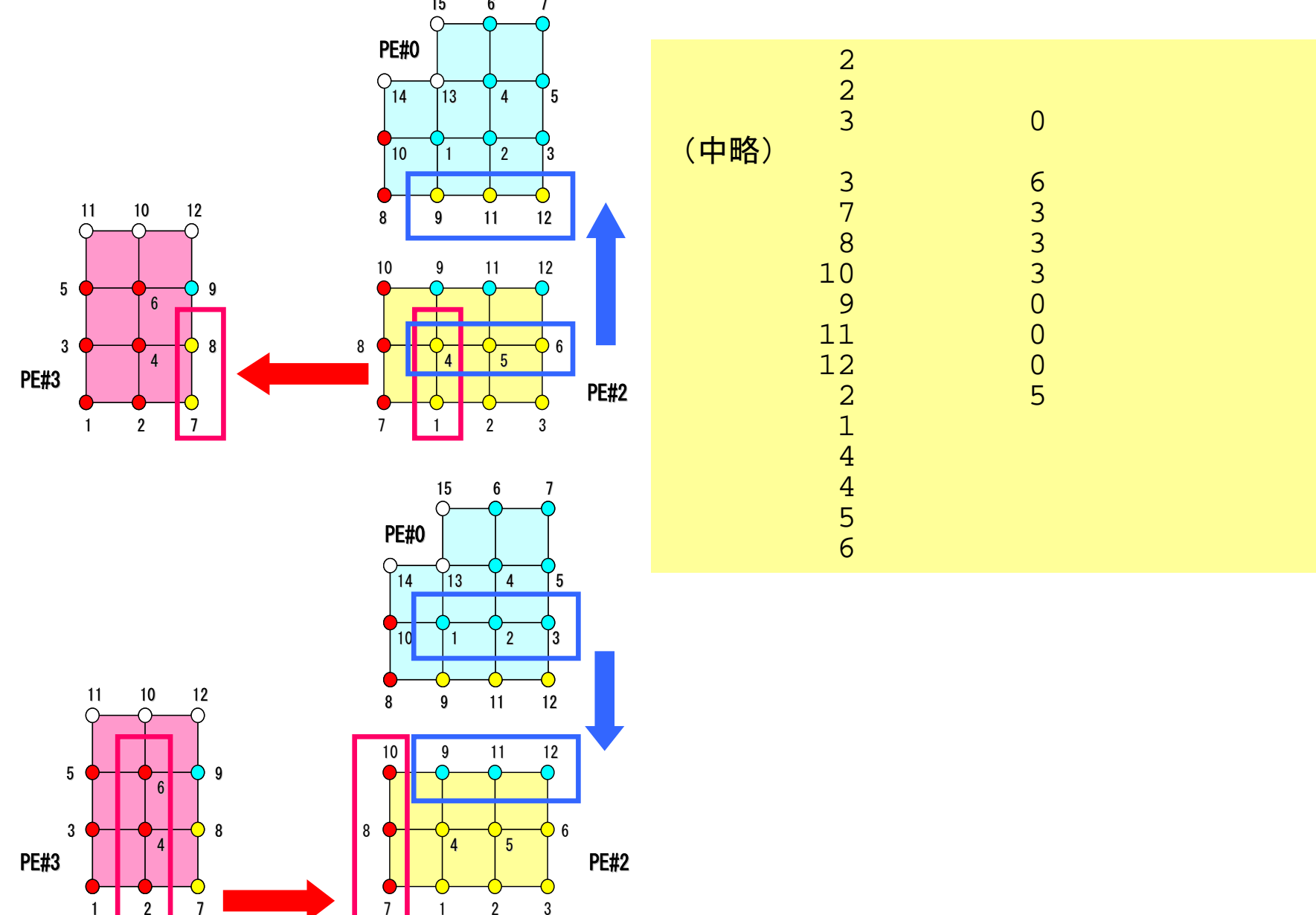

## **PE-to-PE comm. : Local Data**

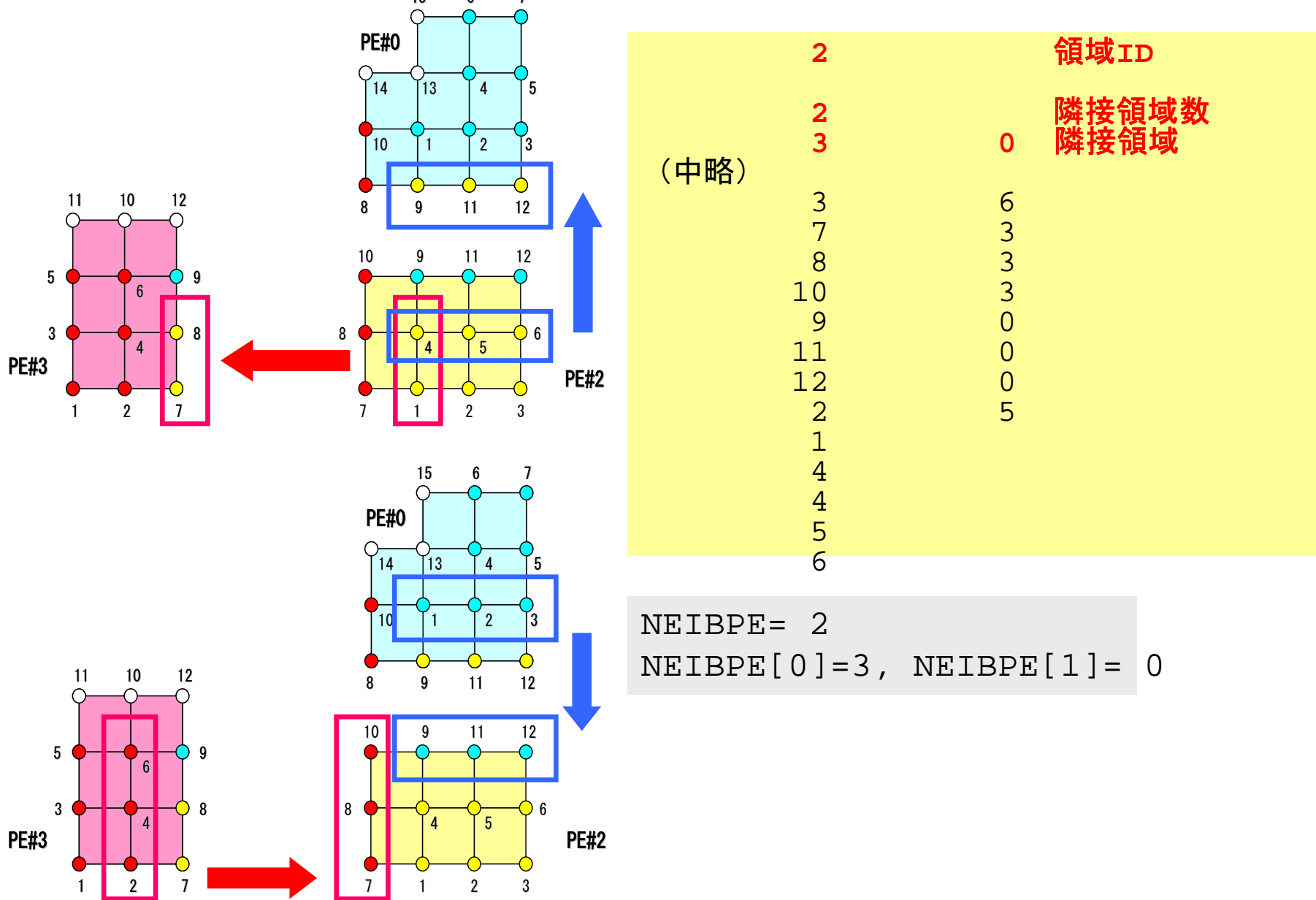

### **PE-to-PE comm. : SEND**

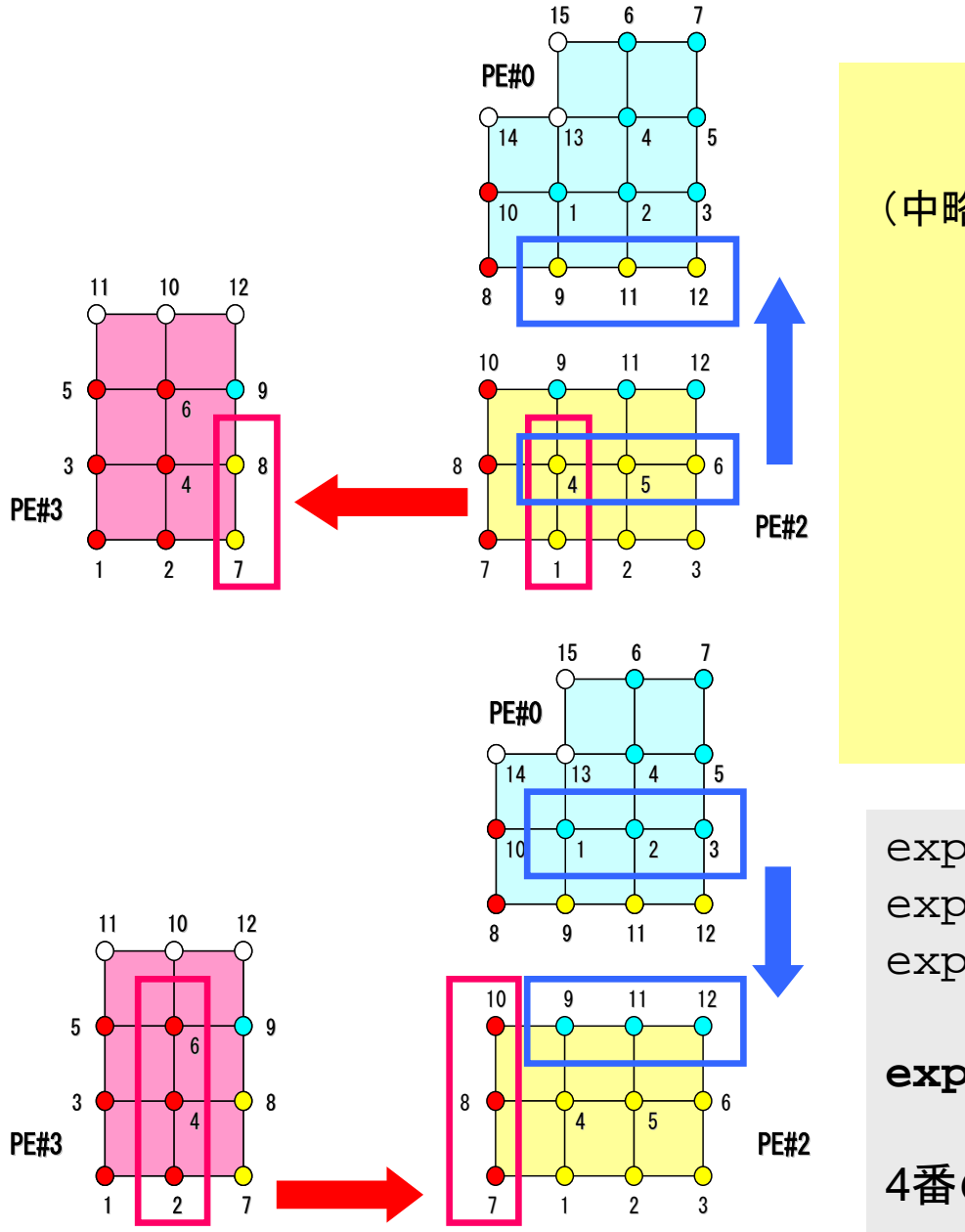

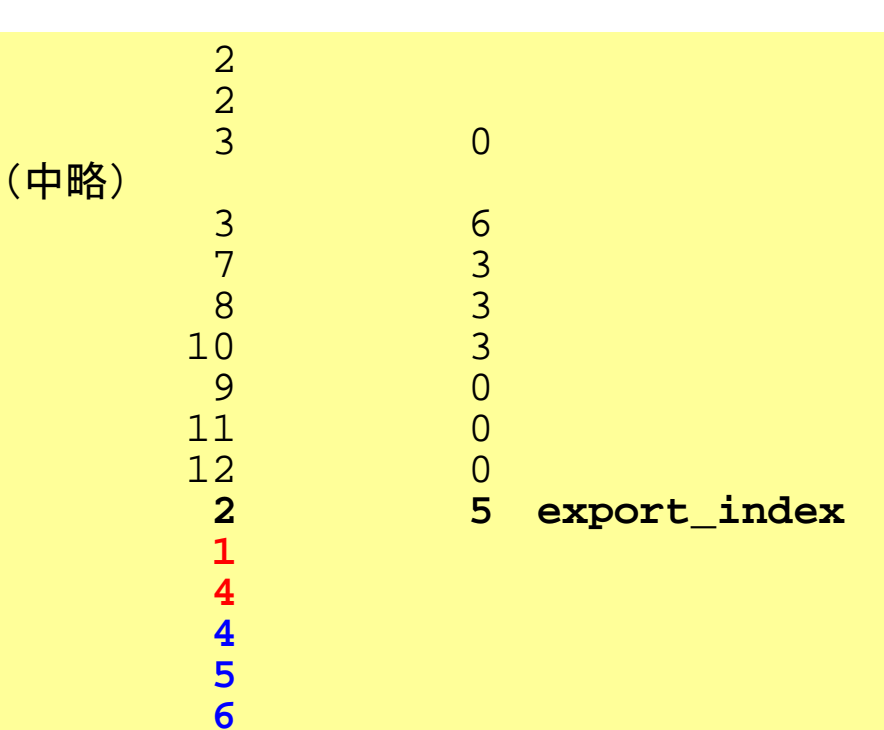

export\_index[0]= 0 export\_index[1]= 2  $export_index[2] = 2+3 = 5$ **export\_item[0-4]=1,4,4,5,6**

4番の節点は2つの領域に送られる

## **PE-to-PE comm. : RECV**

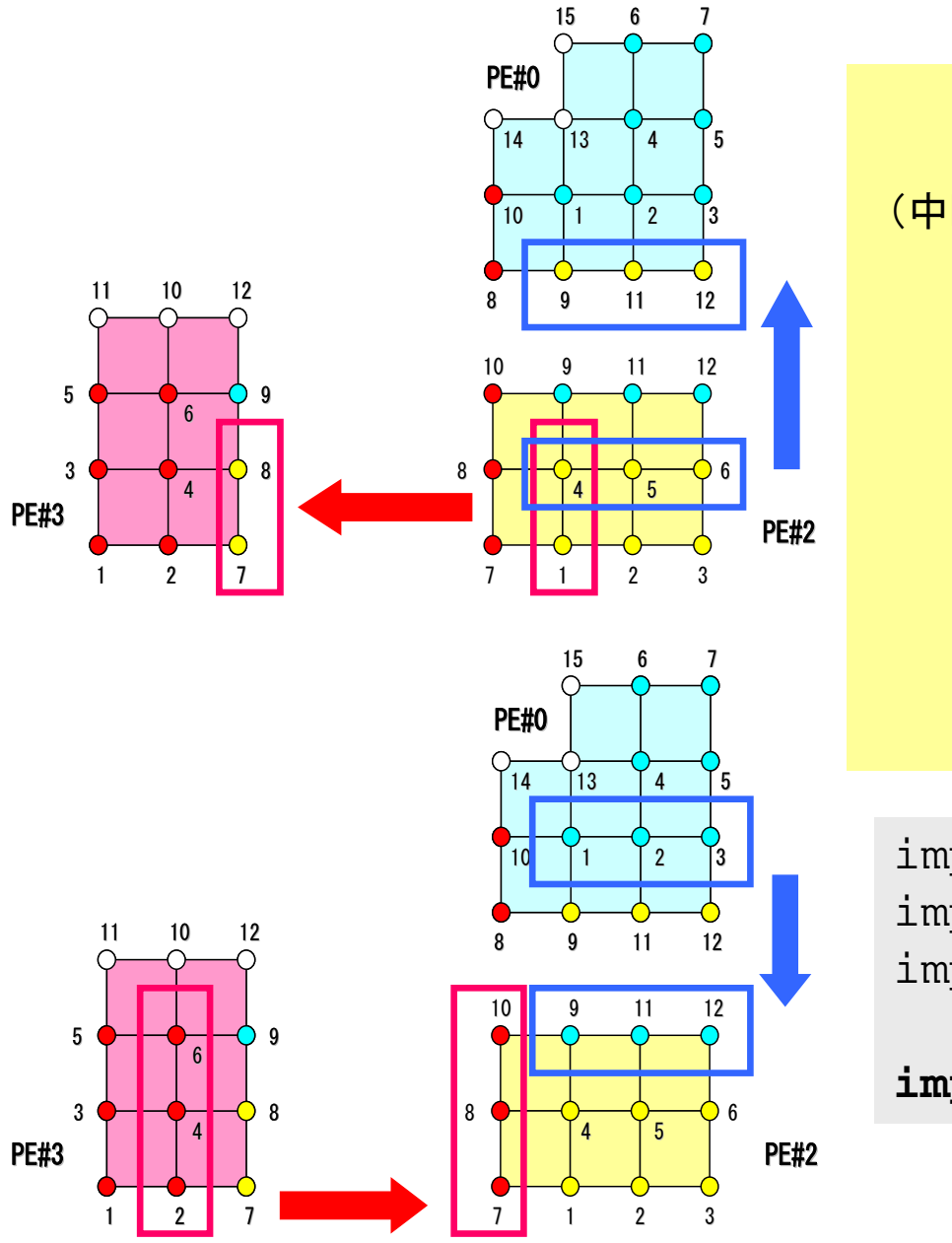

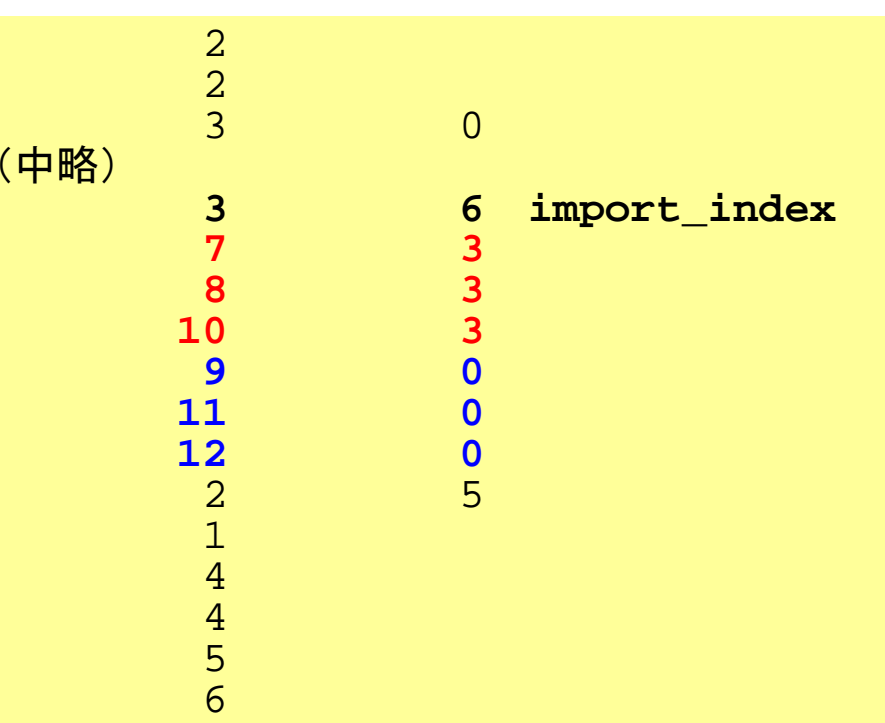

import\_index[0]= 0 import\_index[1]= 3  $import\_index[2]= 3+3 = 6$ 

**import\_item[0-5]=7,8,10,9,11,12**

## 並列有限要素法の処理:プログラム

#### $\bullet$ 初期化

- 制御変数読み込み
- 座標読み込み⇒要素生成(N:節点数,NE : 要素数)
- 配列初期化(全体マトリクス,要素マトリクス)
- 要素⇒全体マトリクスマッピング(**Index**,**Item**)
- マトリクス生成
	- 要素単位の処理(**do icel= 1, NE**)
		- 要素マトリクス計算
		- 全体マトリクスへの重ね合わせ
	- 境界条件の処理
- $\bullet$  連立一次方程式
	- 共役勾配法(CG)

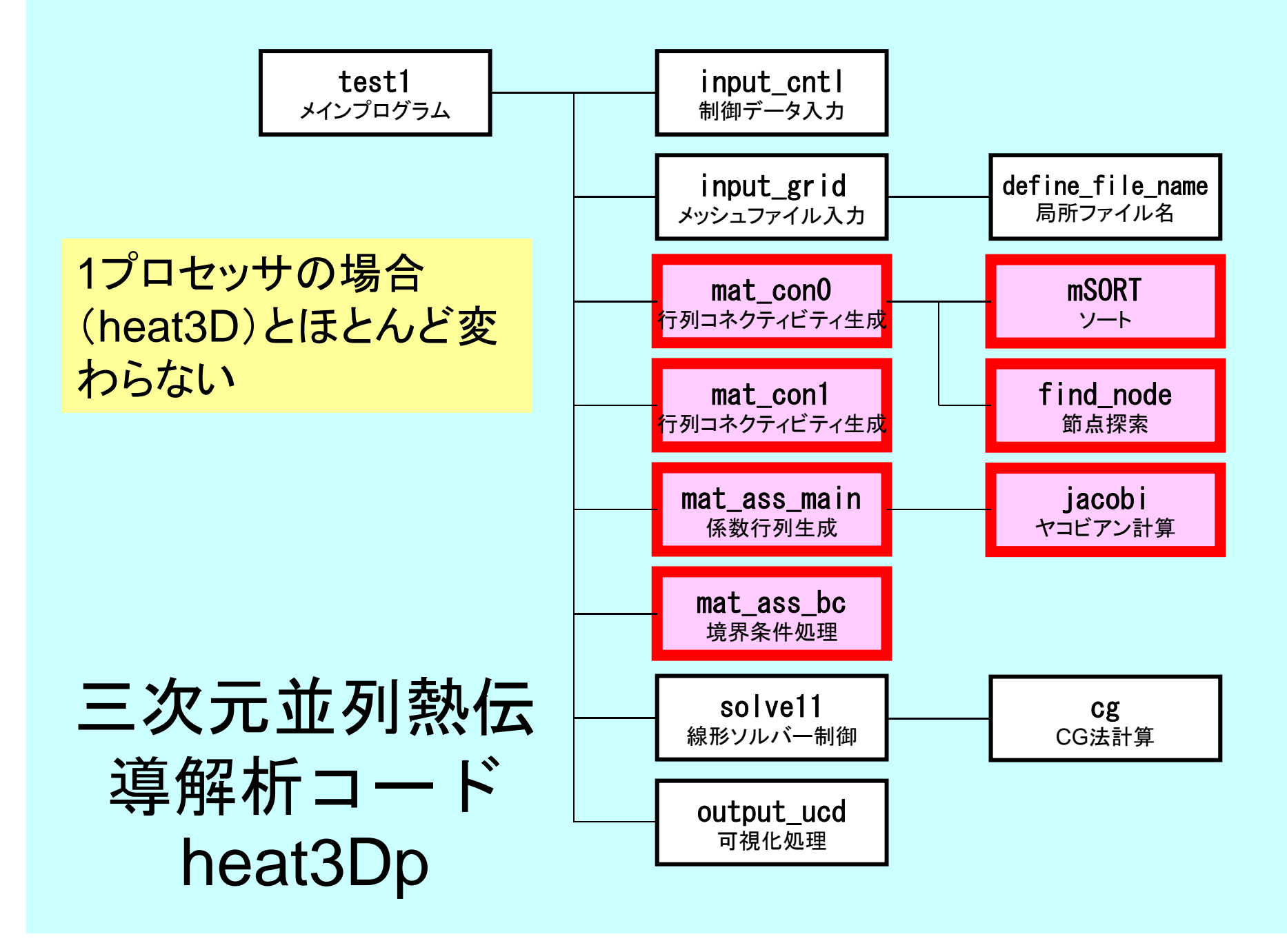

# マトリクス生成まで

- •• 一次元のときは,index,itemに関連した情報を簡 単に作ることができた
	- –非ゼロ非対角成分の数は2
	- 番号が自分に対して:+1と-1
- • 三次元の場合はもっと複雑
	- –- 非ゼロ非対角ブロックの数は7~26(現在の形状)
	- 実際はもっと複雑
	- 前以て, 非ゼロ非対角ブロックの数はわからない

# マトリクス生成まで

- •• 一次元のときは,index,itemに関連した情報を簡 単に作ることができた
	- –非ゼロ非対角成分の数は2
	- 番号が自分に対して:+1と-1
- • 三次元の場合はもっと複雑
	- –- 非ゼロ非対角ブロックの数は7~26(現在の形状)
	- –実際はもっと複雑
	- 前以て,非ゼロ非対角ブロックの数はわからない
- •INLU(N), IALU(N,NLU) を使って非ゼロ非対角成 分数を予備的に勘定する

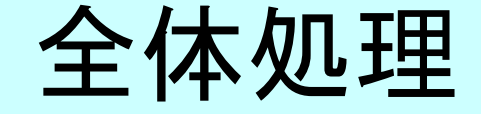

program heat3Dp

use solver11use pfem\_util

implicit REAL\*8(A-H,O-Z)

call PFEM\_INIT call INPUT CNTL call INPUT GRID

call MAT\_CON0 call MAT\_CON1

call MAT\_ASS\_MAIN call MAT\_ASS\_BC

call SOLVE11

call OUTPUT\_UCD

call PFEM FINALIZE

end program heat3Dp

### MAT\_CON0: INLU, IALU生成 MAT\_CON1: index, item生成

## MAT\_CON0:全体構成

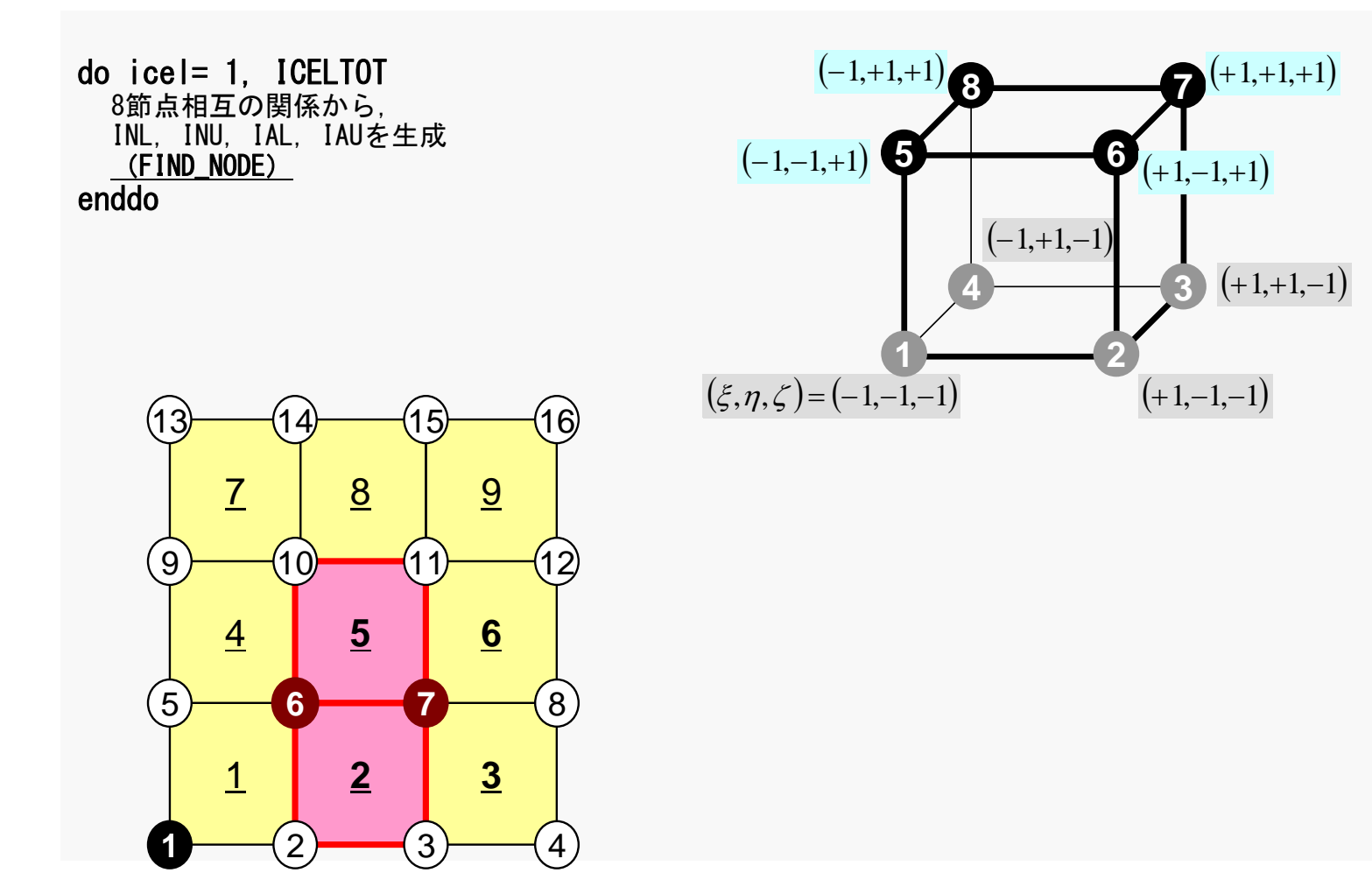

## 行列コネクティビティ生成: MAT\_CON0 (1/4)

#### !C  $IC***$ !C\*\*\* MAT\_CON0 !C\*\*\*  $IC<sub>i</sub>$ subroutine MAT\_CON0 use pfem\_util  $implicit$  $REAL*8$   $(A-H, 0-Z)$

#### NLU= 26

allocate (INLU(NP), IALU(NP,NLU))

 $INU=0$ IALU= 0

#### NLU:

各節点における 非ゼロ非対角成分 の最大数 (接続する節点数)

今の問題の場合は わかっているので, このようにできる

不明の場合の実装: ⇒レポート課題

## 行列コネクティビティ生成: MAT\_CON0 (1/4)

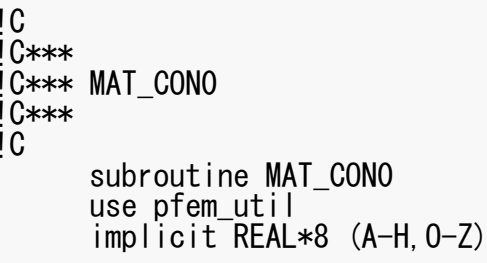

#### NLU= 26

#### allocate (INLU(NP), IALU(NP, NLU))

INLU= 0 IALU= 0

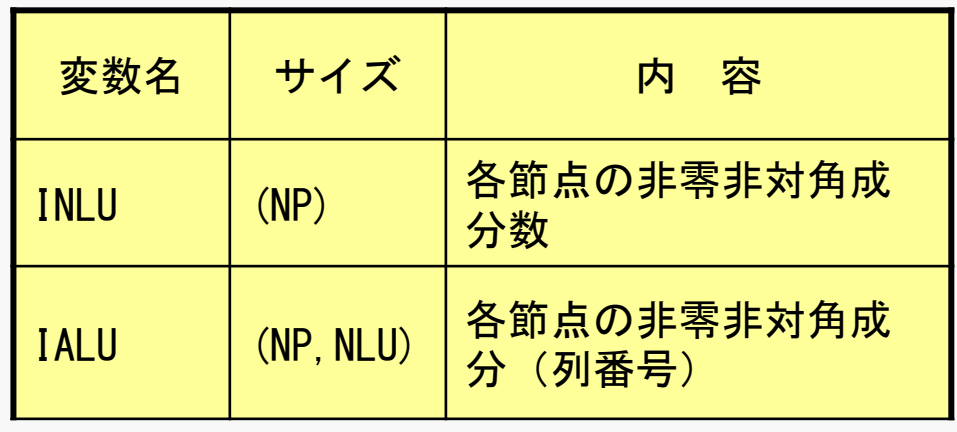

## 行列コネクティビティ生成: MAT\_CON0 (2/4 )

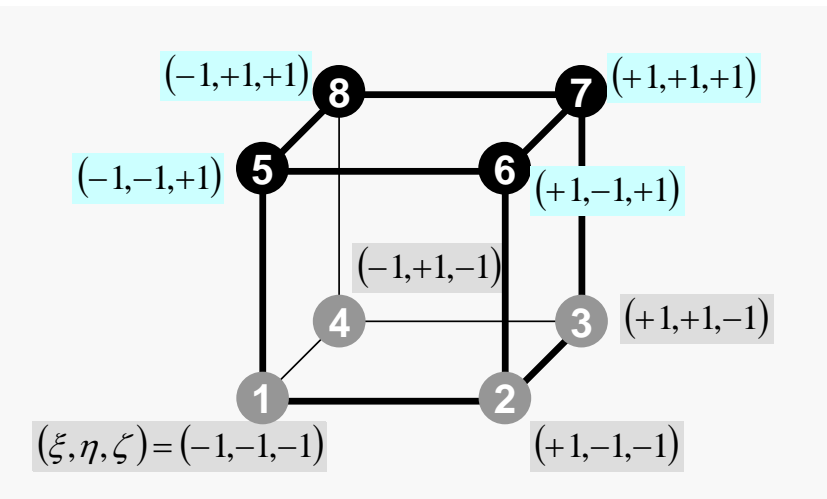

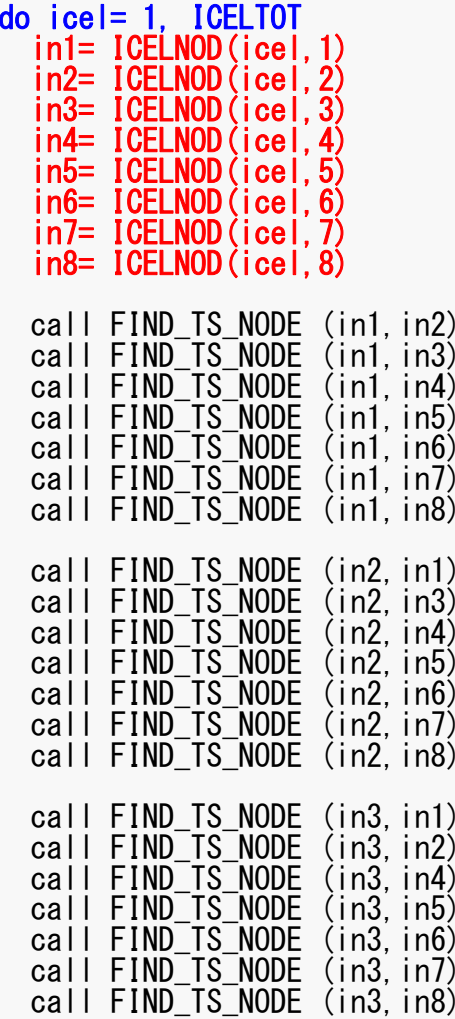

### 節点探索:FIND\_TS\_NODE INL,INU,IAL,IAU探索:一次元ではこの部分は手動

```
!C
!C***
!C*** FIND_TS_NODE
!C***
\overline{c}subroutine FIND_TS_NODE (ip1, ip2)
          do kk = 1. INLU(ip1)if (ip2.eq.IALU(ip1,kk)) return
          enddoicou= INLU(ip1) + 1IALU(ip1, icou) = ip2
          INLU(ip1) = icoureturn
```
end subroutine FIND\_TS\_NODE

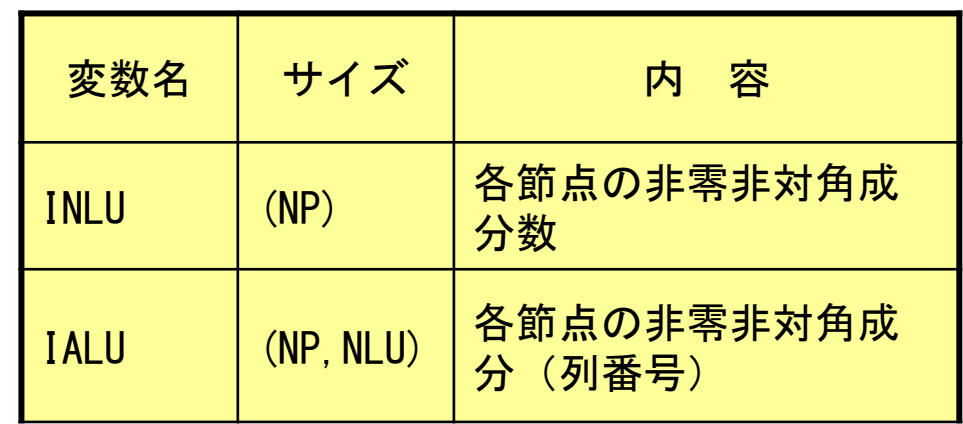

### pFEM3D-2 54 節点探索:FIND\_TS\_NODE 一次元ではこの部分は手動

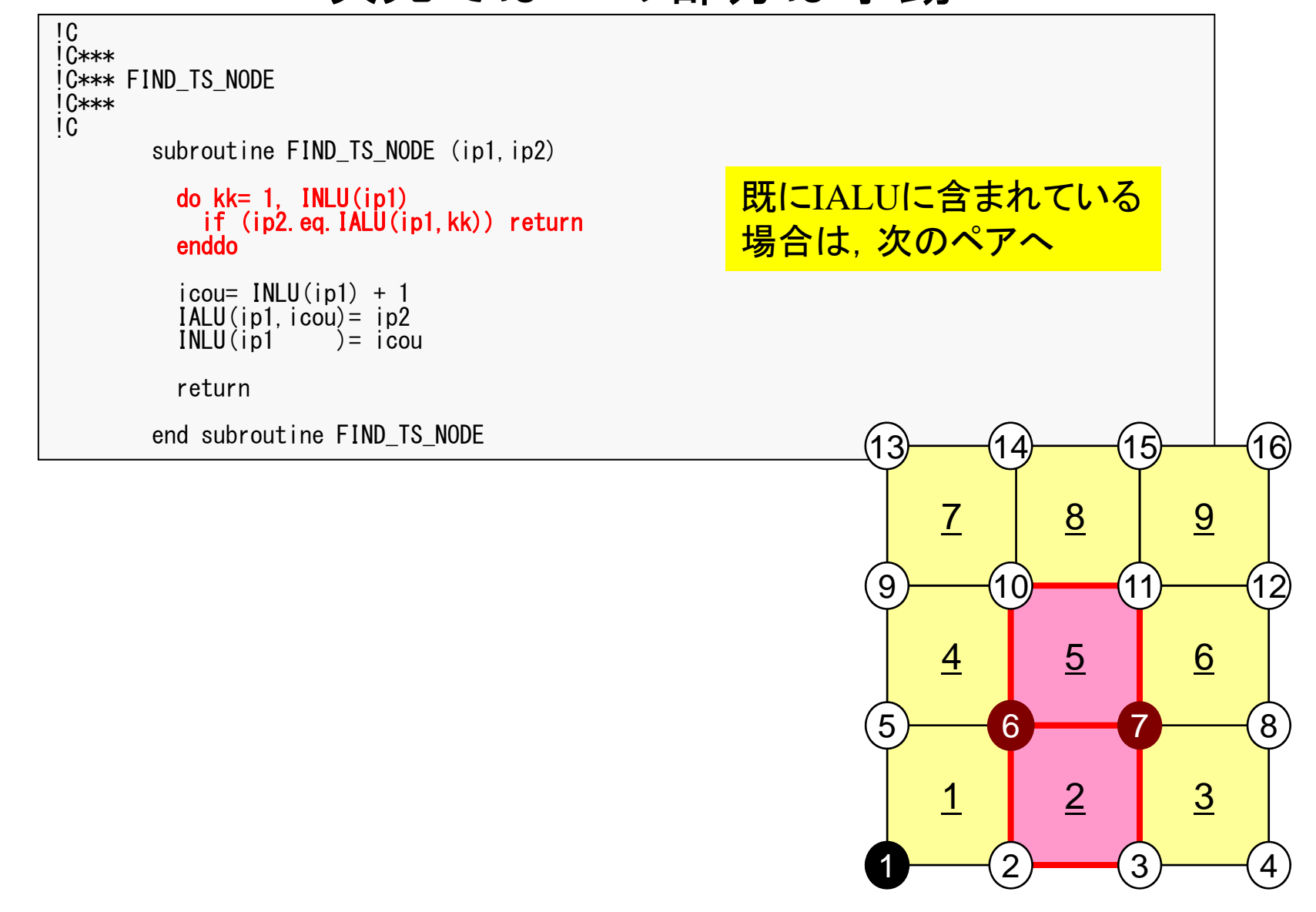

### 節点探索:FIND\_TS\_NODE 一次元ではこの部分は手動

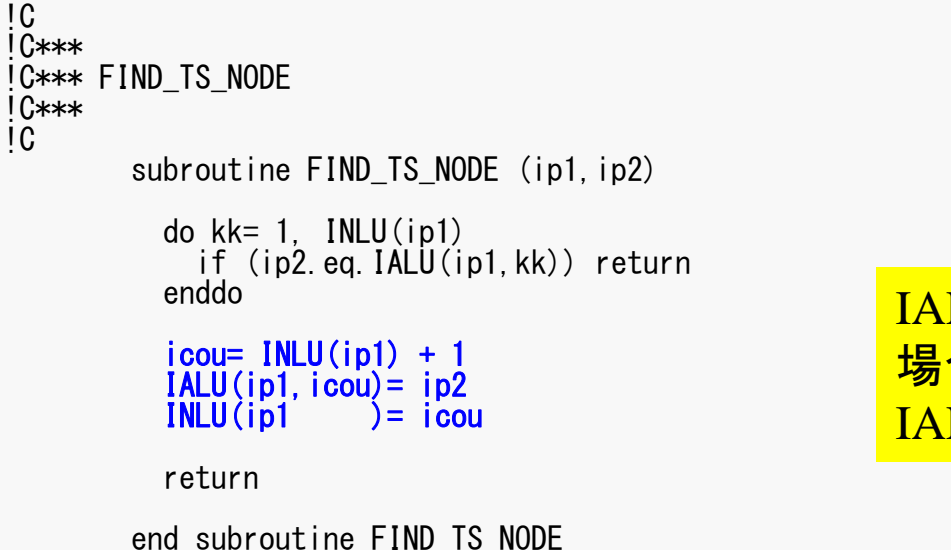

IALUに含まれていない 場合は, INLUに1を加えて IALUに格納

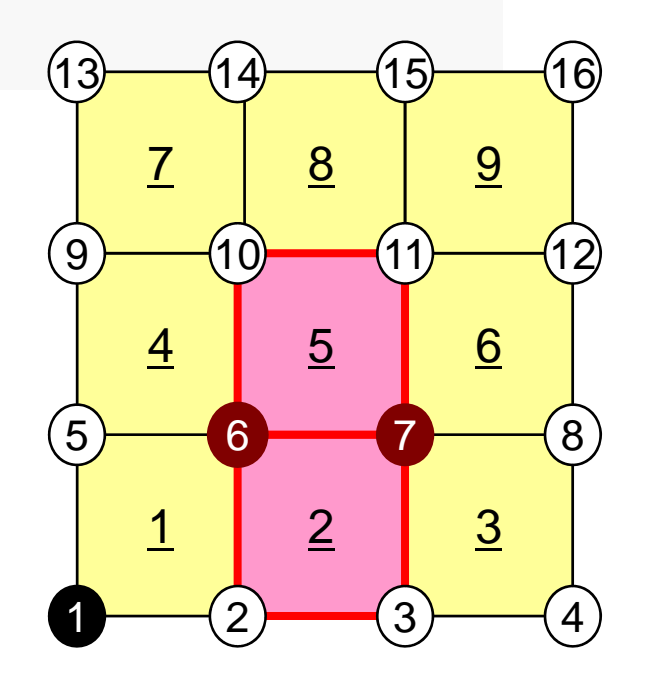

## 行列コネクティビティ生成: MAT\_CON0 (3/4 )

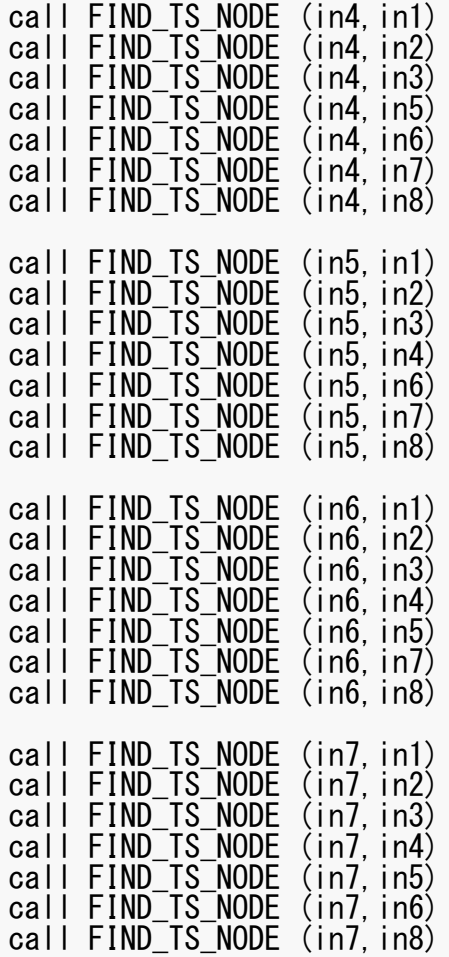

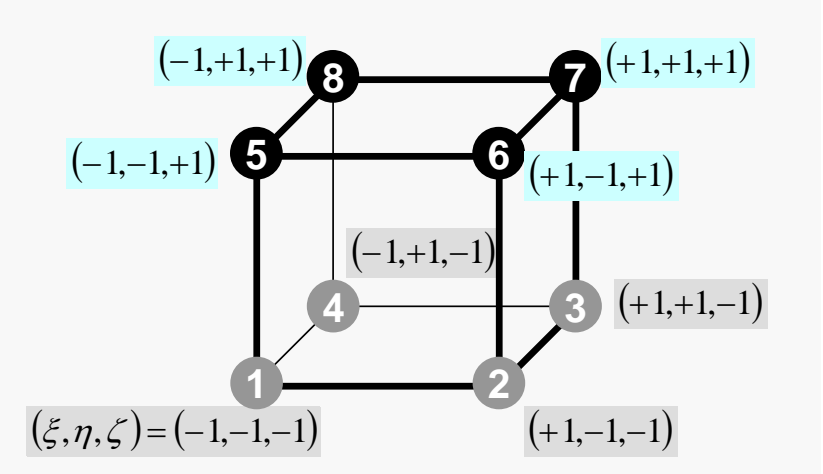

## 行列コネクティビティ生成: MAT\_CON0 (4/4 )

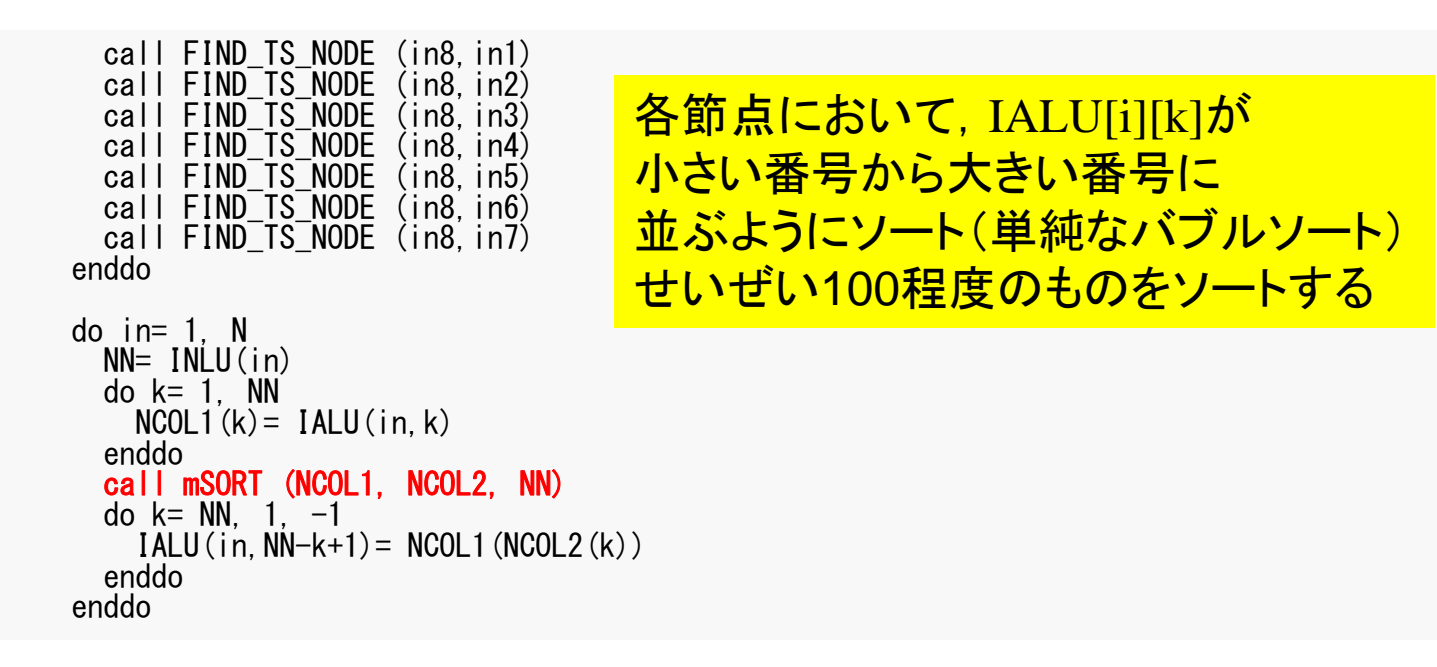

!C

## CRS形式への変換:MAT\_CON1

```
!C
!C***
!C*** MAT_CON1
10***subroutine MAT_CON1
     use pfem_util
     implicit REAL*8 (A-H, 0-2)
     allocate (index(0:NP))
     index= 0do i = 1, NP
       index(i) = index(i-1) + INLU(i)enddoNPLU= index (NP)allocate (item(NPLU))
     do i = 1, NP
       do k=1, INLU(i)kk = k + index(i-1)item(kk) = IALU(i, k)enddoenddo
     deallocate (INLU, IALU)
     end subroutine MAT_CON1
```
 $index[0] = 0$ index[ $i+1$ ] =  $\sum$  INLU[ $k$ ] C0=  $i+1$ ] =  $\sum_{i=1}^{i}$  **INLU**[k *k*

 $index(0) = 0$  $index(i) = \sum INLU(k)$ FORTRAN1 $i) = \sum_{k=1}^{n} INLU(k)$ – *ik*

## CRS形式への変換:MAT\_CON1

```
!C
IC***!C*** MAT_CON1
10***!C
      subroutine MAT_CON1
      use pfem_util
      implicit REAL*8 (A-H,O-Z)
      allocate (index(0:NP))
      index= 0do i = 1. NP
        index(i) = index(i-1) + INLU(i)enddoNPLU= index(NP)
      allocate (item(NPLU))
      do i = 1, NP
        do k=1, INLU(i)k = k + \text{ index} (i-1)<br>(kk)= \text{IALU}(i, k)item(kk) =enddoenddo
      deallocate (INLU, IALU)
      end subroutine MAT_CON1
```
NPLU=index(NP) itemのサイズ 非ゼロ非対角成分総数

## CRS形式への変換:MAT\_CON1

```
!C
!C***
!C*** MAT_CON1
IC***!C
     subroutine MAT_CON1
     use pfem_util
      implicit REAL*8 (A-H,O-Z)
     allocate (index(0:NP))
      index= 0do i = 1. NP
        index(i) = index(i-1) + INLU(i)enddoNPLU= index(NP)
     allocate (item(NPLU))
     do i=1, NP
        do k=1, INLU(i)k = k + index(i-1)<br>(kk) = IALU(i, k)
          item (kk) =enddo
     enddodeallocate (INLU, IALU)
     end subroutine MAT_CON1
```
itemに1から始まる 節点番号を記憶

## CRS形式への変換:MAT\_CON1

```
!C
IC***!C*** MAT_CON1
IC***!C
      subroutine MAT_CON1
      use pfem_util
      implicit REAL*8 (A-H, 0-2)
      allocate (index(0:NP))
      index= 0do i = 1. NP
        index(i) = index(i-1) + INLU(i)enddoNPLU= index (NP)allocate (item(NPLU))
      do i = 1, NP
        do k=1, INLU(i)k = k + \text{ index} (i-1)<br>(kk) = IALU(i, k)
          item(kk) =enddoenddo
      deallocate (INLU, IALU)
```
end subroutine MAT\_CON1

これらはもはや不要

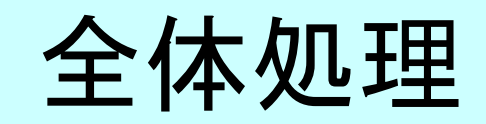

program heat3Dp

use solver11use pfem\_util

implicit REAL\*8(A-H,O-Z)

call PFEM\_INIT call INPUT\_CNTL call INPUT\_GRID

call MAT\_CON0 call MAT\_CON1

call MAT\_ASS\_MAIN call MAT\_ASS\_BC

call SOLVE11

call OUTPUT\_UCD

call PFEM\_FINALIZE

end program heat3Dp

# MAT\_ASS\_MAIN:全体構成

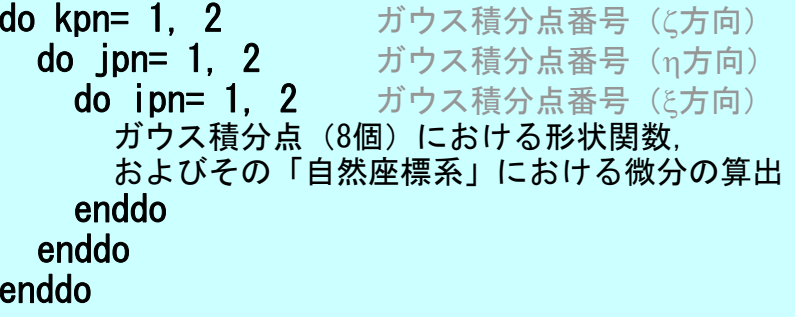

do icel= 1, ICELTOT 要素ループ 8節点の座標から,ガウス積分点における,形状関数の「全体座標系」における微分, およびヤコビアンを算出(JACOBI) **do ie= 1, 8** 局所節点番号 **do je= 1, 8** 局所節点番号 全体節点番号:ip, jp A<sub>ip,jp</sub>のitemLUにおけるアドレス:kk **do kpn= 1, 2** ガウス積分点番号(ζ方向) <mark>do jpn= 1, 2</mark> ガウス積分点番号(η方向) do ipn= 1, 2 ガウス積分点番号 (を方向) 要素積分⇒要素行列成分計算,全体行列への足しこみ enddoenddoenddo enddoenddoenddo $i_e$ *je*

## 係数行列: MAT\_ASS\_MAIN (1/6)

```
!C
!C***
!C*** MAT_ASS_MAIN
!C***
\overline{C}subroutine MAT ASS MAIN
    use pfem_util
     implicit REAL*8 (A-H,O-Z)
     integer(kind=kint), dimension( 8) :: nodLOCAL
    allocate (AMAT(NPLU))
    allocate (B(NP), D(NP), X(NP))
     AMAT= 0.d0 係数行列(非零非対角成分)
        B= 0.d0           右辺ベクトル
        X= 0.d0          未知数ベクトル
        D= 0.d0           係数行列 (対角成分)
    WEI(1) = +1.0000000000D+00WEI(2) = +1.0000000000D+00POS(1) = -0.5773502692D+00POS(2) = +0.5773502692D+00
```
## 係数行列: MAT\_ASS\_MAIN (1/6)

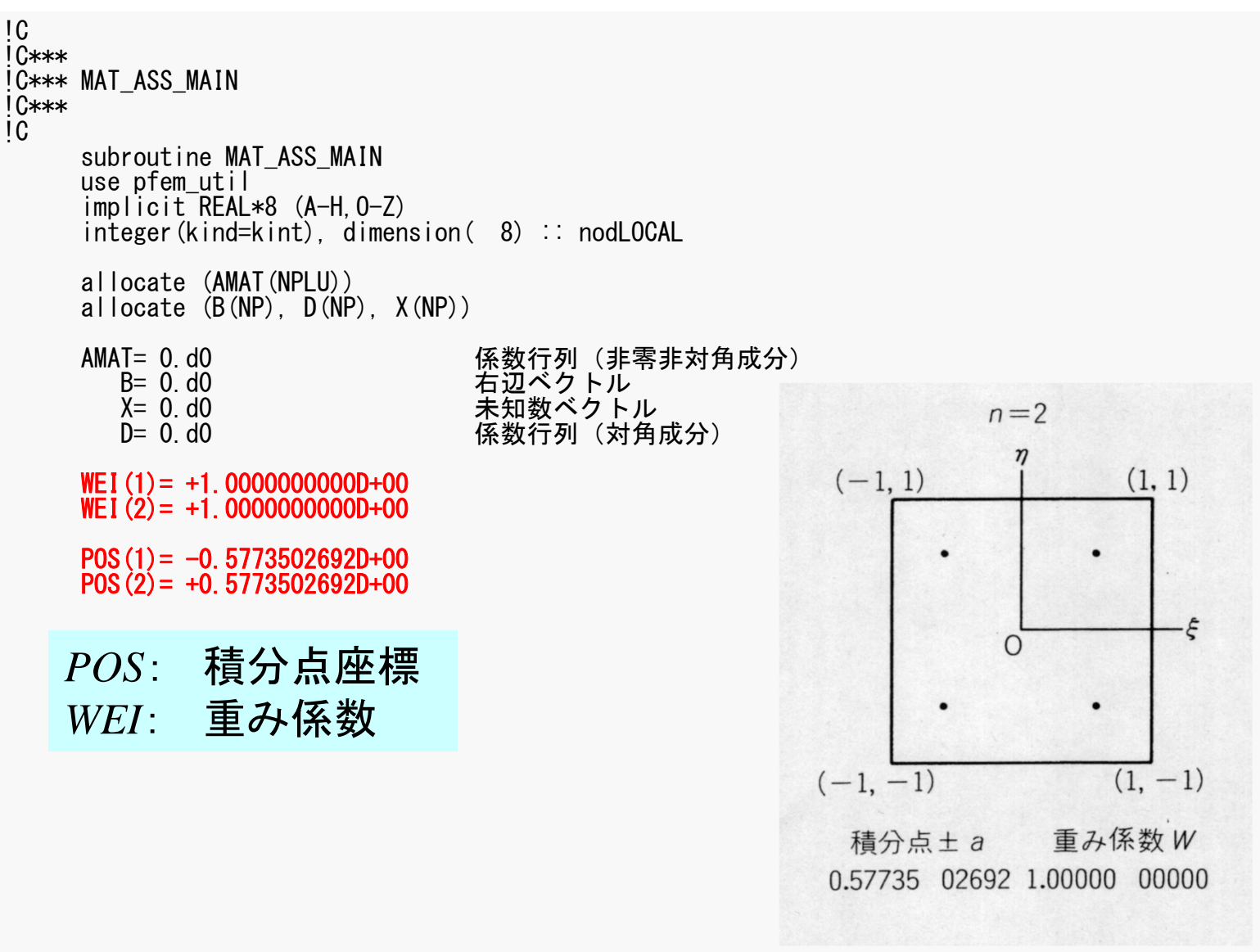

 $\overline{C}$ 

# 係数行列:MAT\_ASS\_MAIN(2/6)

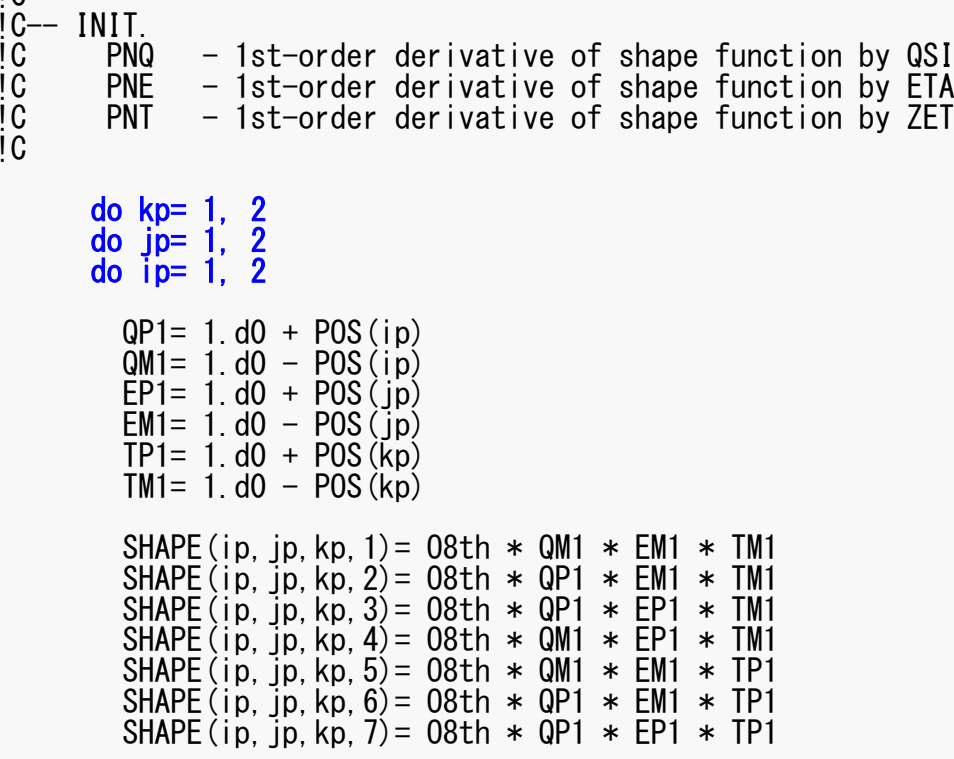

 $\overline{C}$ 

# 係数行列:MAT\_ASS\_MAIN(2/6)

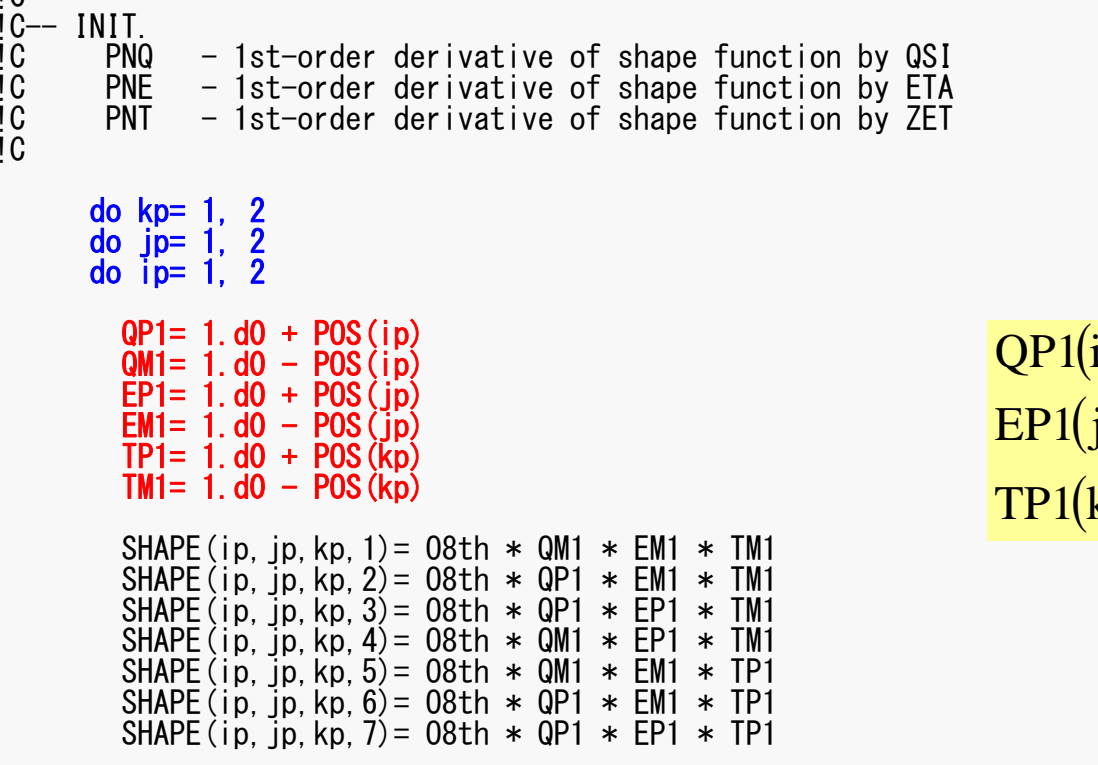

 $QP1(i) = (1 + \xi_i), QM1(i) = (1 - \xi_i)$  $1(j) = (1 + \eta_i), \quad EM1(j) = (1 - \eta_i)$  $h(k) = (1 + \zeta_k),$   $TM1(k) = (1 - \zeta_k)$ 

# 係数行列: MAT\_ASS\_MAIN (2/6)

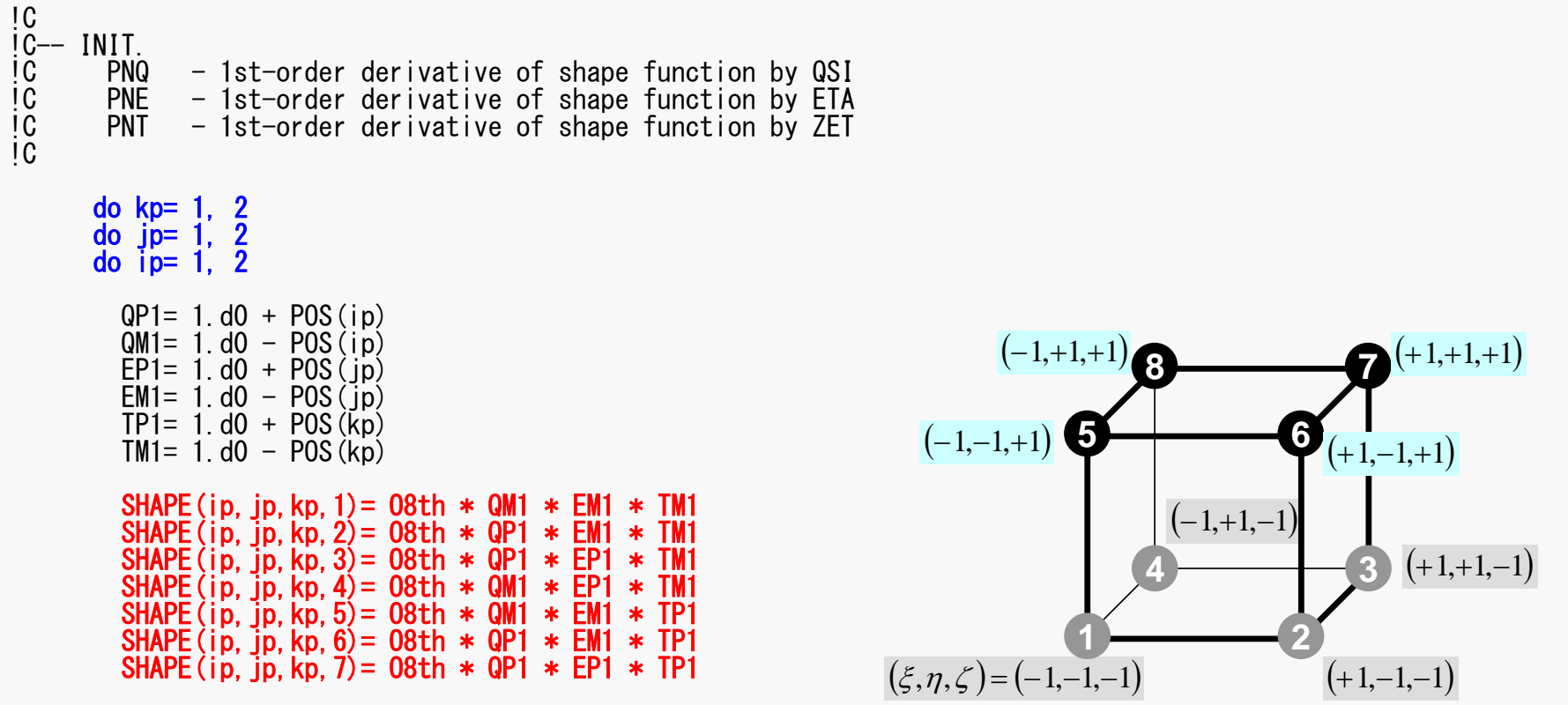

### 係数行列: MAT\_ASS\_MAIN (2/6) pFEM3D-2 69

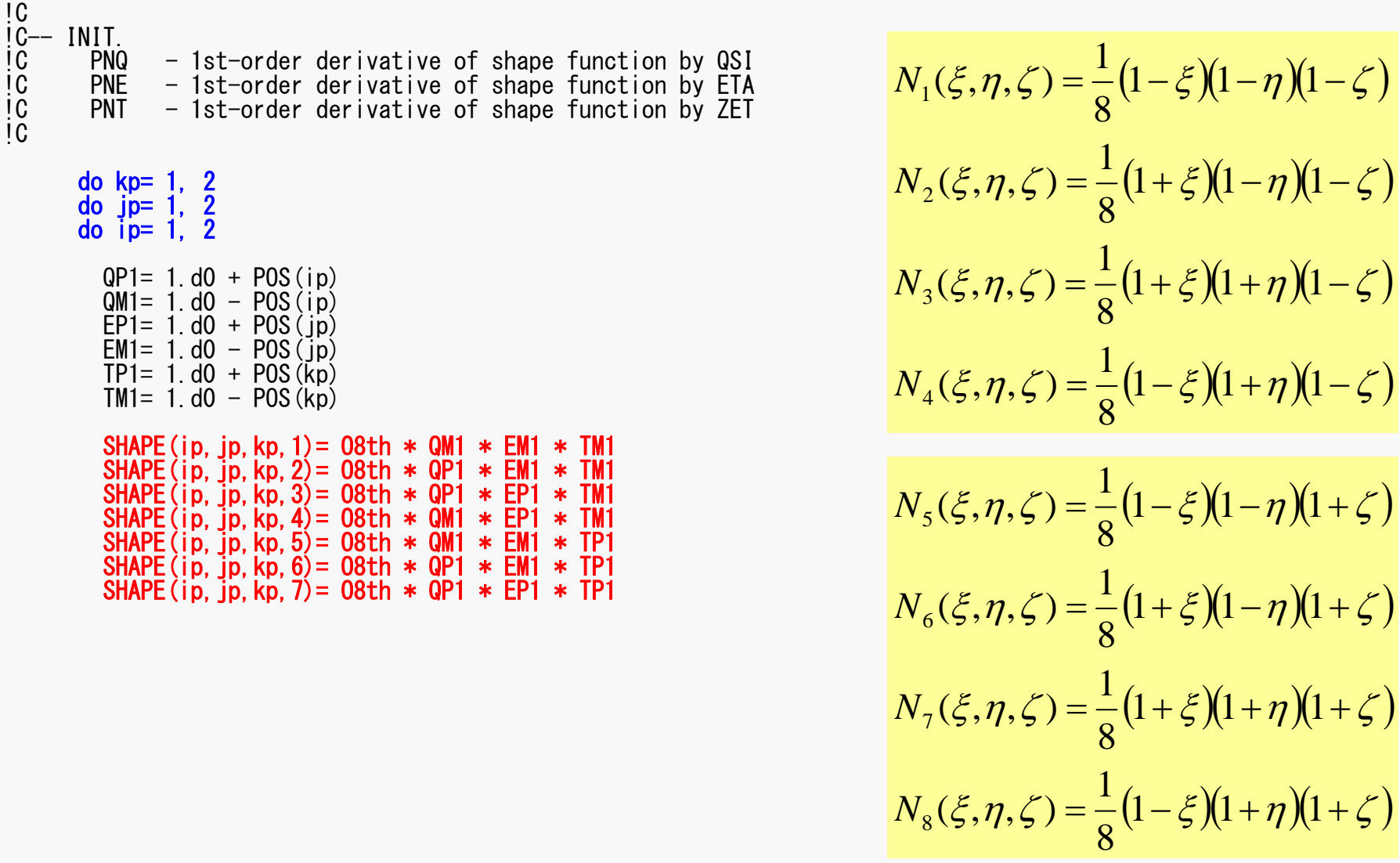

## 係数行列:MAT\_ASS\_MAIN(3/6)

\n
$$
PNO(jp, kp, 1) = -08th * EM1 * FM1
$$
  
\n $PNO(jp, kp, 2) = + 08th * EM1 * TM1$   
\n $PNO(jp, kp, 3) = -08th * EP1 * TM1$   
\n $PNO(jp, kp, 4) = -08th * EP1 * TM1$   
\n $PNO(jp, kp, 5) = -08th * EM1 * FP1$   
\n $PNO(jp, kp, 6) = + 08th * EPI1 * FP1$   
\n $PNO(jp, kp, 7) = + 08th * EP1 * FP1$   
\n $PNO(jp, kp, 7) = -08th * SP1 * FP1$   
\n $PNO(ip, kp, 2) = -08th * QPI1 * TM1$   
\n $PNE(ip, kp, 2) = -08th * QPI1 * TM1$   
\n $PNE(ip, kp, 3) = + 08th * QPI1 * TN1$   
\n $PNE(ip, kp, 4) = + 08th * QPI1 * FP1$   
\n $PNE(ip, kp, 5) = -08th * QPI1 * FP1$   
\n $PNE(ip, kp, 6) = -08th * QPI1 * FP1$   
\n $PNE(ip, kp, 7) = + 08th * QPI1 * FP1$   
\n $PNC(ip, ip, 1) = -08th * QPI1 * EP1$   
\n $PNT(ip, ip, 2) = -08th * QPI1 * EP1$   
\n $PNT(ip, ip, 4) = -08th * QPI1 * EP1$   
\n $PNT(ip, ip, 6) = + 08th * QPI1 * EP1$   
\n $PNT(ip, ip, 6) = + 08th * QPI1 * EP1$   
\n $PNT(ip, ip, 6) = + 08th * QPI1 * EP1$   
\n $PNT(ip, ip, 8) = + 08th * QPI1 * EP1$   
\n $PNT(ip, ip, 8) = + 08th * QPI1 * EP1$   
\n $PNT(ip, ip, 8) = + 08th * QPI1 * EP1$   
\n $PNT(ip, ip, 6) = - 08th * QPI1 * EP1$   
\n $PNT(ip$ 

$$
PNO(j,k) = \frac{\partial N_l}{\partial \xi} (\xi = \xi_i, \eta = \eta_j, \zeta = \zeta_k)
$$

$$
PNE(i,k) = \frac{\partial N_l}{\partial \eta} (\xi = \xi_i, \eta = \eta_j, \zeta = \zeta_k)
$$

$$
PNT(i,j) = \frac{\partial N_l}{\partial \zeta} (\xi = \xi_i, \eta = \eta_j, \zeta = \zeta_k)
$$

$$
\frac{\partial N_1}{\partial \xi}(\xi_i, \eta_j, \zeta_k) = -\frac{1}{8} (1 - \eta_j)(1 - \zeta_k)
$$

$$
\frac{\partial N_2}{\partial \xi}(\xi_i, \eta_j, \zeta_k) = +\frac{1}{8} (1 - \eta_j)(1 - \zeta_k)
$$

$$
\frac{\partial N_3}{\partial \xi}(\xi_i, \eta_j, \zeta_k) = +\frac{1}{8} (1 + \eta_j)(1 - \zeta_k)
$$

$$
\frac{\partial N_3}{\partial \xi}(\xi_i, \eta_j, \zeta_k) = -\frac{1}{8} (1 + \eta_j)(1 - \zeta_k)
$$

 $(\zeta_i, \eta_{_j}, \zeta_{_k})$  における形状関数の一階微分

## 係数行列:MAT\_ASS\_MAIN(3/6)

PNQ(jp, kp, 1) = - 08th  $*$  EM1  $*$  TM1 PNQ(jp, kp, 2) = + 08th  $*$  EM1  $*$  TM1 PNQ(jp, kp,  $3$ ) = + 08th  $*$  EP1  $*$  TM1 PNQ(jp,kp,4)= - O8th \* EP1 \* TM1 PNQ(jp,kp,5)= - O8th \* EM1 \* TP1 PNQ(jp, kp,  $6$ ) = + 08th  $*$  EM1  $*$  TP1 PNQ(jp, kp, 7) = + 08th  $*$  EP1  $*$  TP1 PNQ(jp, kp,  $8$ ) = - 08th  $*$  EP1  $*$  TP1 PNE(ip, kp, 1) = - 08th  $*$  QM1  $*$  TM1 PNE(ip, kp, 2) = - 08th  $*$  QP1  $*$  TM1 PNE(ip, kp,  $3$ ) = + 08th  $*$  QP1  $*$  TM1 PNE(ip, kp,  $4$ ) = + 08th  $*$  QM1  $*$  TM1 PNE(ip, kp,  $5$ ) = - 08th  $*$  QM1  $*$  TP1 PNE(ip, kp,  $6$ ) = - 08th  $*$  QP1  $*$  TP1 PNE(ip,kp,7)= + O8th \* QP1 \* TP1  $PNE(ip,kp,8) = +08th * QM1 * TP1$ PNT(ip, ip,  $1$ ) = - 08th  $*$  QM1  $*$  EM1 PNT(ip,jp,2)= - O8th \* QP1 \* EM1  $PNT(ip,jp,3)=-08th * QP1 * EP1$  $PNT(ip,jp,4)=-08th * QM1 * EP1$  $PNT(ip,jp,5) = + 08th * QM1 * EM1$ PNT(ip,jp,6)= + O8th \* QP1 \* EM1  $PNT(ip,jp,7) = + 08th * QP1 * EP1$  $PNT(ip,jp,8) = + 08th * QM1 * EP1$ enddoenddo enddodo icel= 1, ICELTOT COND0= CONDin1= ICELNOD(icel,1) in2= ICELNOD(icel,2) in3= ICELNOD (icel, 3) in4= ICELNOD(icel.4) in5= ICELNOD(icel, 5) in6= ICELNOD(icel,6) in7= ICELNOD(icel,7) in8= ICELNOD(icel,8)

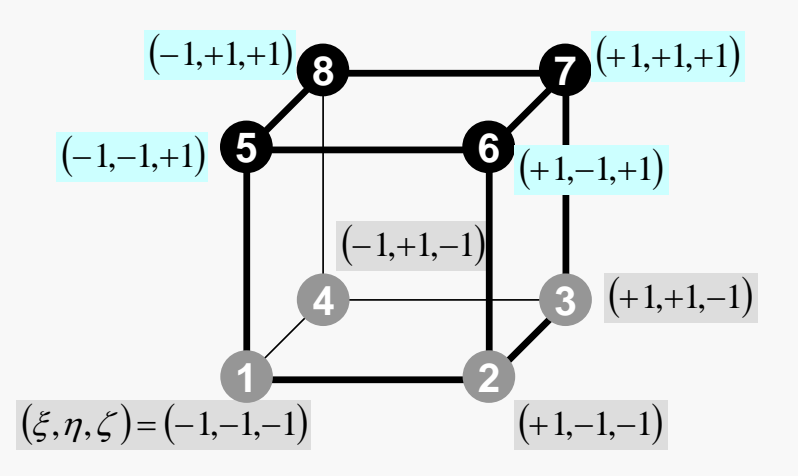

係数行列:MAT\_ASS\_MAIN(4/6) pFEM3D-2 72

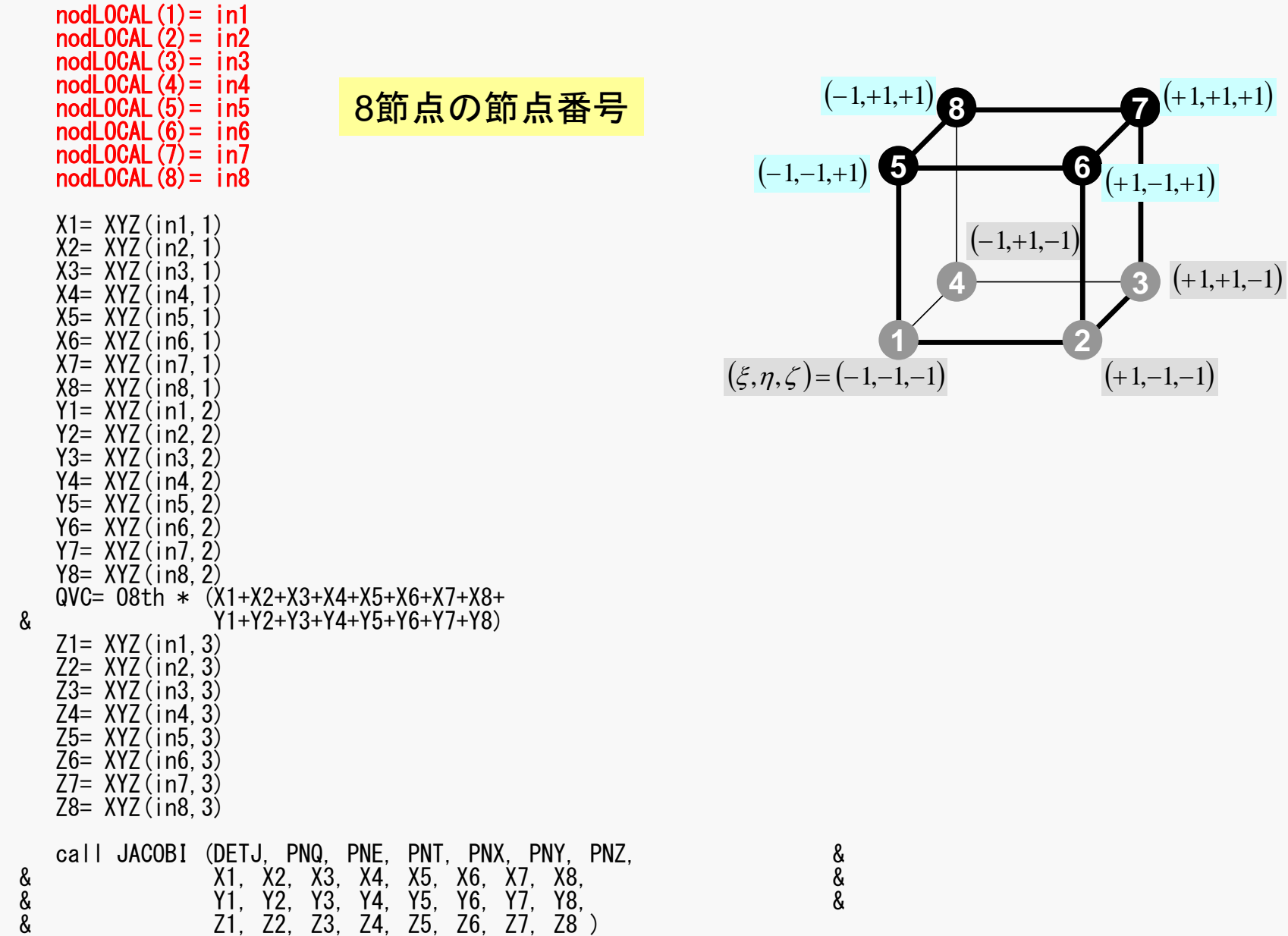
### 係数行列:MAT\_ASS\_MAIN(4/6) pFEM3D-2 73

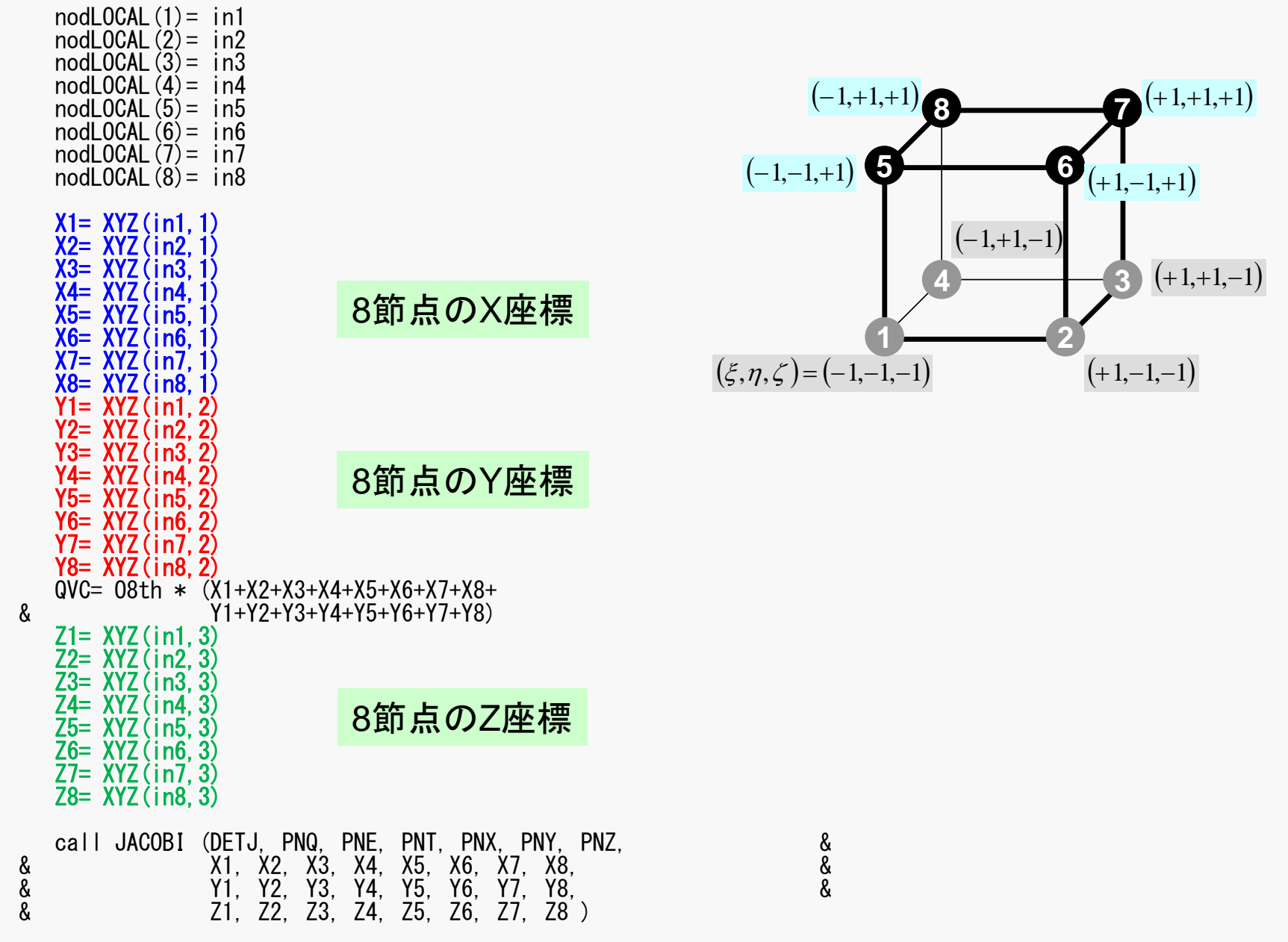

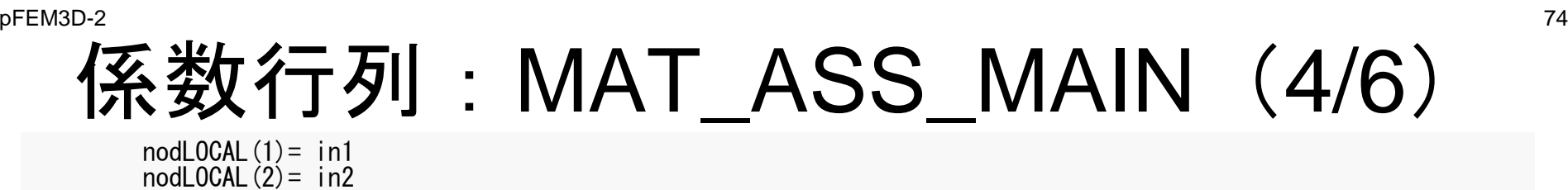

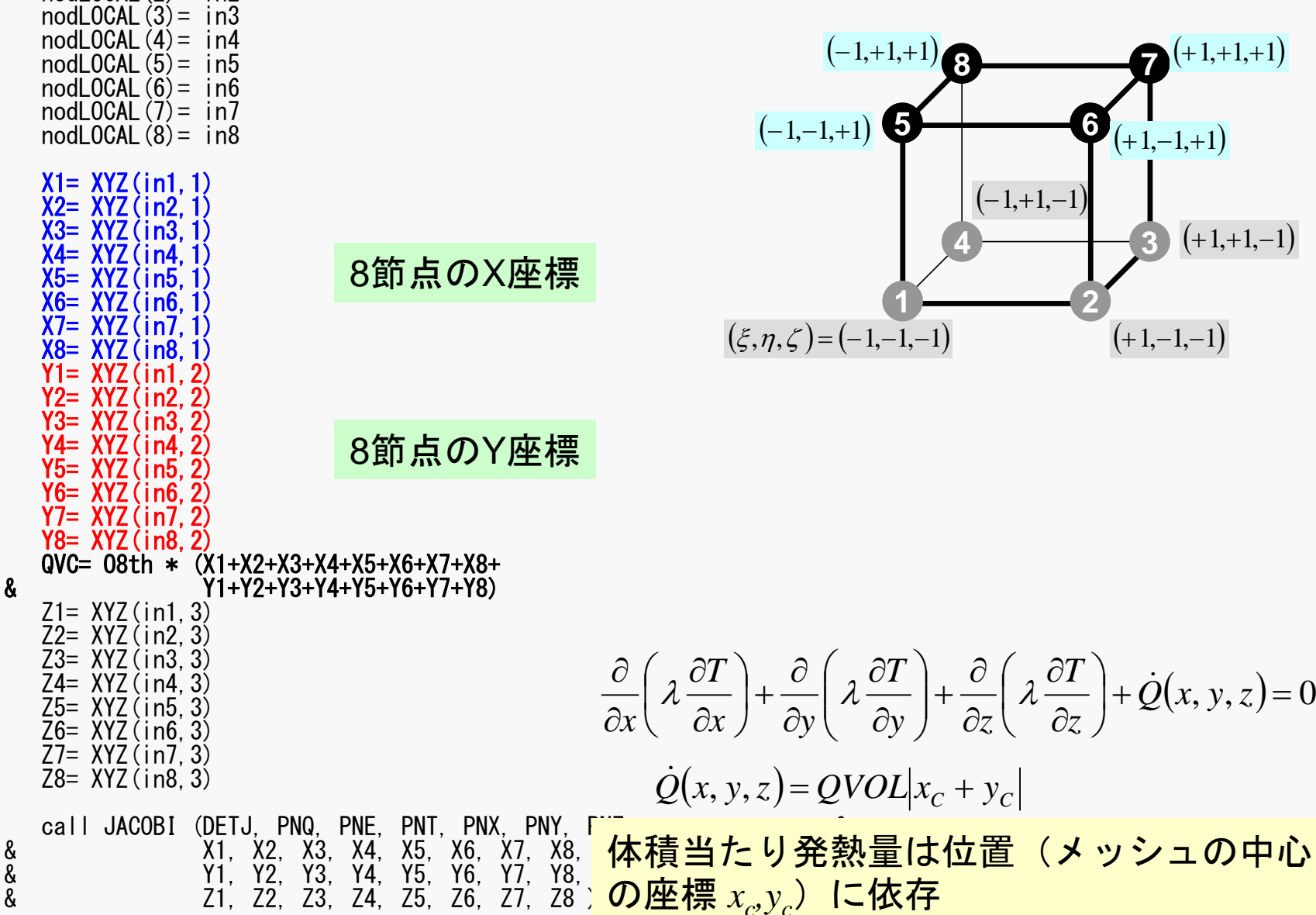

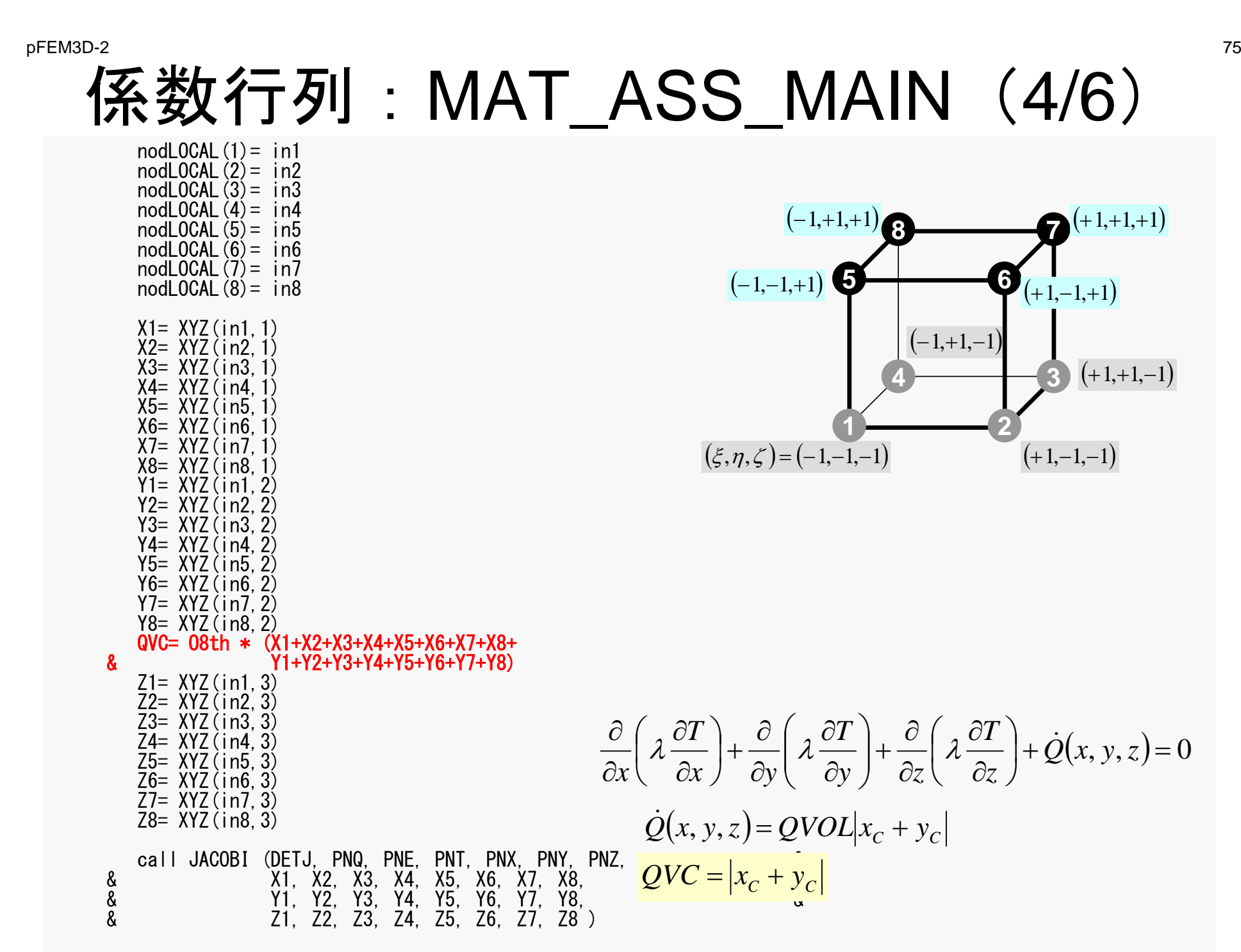

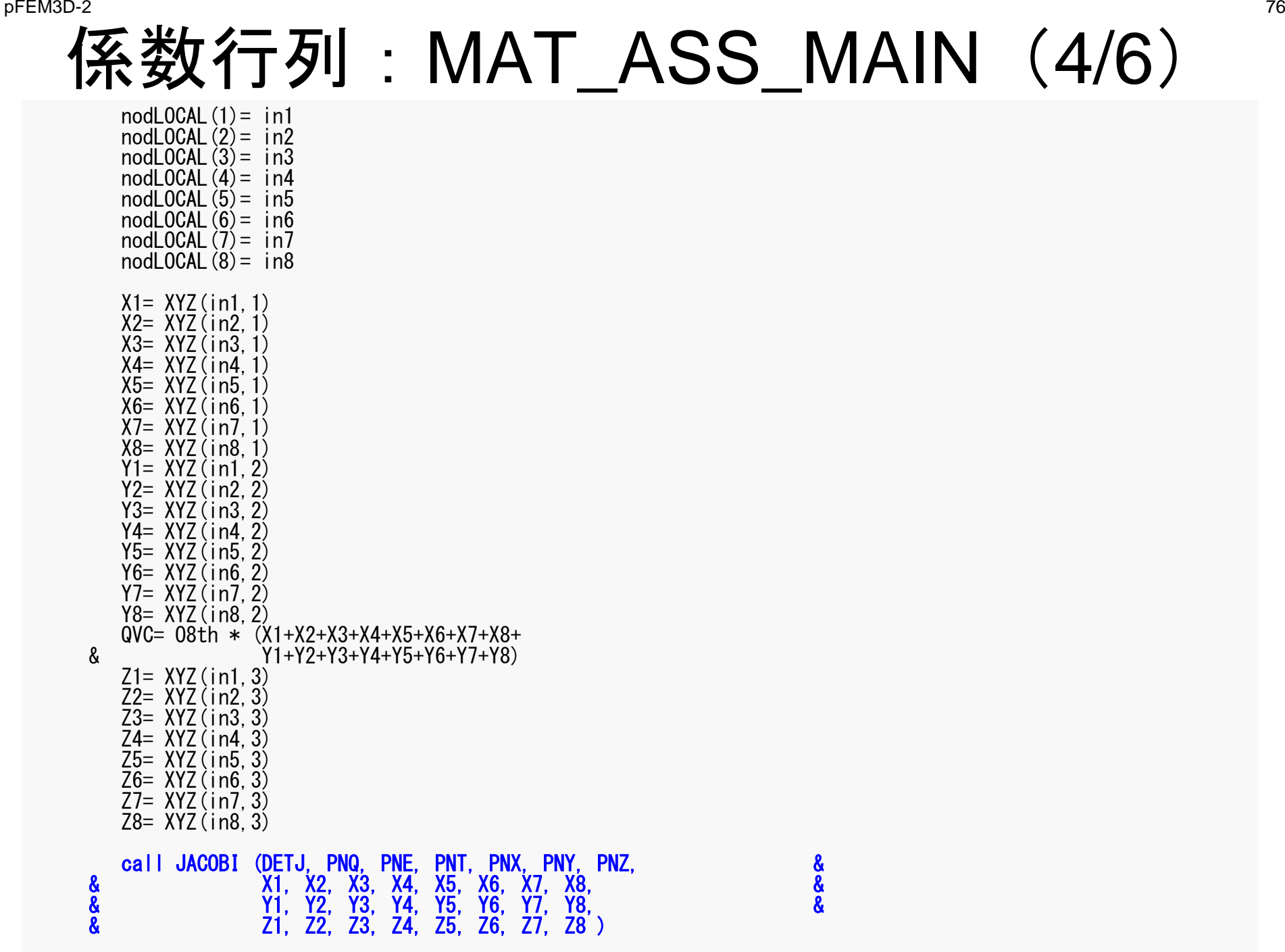

### 係数行列: MAT\_ASS\_MAIN (5/6) pFEM3D-2 77

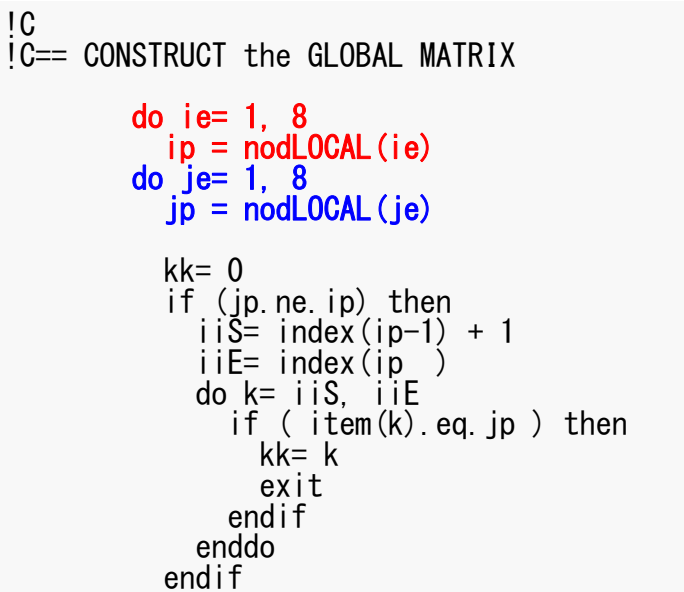

全体行列の非対角成分

 $A_{ip,\,jp}$ 

kk:itemにおけるアドレス

ip= nodLOCAL(ie) jp= nodLOCAL(je)

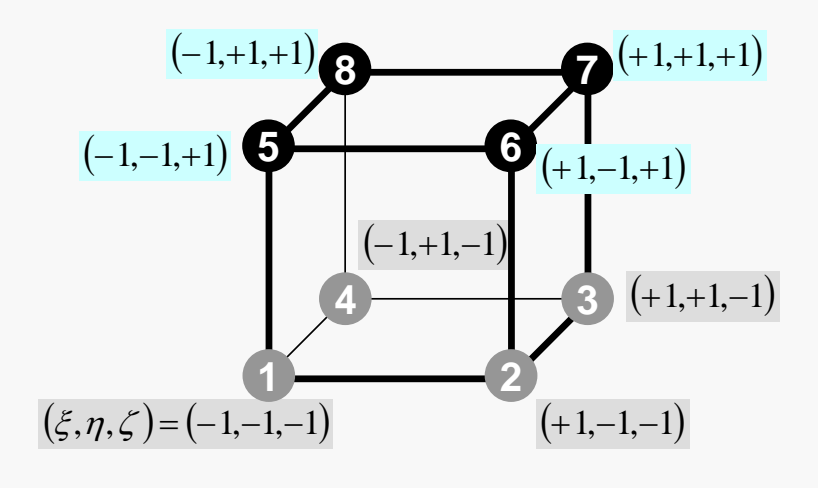

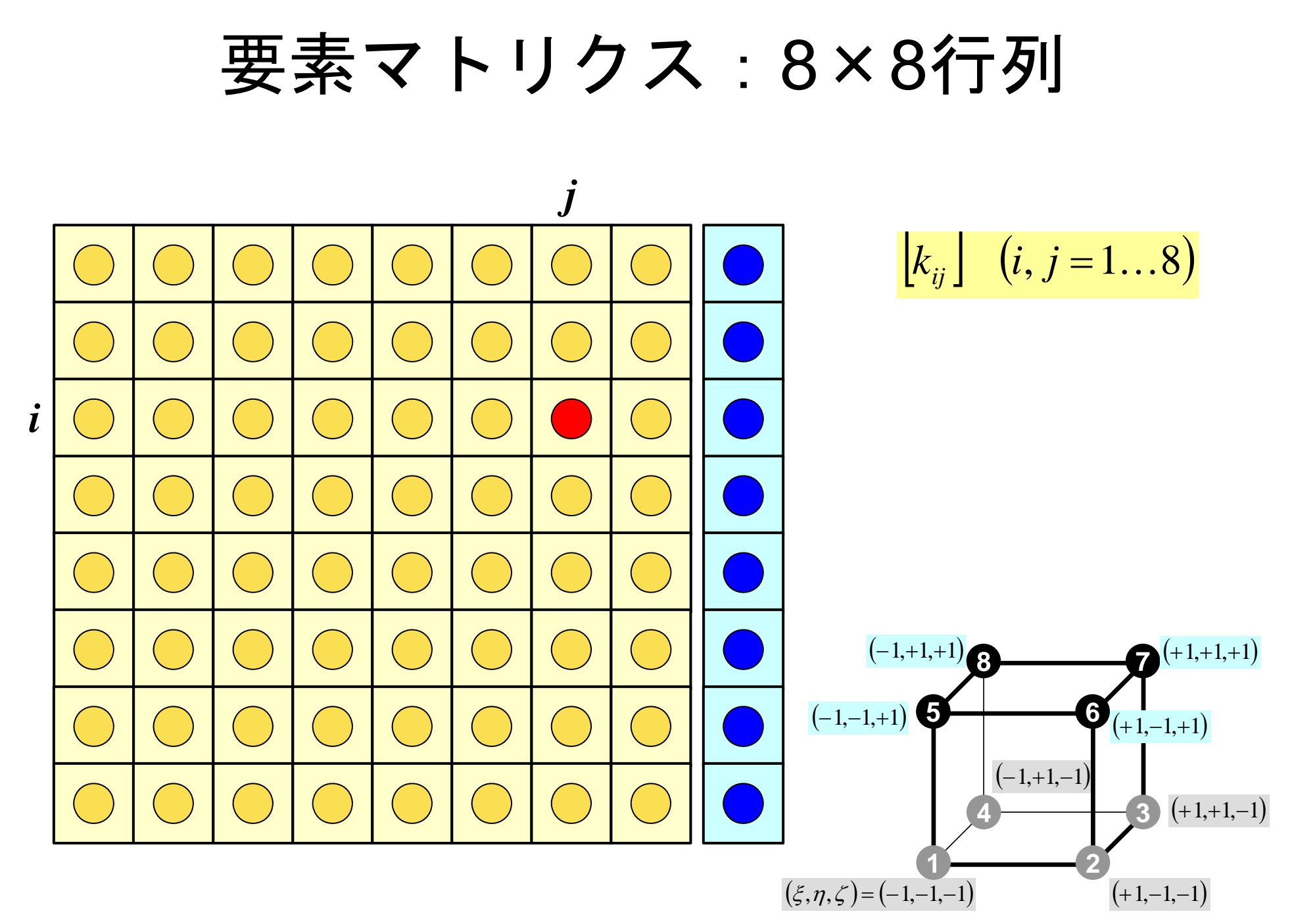

### 係数行列: MAT ASS MAIN (5/6) pFEM3D-2 79

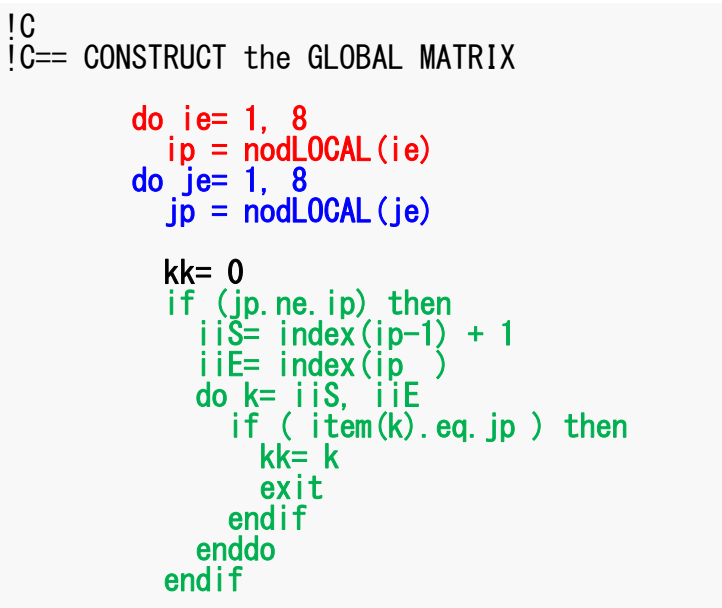

要素マトリクス(ie~je) 全体マトリクス(ip~jp)の関係

kk:itemにおけるアドレス

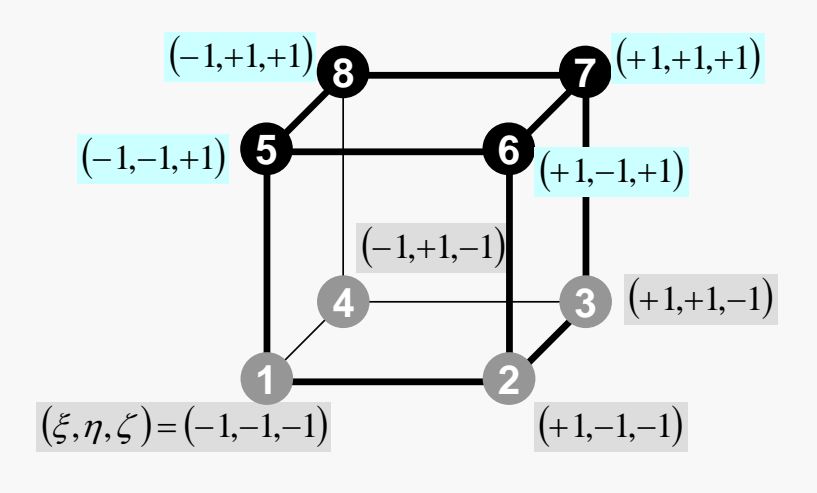

### 係数行列:MAT\_ASS\_MAIN(6/6) pFEM3D-2 80

```
QVO = 0. d0
COEFij= 0.d0
           do kpn= 1, 2
          do jpn= 1, 2
          do ipn= 1, 2
               coef= dabs(DETJ(ipn,jpn,kpn))*WEI(ipn)*WEI(jpn)*WEI(kpn)
               PNX = PNX (ipn, jpn, kpn, ie)
               PNY = PNY(ipn, jpn, kpn, ie)
               PNZi = PNZ (ipn, jpn, kpn, ie)
                PNXj= PNX(ipn,jpn,kpn,je)
                PNYj= PNY(ipn,jpn,kpn,je)
               PNZ = PNZ (ipn, jpn, kpn, je)
               COEFij = COEFij + coef * CONDO *\& (PNX i *PNX j +PNY i *PNY j +PNZ i *PNZ j)
               Shi=SHAPE (ipn, jpn, kpn, ie)
               QVO = QVO + SHi * QVOI * costenddoenddoenddoif (jp.eq.ip) then
               D(ip) = D(ip) + COEFiB(ip) = B(ip) + QVO*QVOelse
AMAT(kk)= AMAT(kk) + COEFij
           endifenddoenddoenddo
   return
  end\lambda \frac{\partial u_i}{\partial \theta} + \lambda \frac{\partial u_i}{\partial \theta} + \lambda \frac{\partial u_i}{\partial \theta} + \lambda \frac{\partial u_i}{\partial \theta} + \lambda \frac{\partial u_i}{\partial \theta} + \lambda \frac{\partial u_i}{\partial \theta} + \lambda \frac{\partial u_i}{\partial \theta} + \lambda \frac{\partial u_i}{\partial \theta} + \lambda \frac{\partial u_i}{\partial \theta} + \lambda \frac{\partial u_i}{\partial \theta} + \lambda \frac{\partial u_i}{\partial \theta} + \lambda \frac{\partial u_i}{\partial \theta} + \lambda \frac{\partial u_i}{\partial \theta} + \lambda \frac{\partial u_i}{\partial \theta} + \lambda \frac{\partial u_i}{\z
                                                                                                                                                         N
                                                                                                                                               z
                                                                                                                                             N
                                                                                                                        y
                                                                                                                      N
                                                                                                            y
                                                                                                          N
                                                                                      x
                                                                                    N
                                                                          x
                                          -\int_{-1}^{+1} \int_{-1}^{+1} \left\{ \lambda \frac{\partial N_i}{\partial x} \frac{\partial N_j}{\partial x} + \lambda \frac{\partial N_i}{\partial y} \frac{\partial N_j}{\partial y} + \lambda \frac{\partial N_i}{\partial z} \frac{\partial N_j}{\partial z} \right\} det
                                               -1-1+1+1+11\int\int\int
```
### 係数行列:MAT\_ASS\_MAIN(6/6) pFEM3D-2 81

QV0 = 0.d0COEFij= 0.d0 do kpn= 1, 2 do jpn= 1, 2 do ipn= 1, 2 coef= dabs(DETJ(ipn,jpn,kpn))\*WEI(ipn)\*WEI(jpn)\*WEI(kpn) PNXi= PNX(ipn,jpn,kpn,ie) PNYi= PNY(ipn,jpn,kpn,ie) PNZi= PNZ(ipn,jpn,kpn,ie) PNXj= PNX(ipn,jpn,kpn,je) PNYj= PNY(ipn,jpn,kpn,je) PNZj= PNZ(ipn,jpn,kpn,je) COEFij= COEFij + coef \* COND0 \* & (PNXi\*PNXj+PNYi\*PNYj+PNZi\*PNZj) SHi= SHAPE(ipn,jpn,kpn,ie) QV0= QV0 + SHi \* QVOL \* coefenddoenddoenddoif (jp.eq.ip) then D(ip)= D(ip) + COEFij B(ip)= B(ip) + QV0\*QVC elseAMAT(kk)= AMAT(kk) + COEFij endifenddoenddoenddoreturnend*Jddd z Nz Ny Ny NxNxN j i <sup>j</sup> <sup>i</sup> <sup>j</sup> <sup>i</sup>* det111111 *Nki j k i j k Mj LiWWWf If ddd*1 1 1 111111( , , ) ( , , ) 

pFEM3D-2 82

## 係数行列:MAT\_ASS\_MAIN(6/6)

QV0 = 0.d0COEFij= 0.d0 do kpn= 1, 2 do jpn= 1, 2 do ipn= 1, 2 coef= dabs(DETJ(ipn,jpn,kpn))\*WEI(ipn)\*WEI(jpn)\*WEI(kpn) PNXi= PNX(ipn,jpn,kpn,ie) PNYi= PNY(ipn,jpn,kpn,ie) PNZi= PNZ(ipn,jpn,kpn,ie) PNXj= PNX(ipn,jpn,kpn,je) PNYj= PNY(ipn,jpn,kpn,je) PNZj= PNZ(ipn,jpn,kpn,je) COEFij= COEFij + coef \* COND0 \* & (PNXi\*PNXj+PNYi\*PNYj+PNZi\*PNZj) SHi= SHAPE(ipn,jpn,kpn,ie) QV0= QV0 + SHi \* QVOL \* coefenddoenddoenddoif (jp.eq.ip) then D(ip)= D(ip) + COEFij B(ip)= B(ip) + QV0\*QVC elseAMAT(kk)= AMAT(kk) + COEFij endifenddoenddoenddoreturnend*Jddd z Nz Ny Ny NxNxN j i <sup>j</sup> <sup>i</sup> <sup>j</sup> <sup>i</sup>* det111111 *Nki j k i j k Mj LiWWWf If ddd*1 1 1 111111( , , ) ( , , ) *<sup>i</sup> <sup>j</sup> <sup>k</sup> <sup>i</sup> <sup>j</sup> <sup>k</sup>* coef *W W W* det *J*, ,

### 係数行列:MAT\_ASS\_MAIN(6/6) pFEM3D-2 83

```
QVO = 0. d0
COEFij= 0.d0
          do kpn= 1, 2
          do jpn= 1, 2
          do ipn= 1, 2
            coef= dabs(DETJ(ipn, jpn, kpn))*WEI(ipn)*WEI(jpn)*WEI(kpn)
            PNXi= PNX(ipn, jpn, kpn, ie)
            PNY = PNY(ipn, jpn, kpn, ie)
            PNZ<sub>i</sub>= PNZ(ipn, jpn, kpn, ie)
            PNX j= PNX (ipn, jpn, kpn, je)
            PNYj= PNY(ipn, jpn, kpn, je)PNZ i= PNZ (ipn, jpn, kpn, je)
            COEFij = COEFij + coef * CONDO *\& (PNXi*PNX j+PNY j+PNY j+PNZ j *PNZ j)
            Shi=SHAPE (ipn, jpn, kpn, ie)
            \overline{0}V0= \overline{0}V0 + SHi * QV0 * coef
          enddoenddo
enddoif (jp.eq.ip) then D(ip) = D(ip) + COEF(ij)B(ip) = B(ip) + QVO*Q\bar{V}Celse
            AMAT(kk) = AMAT(kk) + COEFi iendifenddoenddoenddo
      return
     endk_{ii} (i, j = 1...8)i
                                                                                               j
```
### 係数行列:MAT\_ASS\_MAIN(6/6) pFEM3D-2 84

```
QVO = 0. d0COEFij= 0. d0do kpn= 1, 2
     \overline{d} do \overline{p} ipn= 1, 2
     do ipn= 1, 2
       coef= dabs(DETJ(ipn, ipn, kpn))*WEI(ipn)*WEI(ipn)*WEI(kpn)
       PNXi= PNX(ipn, jpn, kpn, ie)
       PNY = PNY(ipn, jpn, kpn, ie)
       PNZ<sub>i</sub>= PNZ(ipn, jpn, kpn, ie)
       PNX j= PNX (ipn, jpn, kpn, je)
       PNYj= PNY(ipn, jpn, kpn, je)
       PNZ i= PNZ (ipn, ipn, kpn, ie)
       COEFij = COEFij + coef * CONDO *\& (PNX i *PNX j +PNY i *PNY j +PNZ i *PNZ j)
        SHi= SHAPE(ipn,jpn,kpn,ie)
        QV0= QV0 + SHi * QVOL * coef
     enddoenddoenddoif (jp.eq.ip) then
       D(ip) = D(ip) + COEFiB(ip) = B(ip) + QVO*QVOelse
AMAT(kk)= AMAT(kk) + COEFij
     endifenddoenddoenddo
 returnend\left[k\right]^{(e)}\{\phi\}^{(e)} = \{f\}^{(e)}\left[f\right]^{(e)} = \int \dot{Q} \left[N\right]^T dVV\int\mathcal{L}^{(e)} = \int \dot{\mathcal{C}}\dot{Q}(x, y, z) = QVOL|x_c + y_cQVC = |x_c + y_c|QVO = \int QVOL[N]^T dVV\int0 =[f]^{(e)} = QV0 \cdot QVC
```
### MAT ASS BC:全体構成

**do i= 1, NP** 節点ループ (ディリクレ)境界条件を設定する節点をマーク(IWKX) enddo

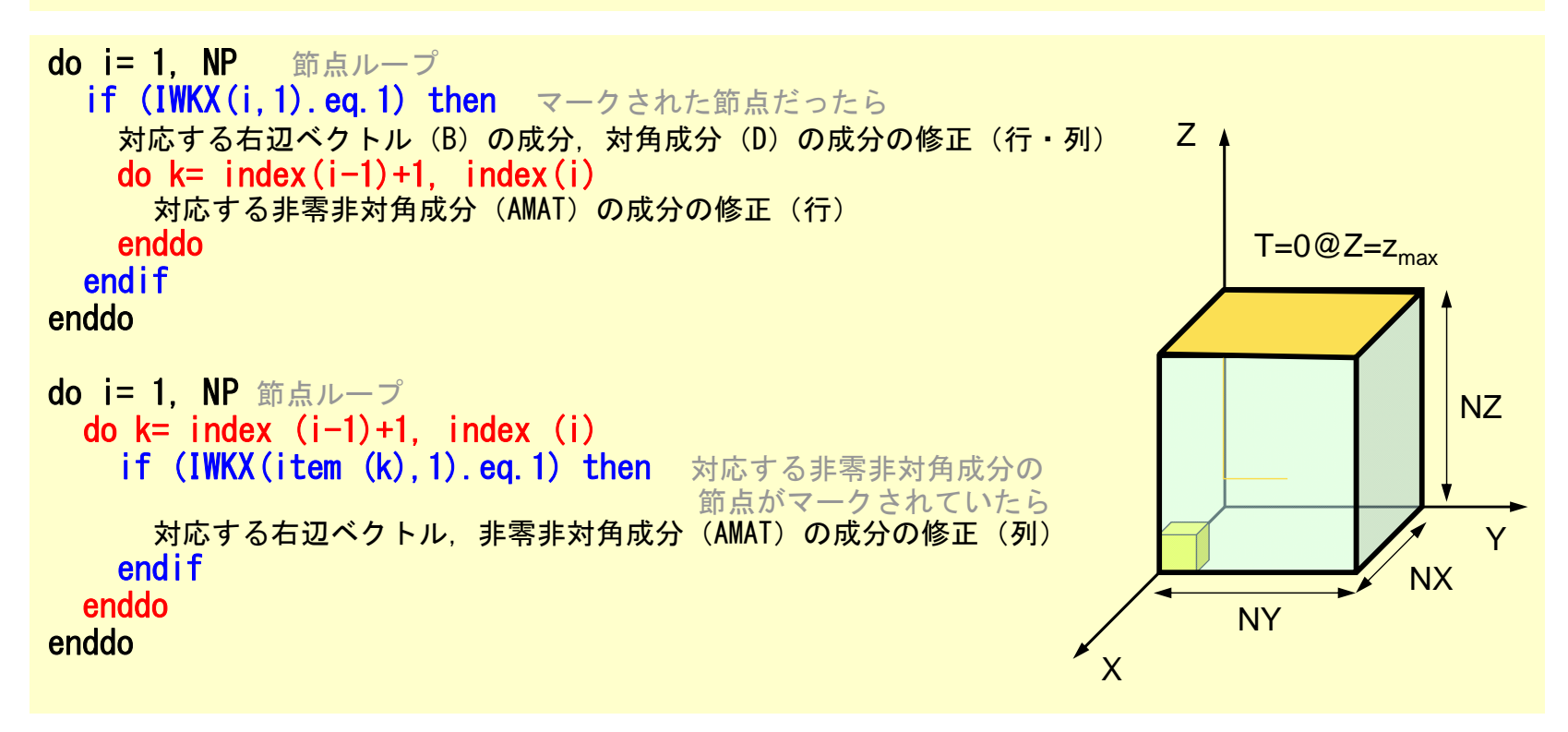

### 境界条件:MAT\_ASS\_BC(1/2)

```
subroutine MAT_ASS_BC
      use pfem_util
      implicitREAL*8 (A-H, 0-Z)allocate (IWKX(NP,2))
      IWKX= 0!C
i\bar{C} == Z = Zmax
      do in= 1, NP
        IWKX(in, 1) = 0
      enddoib0=-1
do ib0= 1, NODGRPtot
        if (NODGRP_NAME(ib0).eq.'Zmax') exit
      enddo
      do ib= NODGRP_INDEX(ib0-1)+1, NODGRP_INDEX(ib0)
        in= NODGRP_ITEM(ib)
        IWKX (in, 1 \equiv 1enddo
```
節点グループ名が「Zmax」である 筋点inにおいて:  $IWKX(in,1)=1$ とする

### 境界条件:MAT\_ASS\_BC(2/2)

```
do in= 1, NP
        if (IWKX(in, 1) eq. 1) then
          B(in)= 0.d0
          D(in)= 1.d0
          iS= index (in-1) + 1iE= index(in )
         do k= iS_i iE
           AMAT(k) = 0. d0
         enddoendifenddodo in= 1, NP
        iS= index(in-1) + 1
        iE= index(in )
        do k= iS, iEif (IWKX(item(k),1).eq.1) then
           AMAT(k) = 0. d0
         endifenddoenddoIC==returnend
```
## 境界条件:MAT\_ASS\_BC(2/2)

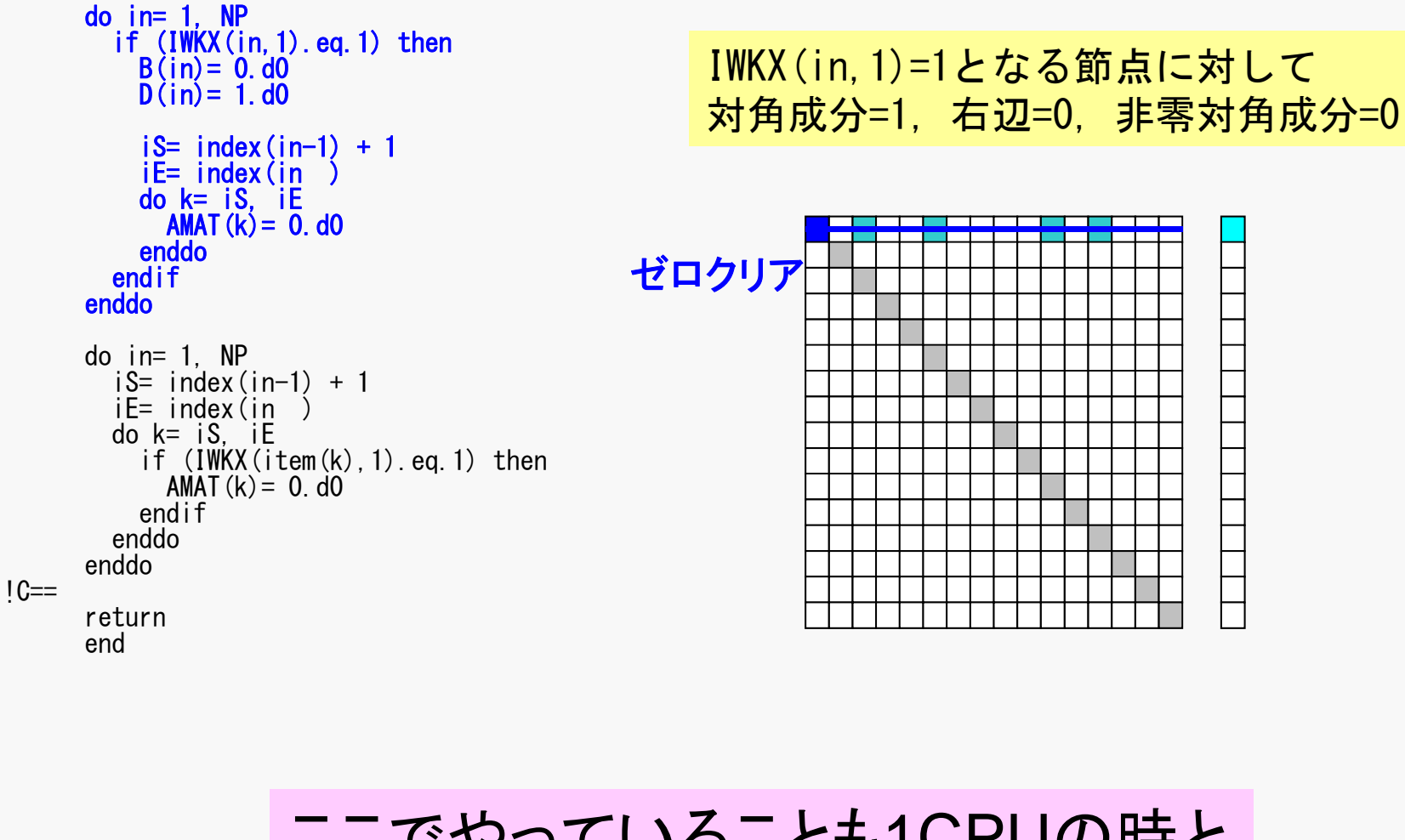

ここでやっていることも1CPUの時と 全く変わらない

## 境界条件:MAT\_ASS\_BC(2/2)

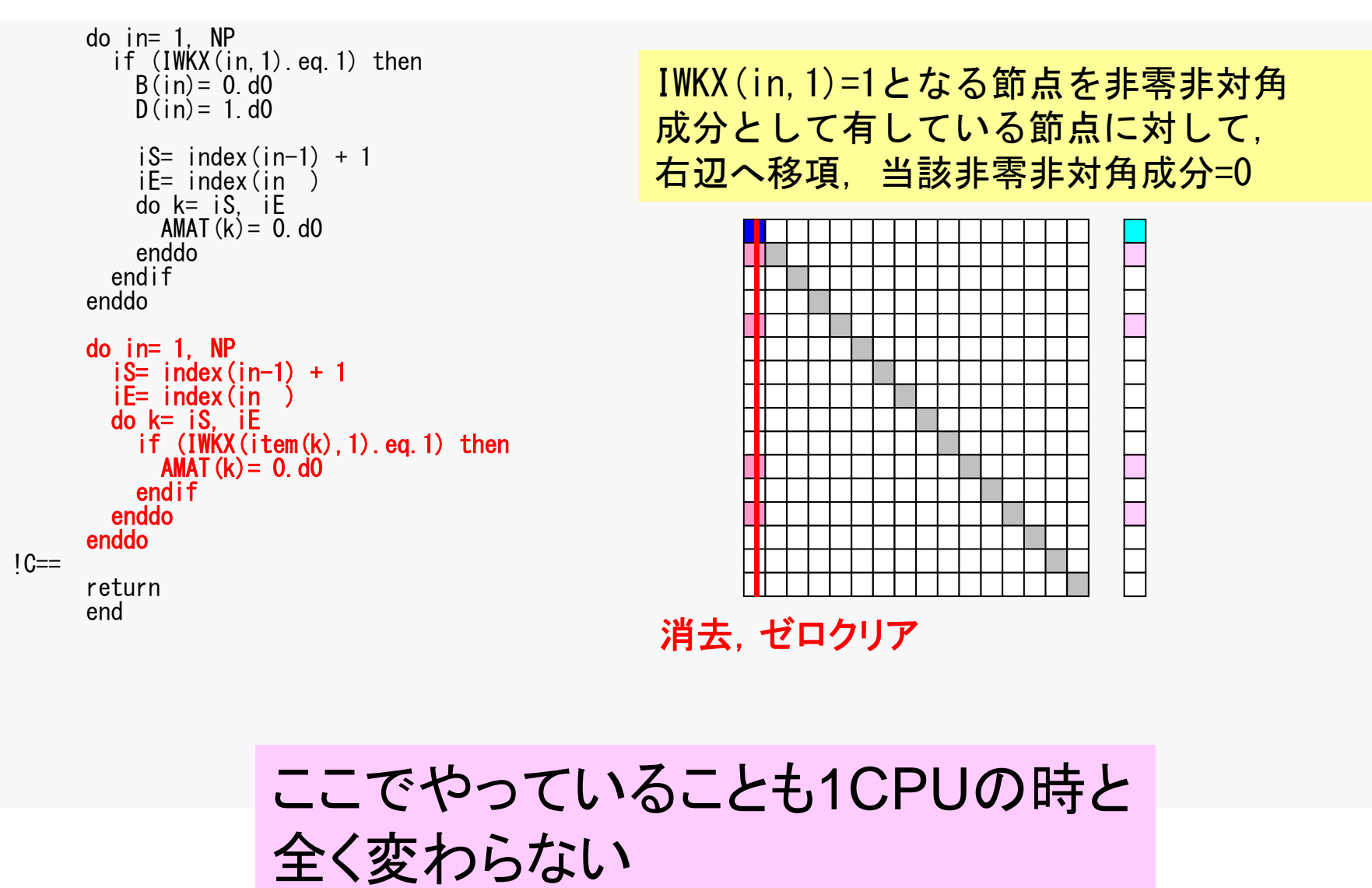

#### pFEM3D-2 90

### 並列有限要素法の処理:プログラム

#### $\bullet$ 初期化

- 制御変数読み込み
- 座標読み込み⇒要素生成(N:節点数,NE : 要素数)
- 配列初期化(全体マトリクス,要素マトリクス)
- 要素⇒全体マトリクスマッピング(Index, Item)
- マトリクス生成
	- 要素単位の処理(do icel= 1, NE)
		- 要素マトリクス計算
		- 全体マトリクスへの重ね合わせ
	- 境界条件の処理
- $\bullet$  連立一次方程式
	- 共役勾配法(**CG**)

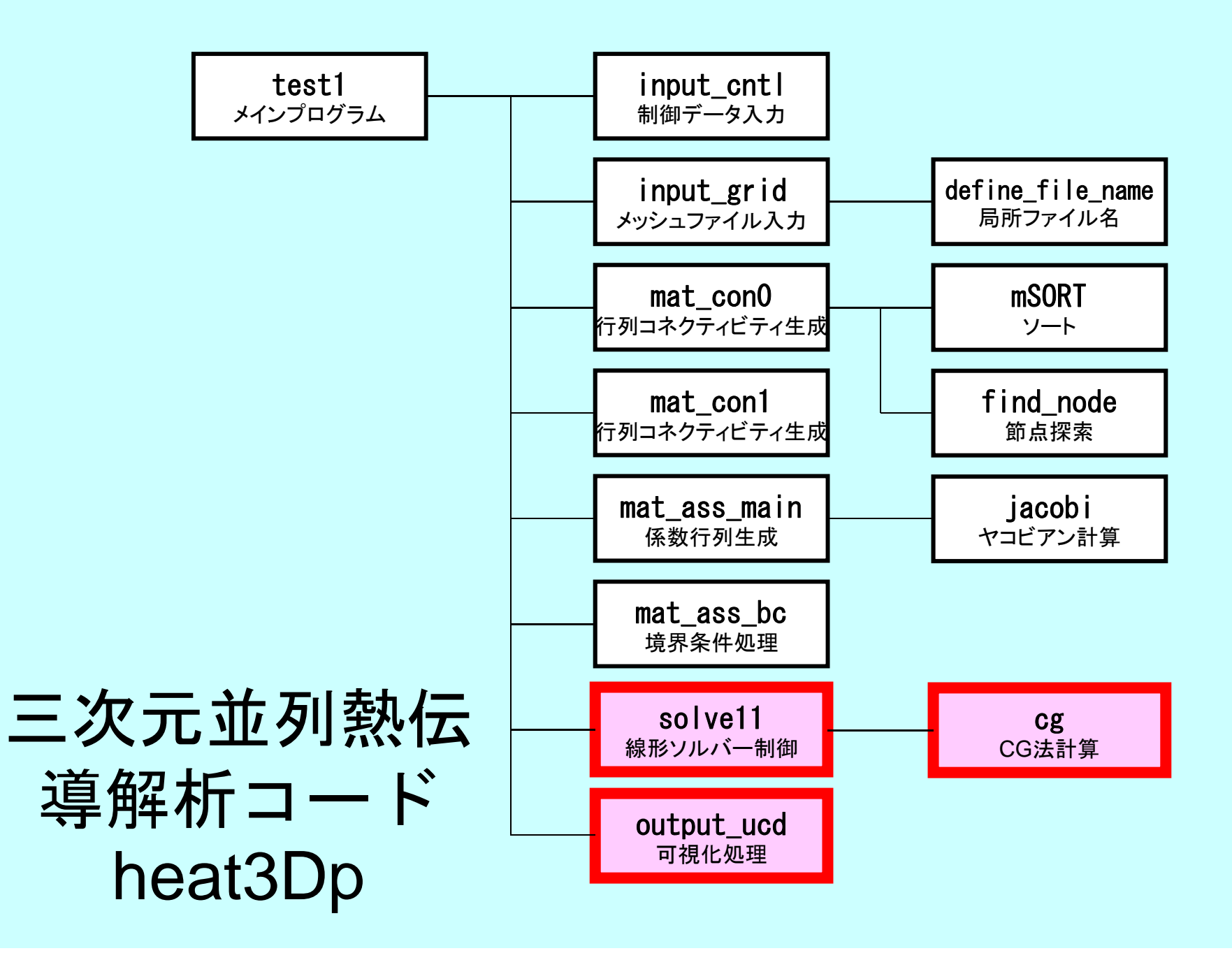

#### pFEM3D-2 92

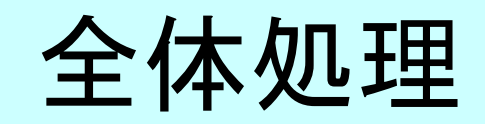

program heat3Dp

use solver11use pfem\_util

implicit REAL\*8(A-H,O-Z)

call PFEM\_INIT call INPUT\_CNTL call INPUT\_GRID call MAT\_CON0 call MAT\_CON1 call MAT\_ASS\_MAIN call MAT\_ASS\_BC

call SOLVE11

call OUTPUT\_UCD

call PFEM\_FINALIZE

end program heat3Dp

### SOLVE11

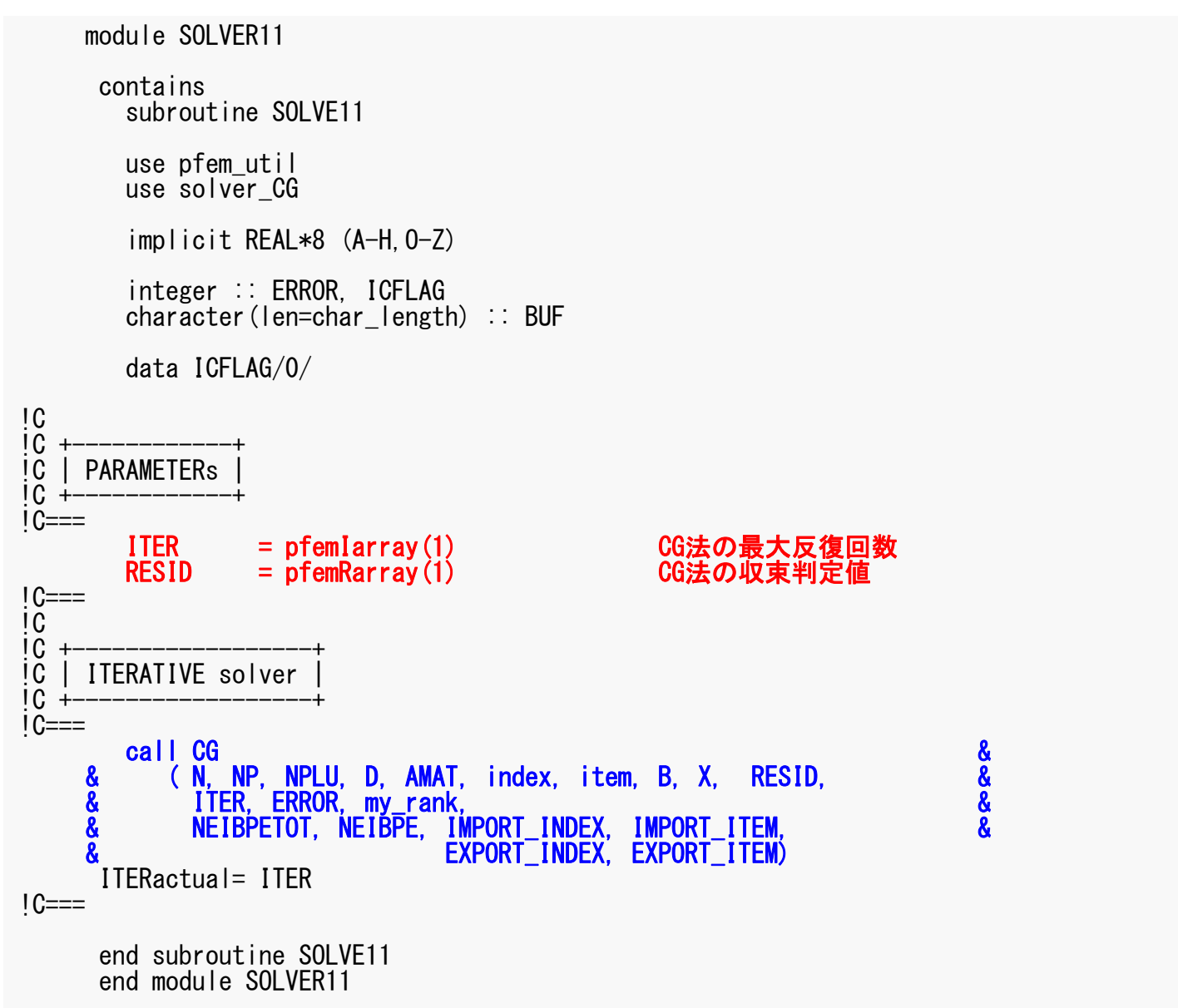

# 前処理付き共役勾配法

Preconditioned Conjugate Gradient Method (CG )

```
Compute 
r(0)= b-[A]x(0)
for i=1, 2, ...solve [M]z(i-1)= r(i-1)
        \rho_{i-1}= \mathbf{r}^{(i-1)} \mathbf{z}^{(i-1)}if i=1
         p^{(1)} = Z^{(0)}else
           \beta_{i-1} = \rho_{i-1}/\rho_{i-2}p^{(i)} = z^{(i-1)} + \beta_{i-1} p^{(i-1)}endif
       q^{(i)} = [A]p^{(i)}\alpha_i = \rho_{i-1}/\mathbf{p^{(i)}q^{(i)}}x^{(i)} = x^{(i-1)} + \alpha_{i}p^{(i)}r^{(i)}= r^{(i-1)} - \alpha_{i}q^{(i)}check convergence |r|
end
```
前処理:対角スケーリング

### 対角スケーリング,点ヤコビ前処理

- • 前処理行列として,もとの行列の対角成分のみを取 り出した行列を前処理行列 [M] とする。
	- 対角スケーリング,点ヤコビ(point-Jacobi)前処理

$$
\begin{bmatrix} M \\ M \end{bmatrix} = \begin{bmatrix} D_1 & 0 & \dots & 0 & 0 \\ 0 & D_2 & & 0 & 0 \\ \dots & & \dots & & \dots \\ 0 & 0 & & D_{N-1} & 0 \\ 0 & 0 & \dots & 0 & D_N \end{bmatrix}
$$

• solve [M]z<sup>(i-1)</sup>= r<sup>(i-1)</sup>という場合に逆行列を簡単 に求めることができる。

## CG法(1/6)

subroutine CG and the substitution of  $\mathcal S$ ಹಿ ಹಿ ಸ & (N, NP, NPLU, D, AMAT, index, item, B, X, RESID, & & ITER, ERROR, my\_rank, & & NEIBPETOT, NEIBPE, IMPORT\_INDEX, IMPORT\_ITEM, & EXPORT INDEX, EXPORT ITEM) use solver SR implicit REAL\*8(A-H,O-Z) include 'precision.inc' include 'mpif.h'  $integer(kind=kint)$ ,  $intent(in): N, NP, NPLU, my-rank$ integer(kind=kint ), intent(in):: NEIBPETOT integer(kind=kint ), intent(inout):: ITER, ERROR real (kind=kreal), intent(inout):: RESID real(kind=kreal), dimension(NP), intent(inout): B, X, D real(kind=kreal), dimension(NPLU), intent(inout):: AMAT  $intercept(kind=kint)$ , dimension(0:NP), intent(in) :: index  $intercept$  (kind=kint), dimension(NPLU), intent(in) :: item integer(kind=kint ), pointer :: NEIBPE(:) integer(kind=kint), pointer :: IMPORT INDEX(:), IMPORT ITEM(:)  $i$ nteger(kind=kint), pointer :: EXPORT<sup>-</sup>INDEX(:), EXPORT<sup>-</sup>ITEM(:) real(kind=kreal), dimension(:), allocatable:: WS, WR → 送信バッファ, 受信バッファ real(kind=kreal), dimension(:,:), allocatable:: WW integer(kind=kint), parameter  $\therefore$  R= 1 integer(kind=kint), parameter  $\therefore$  Z= 2 integer(kind=kint), parameter  $\therefore$  Q= 2  $inter{$  integer(kind=kint), parameter :: P= 3 integer(kind=kint), parameter :: DD= 4 integer(kind=kint ) :: MAXIT real (kind=kreal) :: TOL, W, SS

```
CG法(2/6
)
```
COMMtime= 0.d0 COMPtime= 0.d0ERROR= 0allocate  $(WW(NP, 4)$ ,  $WR(NP)$ ,  $WS(NP)$ )  $MAXIT = ITER$  $TOL = RESID$  $X = 0. d0$  $WS = 0.$  do  $W = 0.$ d $0$  $\frac{1}{10}$ !C +-----------------------+ !C | {r0}= {b} - [A]{xini} |  $10 + \dot{0}$  C=== call SOLVER SEND RECV & ( NP, NEIBPETOT, NEIBPE, IMPORT\_INDEX, IMPORT\_ITEM, & & EXPORT\_INDEX, EXPORT\_ITEM, WS, WR, X , my\_rank) do j= 1, N<br>WW(j,DD)= 1.d0/D(j) WVAL=  $B(j) - D(j) * X(j)$ do  $k=$  index  $(j-1)+1$ , index  $(j)$  $i=$  item $(k)$ WVAL=  $WVAL - AMAT(k)*X(i)$ enddo $WW(j, R) = WVAL$ enddo BNRM20= 0.d0do  $i = 1$ , N BNRM20 = BNRM20 + B(i)  $**2$ enddocall MPI\_Allreduce (BNRM20, BNRM2, 1, MPI\_DOUBLE\_PRECISION, & MPI SUM, MPI COMM WORLD, ierr)

```
Compute r^{(0)} = b - [A]x^{(0)}for i= 1, 2, …
        solve [M]z^{(i-1)} = r^{(i-1)}\rho_{_\text{i-1}}= r^{\text{(i-1)}} z^{\text{(i-1)}}if i=1p^{(1)}=Z^{(0)}else
             \beta_{i-1} = \rho_{i-1}/\rho_{i-2}p^{(i)} = z^{(i-1)} + \beta_{i-1} p^{(i-1)}endif
        q^{(i)} = [A]p^{(i)}\alpha_{\rm i} = \rho_{\rm i-1}/\rm p^{(\rm i)} q^{(\rm i)}x^{(i)} = x^{(i-1)} + \alpha_{i}p^{(i)}r^{(i)}= r^{(i-1)} - \alpha_{i}q^{(i)}check convergence |r|
end
```

```
pFEM3D-2 98
          SOLVER_SEND_RECV
(1/2
)
              subroutine SOLVER SEND RECV
              & ( N, NEIBPETOT, NEIBPE, IMPORT_INDEX, IMPORT_ITEM,&
              & EXPORT_INDEX, EXPORT_ITEM, &<br>& WS WR X my rank)
                              WS, WR, X, my rank)
              implicit REAL*8 (A-H,O-Z)
               include 'mpif.h'
               include 'precision.inc'
               integer(kind=kint)<br>integer(kind=kint) , intent(in) :: N<br>integer(kind=kint) , intent(in) :: NEIBPETOT
               integer(kind=kint) , intent(in)
               integer(kind=kint), pointer \therefore NEIBPE
               integer(kind=kint), pointer :: IMPORT_INDEX(:)
               integer(kind=kint ), pointer :: IMPORT_ITEM (:)
               integer(kind=kint), pointer :: EXPORT<sup>INDEX(:)</sup>
              integer(kind=kint), pointer :: EXPORT ITEM (:)
              real (kind=kreal), dimension(N), intent(inout):: WS
              real (kind=kreal), dimension(N), intent(inout):: WR
              real (kind=kreal), dimension(N), intent(inout):: X
               integer , intent(in) :: my_rank
               integer(kind=kint), dimension(:;]), save, allocatable :: sta1, sta2, req1, req2
              integer(kind=kint ), save :: NFLAG data NFLAG/0/
              if (NFLAG.eq.0) then
                allocate (sta1(MPI STATUS_SIZE,NEIBPETOT), sta2(MPI_STATUS_SIZE,NEIBPETOT))
                allocate (req1(NEIBPETOT), req2(NEIBPETOT))
                NFLAG= 1endifdo neib= 1, NEIBPETOT
                istart= EXPORT_INDEX(neib-1)
                 inum = EXPORT_INDEX(neib ) - istart
                do k= istart+1, istart+inum
                   ii = EXPORT ITEM(k)
                   WS(k) = X(i)enddocall MPI_Isend (WS(istart+1), inum, MPI_DOUBLE_PRECISION, &
              & NEIBPE(neib), 0, MPI_COMM_WORLD, req1(neib), & ierr)
              enddo
```
### pFEM3D-2 99 SOLVER\_SEND\_RECV (2/2)

```
do neib= 1, NEIBPETOT
   istart= IMPORT_INDEX(neib-1)<br>inum = IMPORT INDEX(neib ) - istart
   inum = IMPORTINNEX(neib)call MPI_Irecv (WR(istart+1), inum, MPI_DOUBLE_PRECISION, &
& NEIBPE(neib), 0, MPI_COMM_WORLD, req2(neib), & ierr)
 enddo
call MPI_Waitall (NEIBPETOT, req2, sta2, ierr)
do neib= 1, NEIBPETOT
   istart= IMPORT_INDEX(neib-1)
   inum = IMPORT_INDEX(neib ) - istart
   do k= istart+1, istart+inum
      ii = IMPORT_ITEM(k)X(i) = WR(k)enddoenddocall MPI_Waitall (NEIBPETOT, req1, sta1, ierr)
end subroutine solver_send_recv
end module solver SR
```
CG法(3/6 )

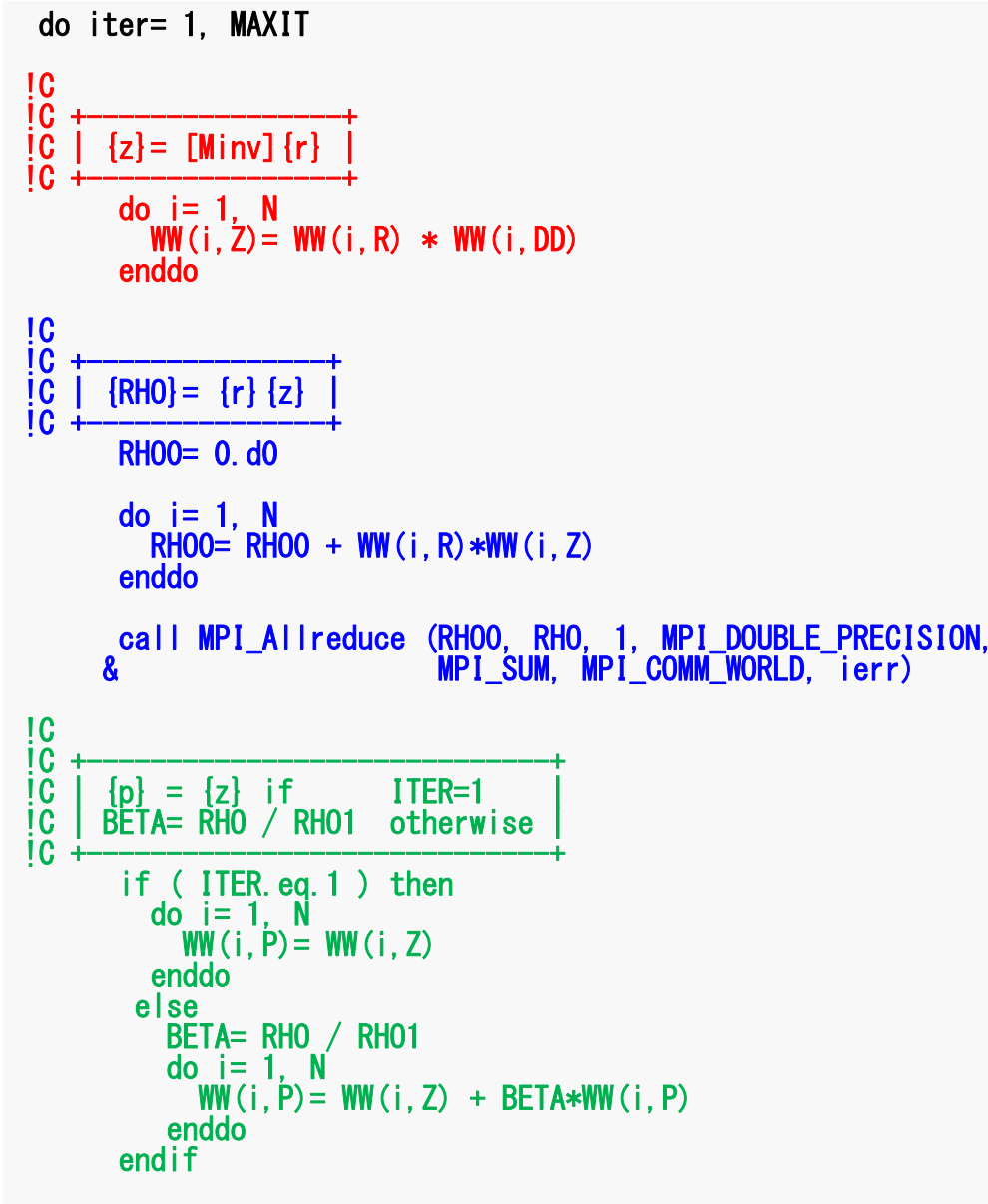

```
Compute r^{(0)} = b - [A]x^{(0)}for i= 1, 2, …
        solve [M]z(i-1)= r(i-1)
        \rho_{i-1}= \mathbf{r}^{(i-1)} \mathbf{z}^{(i-1)}if i=1p^{(1)} = z^{(0)}else
            \beta_{i-1} = \rho_{i-1} / \rho_{i-2}p^{(i)} = z^{(i-1)} + \beta_{i-1} p^{(i-1)}endif
        q^{(i)} = [A]p^{(i)}\alpha_{\rm i} = \rho_{\rm i-1}/\rm p^{(\rm i)} q^{(\rm i)}x^{(i)} = x^{(i-1)} + \alpha_{i}p^{(i)}r^{(i)}= r^{(i-1)} - \alpha_{i}q^{(i)}check convergence |r|
end
```

```
CG法(4/6
)
```
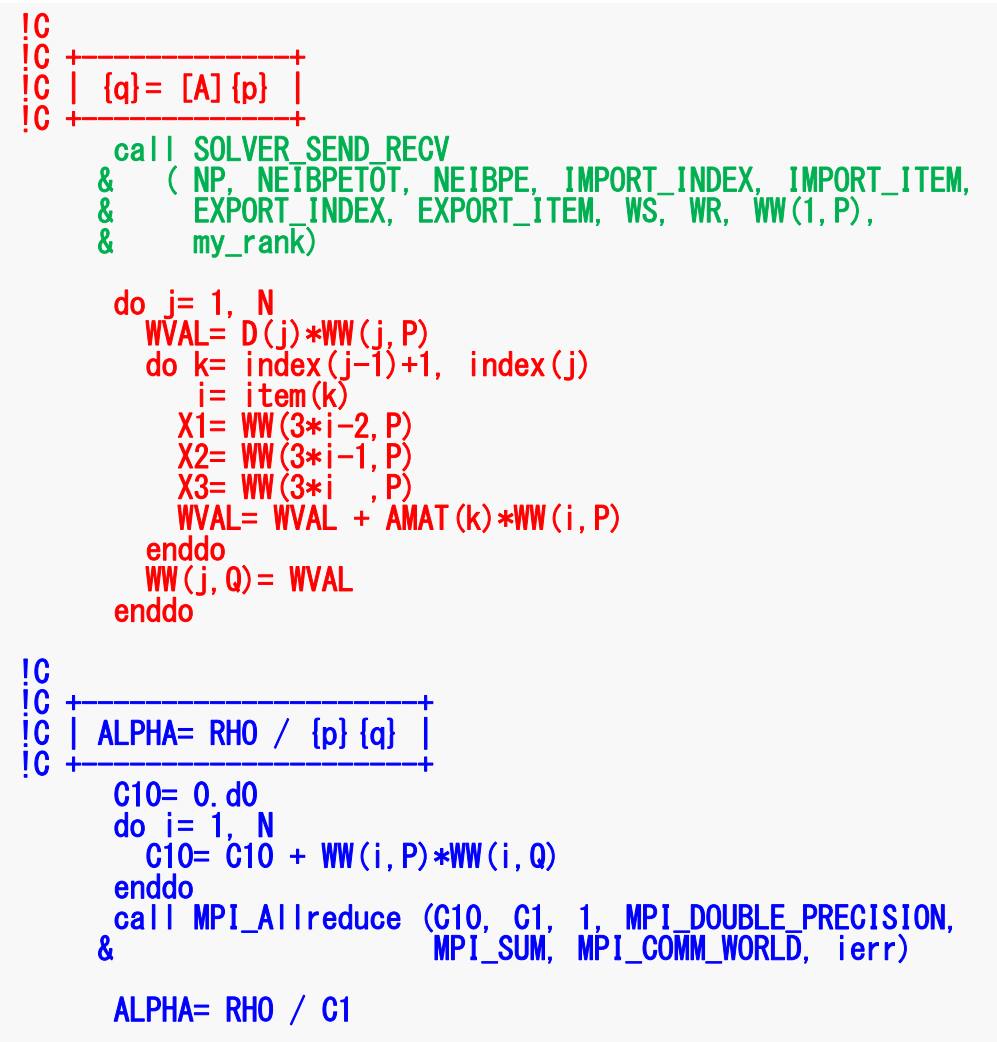

```
Compute r^{(0)} = b - [A]x^{(0)}for i= 1, 2, …
       solve [M]z^{(i-1)} = r^{(i-1)}\rho_{_\text{i-1}}= r^{\text{(i-1)}} z^{\text{(i-1)}}if i=1p^{(1)}=Z^{(0)}else
            \beta_{i-1} = \rho_{i-1}/\rho_{i-2}p^{(i)} = z^{(i-1)} + \beta_{i-1} p^{(i-1)}endif
       q^{(i)} = [Alp^{(i)}]\alpha_i = \rho_{i-1}/p^{(i)}q^{(i)}x^{(i)} = x^{(i-1)} + \alpha_{i}p^{(i)}r^{(i)}= r^{(i-1)} - \alpha_{i}q^{(i)}check convergence |r|
end
```

```
CG法(5/6
)
```

```
|C<br>|C<br>|C<br>|C
!C +----------------------+
      \begin{array}{rcl} {x} = & {x} & + & \text{ALPHA*} \ {r} = & {r} & - & \text{ALPHA*} \ {q} \end{array}!C +----------------------+
      do i = 1. N
          X(i) = X(i) + ALPHA * WW(i.P)
         WW(i,R)= WW(i,R) - ALPHA * WW(i,Q)
      enddoDNRM20= 0.d0
      do i= 1, NDNRM20 = DNRM20 + WW(i, R)**2
      enddo
call MPI_Allreduce (DNRM20, DNRM2, 1, 
                              MPI DOUBLE PRECISION
                              MPI<sup>-</sup>SUM, MPI COMM WORLD, ierr)
       RESID= dsqrt(DNRM2/BNRM2) if ( RESID.le.TOL ) exit
          if ( ITER .eq.MAXIT ) ERROR= -300
        RHO1 = RHOenddoIC==30 continue
      call SOLVER SEND RECV
     & ( NP, NEIBPETOT, NEIBPE, IMPORT_INDEX, IMPORT_ITEM, &
     & EXPORT_INDEX, EXPORT_ITEM, WS, WR, X , my_rank)
      deallocate (WW,WR,WS)
      end subroutine CGend module solver CG
```

```
Compute r^{(0)} = b - [A]x^{(0)}for i= 1, 2, …
         solve [M]z^{(i-1)} = r^{(i-1)}\rho_{_\text{i-1}}= r^{\text{(i-1)}} z^{\text{(i-1)}}if i=1p^{(1)}=Z^{(0)}else
              \beta_{i-1} = \rho_{i-1}/\rho_{i-2}p^{(i)} = z^{(i-1)} + \beta_{i-1} p^{(i-1)}endif
         q^{(i)} = [A]p^{(i)}\alpha_{\rm i} = \rho_{\rm i-1}/\rm p^{(\rm i)} q^{(\rm i)}\mathbf{x}^{(i)} = \mathbf{x}^{(i-1)} + \alpha_i \mathbf{p}^{(i)}\mathbf{r^{(i)}}= \mathbf{r^{(i-1)}} - \alpha_i \mathbf{q^{(i)}}check convergence |r|
end
```
### CG法(6/6)

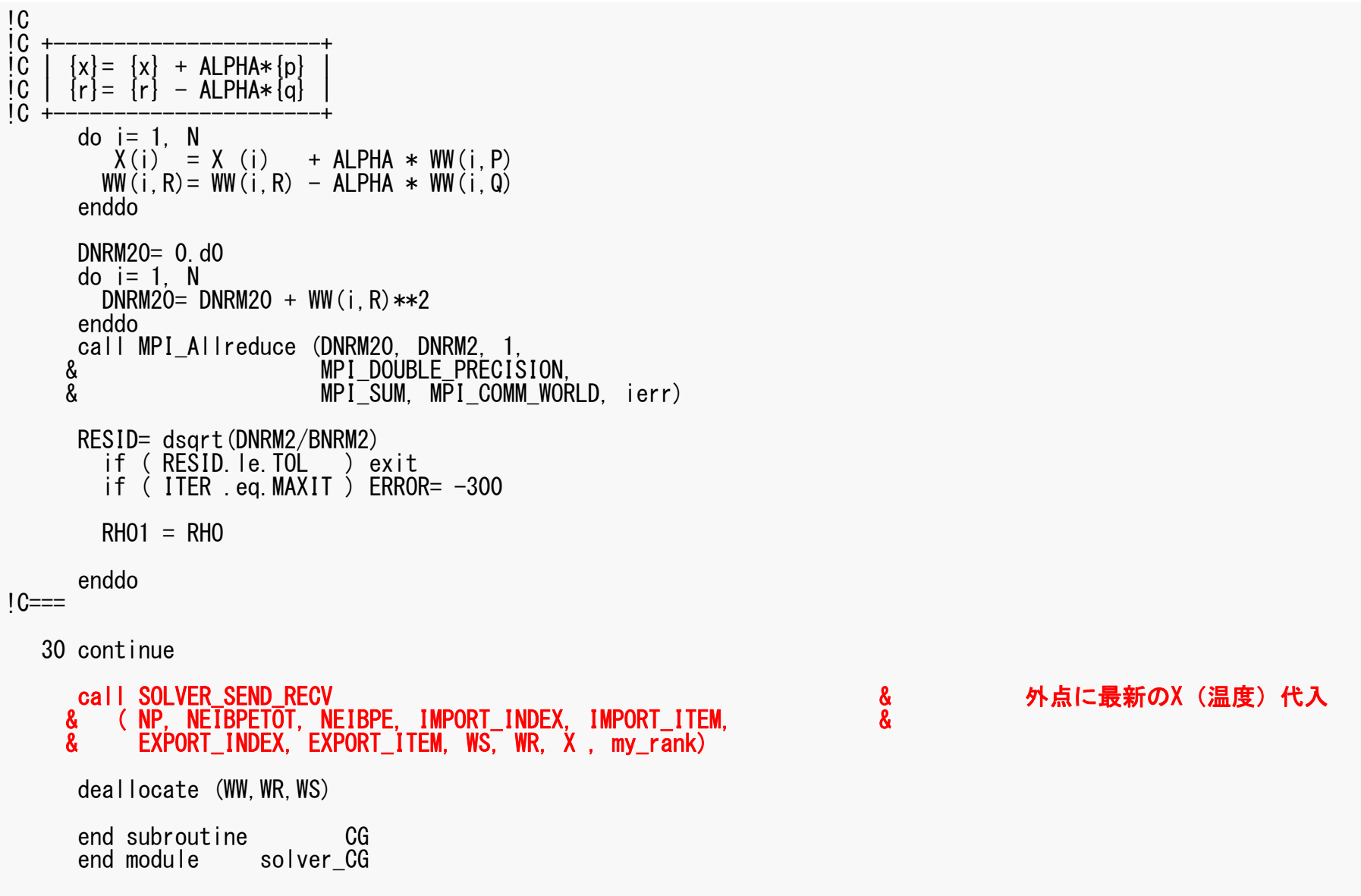

## **OUTPUT\_UCD**

- • 各領域からintELEM\_listに所属する要素の情報を集める
	- – intELEM\_list: 各節点の属する領域番号のうち最も若い番号の 領域に所属する・・・と見なす
- • MPI\_Allgathervを使って以下の情報を一箇所に集める – 節点:節点座標,温度
	- 要素:要素コネクティビティ(要素を構成する節点)
- •節点の情報は一部重複
- • 問題規模が大きくなると困難 – あまり賢いやり方ではない
	- 並列可視化

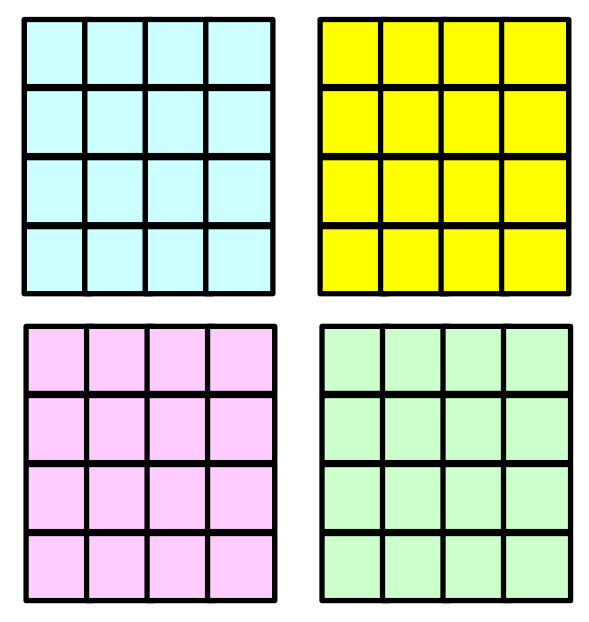

## **AVS/Express PCE Parallel Cluster Edition**

- http://www.cybernet.co.jp/avs/products/pce/
- • AVS/Express PCEでは,クラスタ化された複数の Linuxマシンで,各計算ノードが持つ部分領域のみ を可視化し、最終的な可視化結果のみ制御ノード上 で表示するという構成になっている。
- • 並列計算の結果,出力される大規模データを可視 化する場合でも,高い精度を保ったまま,可視化処 理を実現することが可能。
- • 並列計算機上で対話処理可能
	- 最新版ではWindowsより制御可能
	- T2K東大で利用可能

## **AVS/Express PCE Parallel Cluster Edition**

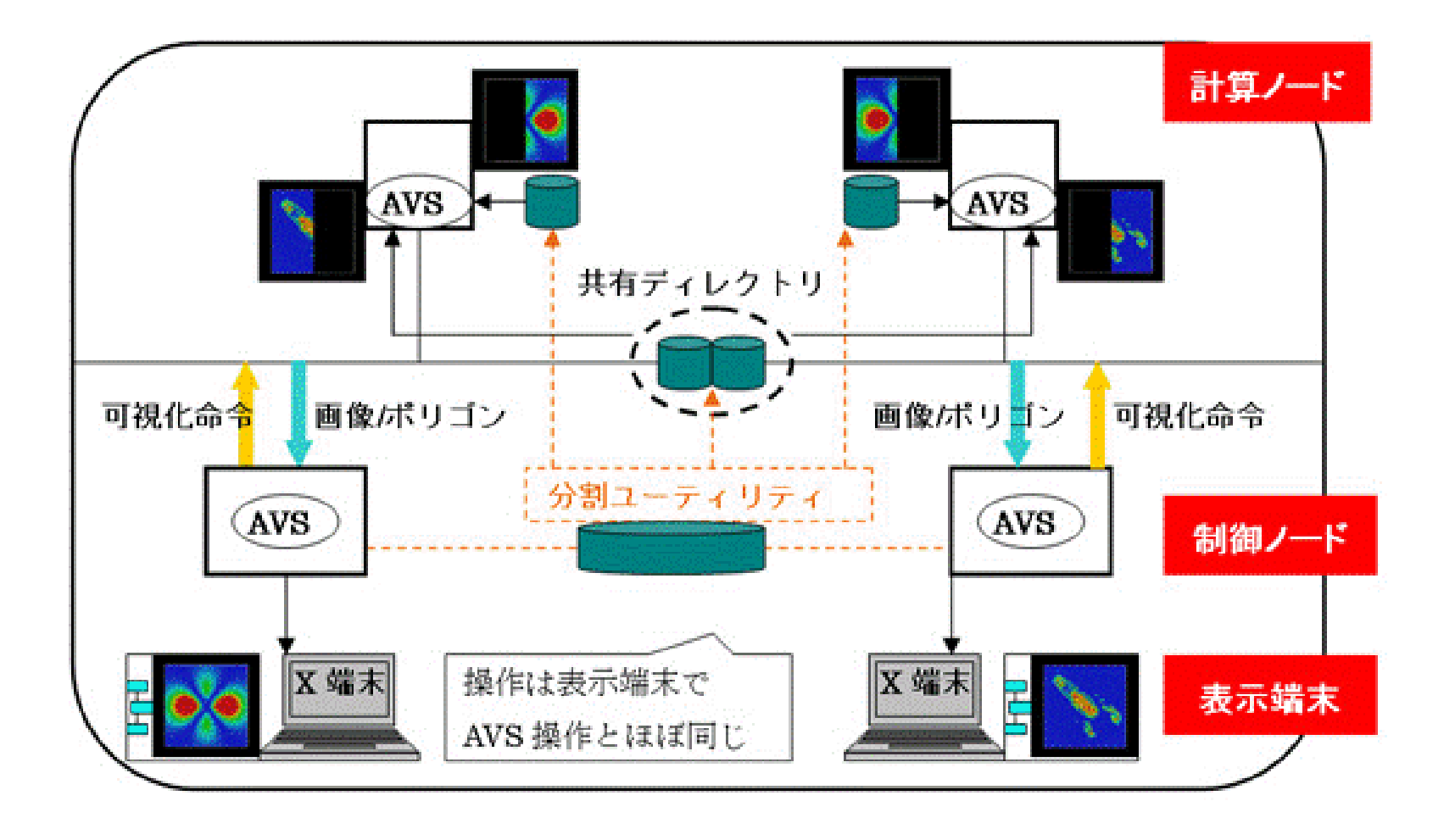

### 計算例

- 128×128×128メッシュ
- 16~128コア

–RCB, pMETIS(96コアの場合のみ)

•Solver計算時間

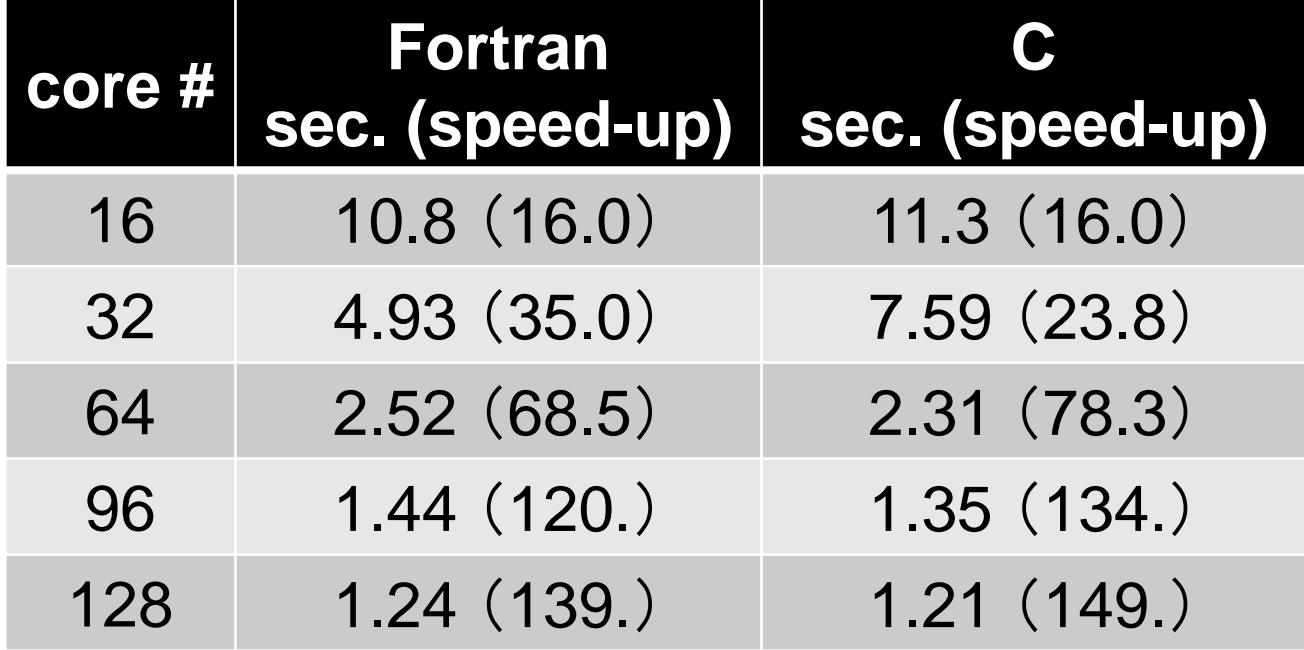

## 課題**P1**(**1/2**)

- $\bullet$ 自分で問題設定を行い,「sol」の挙動を分析してみよ
- 例
	- – Strong Scaling
		- 問題サイズを固定,PE数を変化させて時間(全体,各部分)を測定。
	- – Weak Scaling
		- PEあたりの問題サイズを固定,1反復あたりの計算時間を求める。
	- 考慮すべき項目
		- 問題サイズ
		- 領域分割手法(RCB,K-METIS,P-METIS,1D~3D)の影響。
	- メッシュ生成,領域分割におけるFX10の性能低い
		- 1283くらいが限界(領域分割に15分以上かかる)
- $\bullet$  「\*.inp」の出力に時間がかかる場合がある。
	- OUTPUT\_UCDの呼び出しのコメントアウト
	- src, part
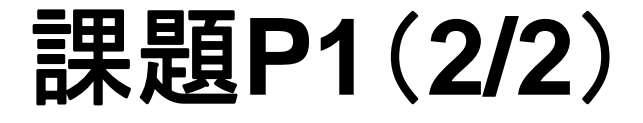

- • 領域間通信(solver\_SR)の性能改善ができないかどう か考えてみよ。
	- Recv. Bufferへのコピーを効率的に実施できないか?

```
for (neib=0; neib<NeibPETot; neib++){
   tag= 0;
   iS_i= import_index[neib];
   iE_i= import_index[neib+1];
   BUFlength_i= iE_i - iS_i
   ierr= MPI_Irecv 
          (&RecvBuf[iS_i], BUFlength_i, MPI_DOUBLE, NeibPE[neib], 0,
           MPI_COMM_WORLD, &ReqRecv[neib])
}
MPI_Waitall(NeibPETot, ReqRecv, StatRecv);
for (neib=0; neib<NeibPETot;neib++){
    for (k=import_index[neib];k<import_index[neib+1];k++){
       kk= import_item[k];
       VAL[kk]= RecvBuf[k];
    }
}
```
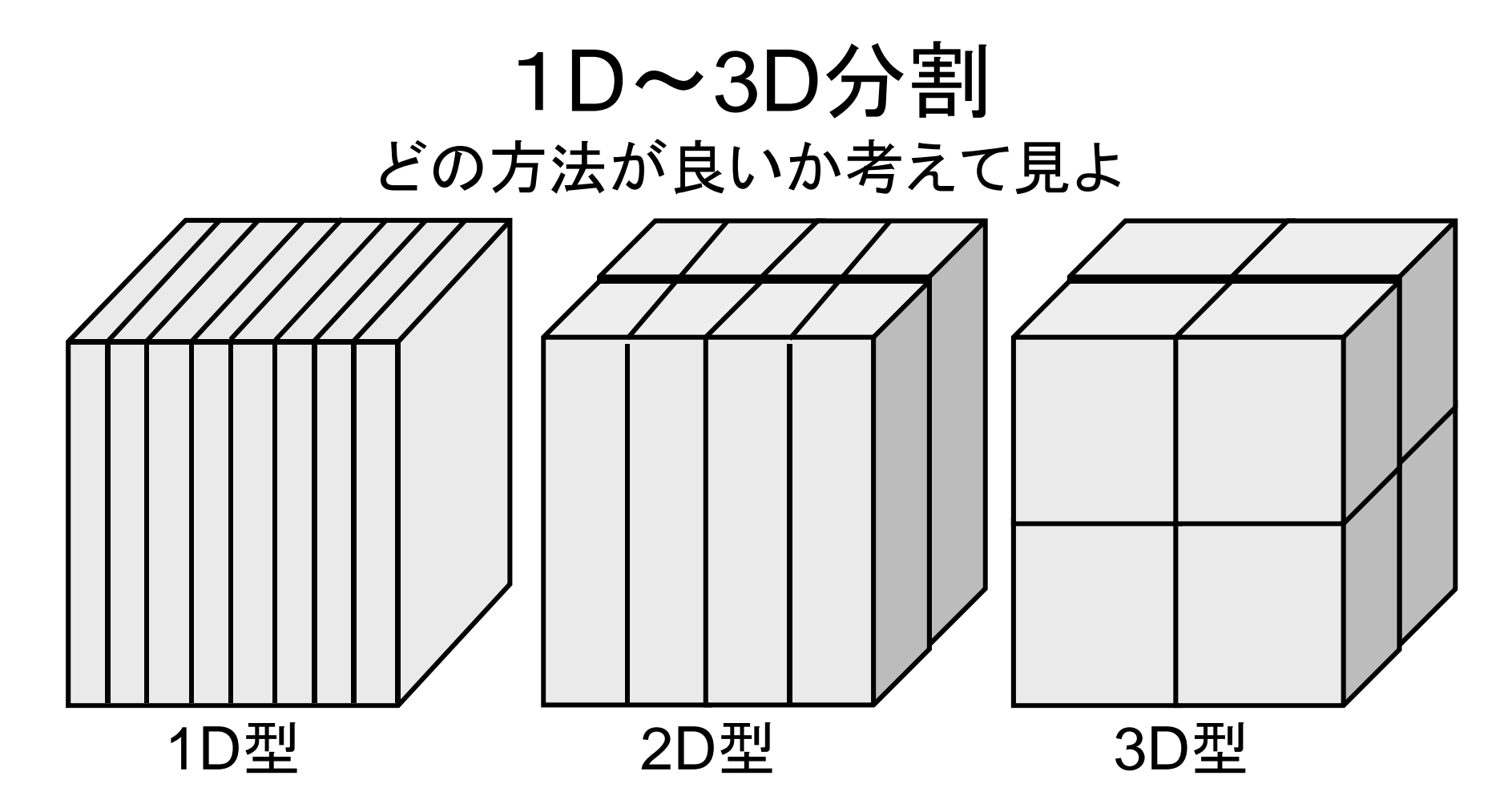

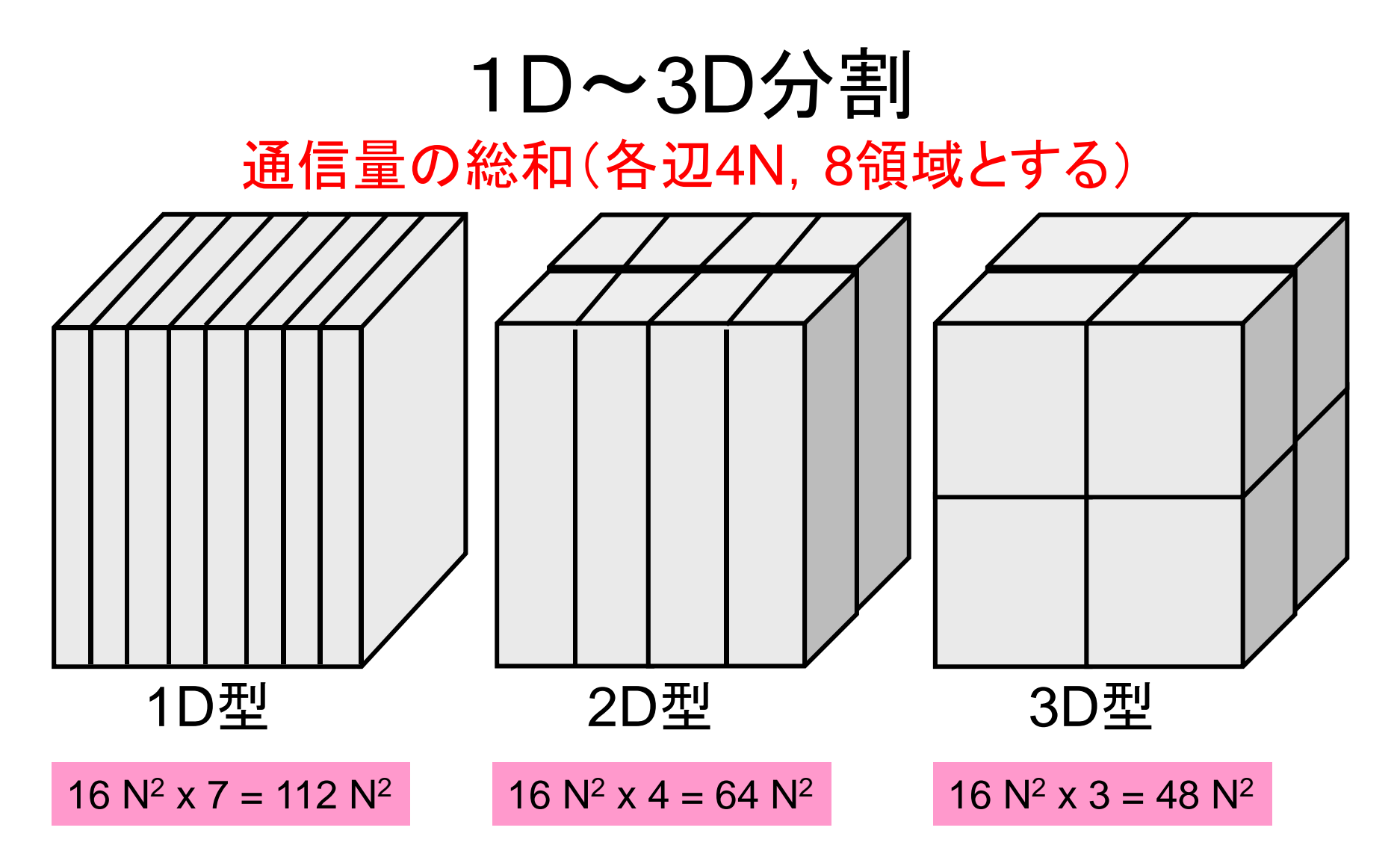

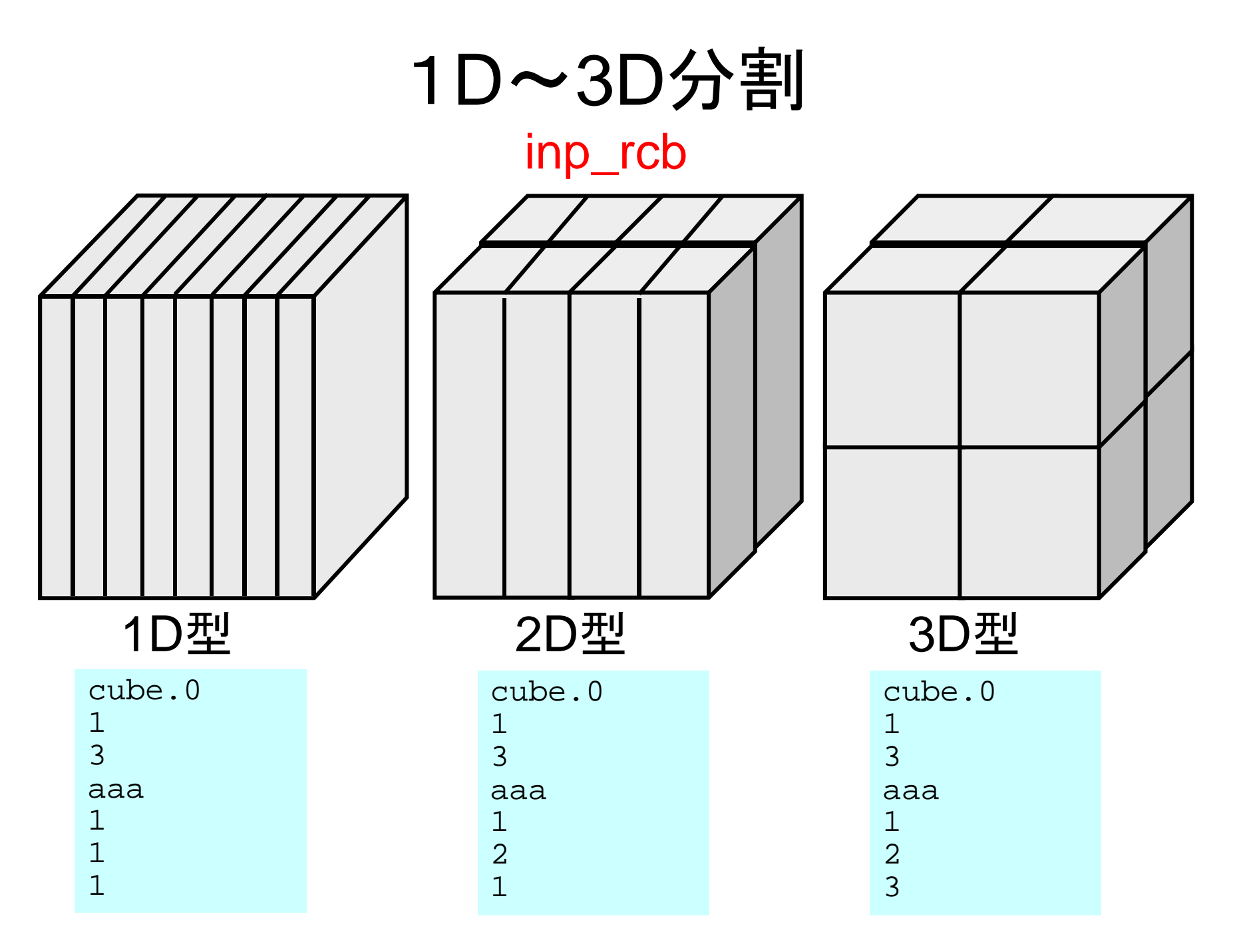